### **Document Database Service**

# **Visão geral do serviço**

**Edição** 01 **Data** 26-02-2025

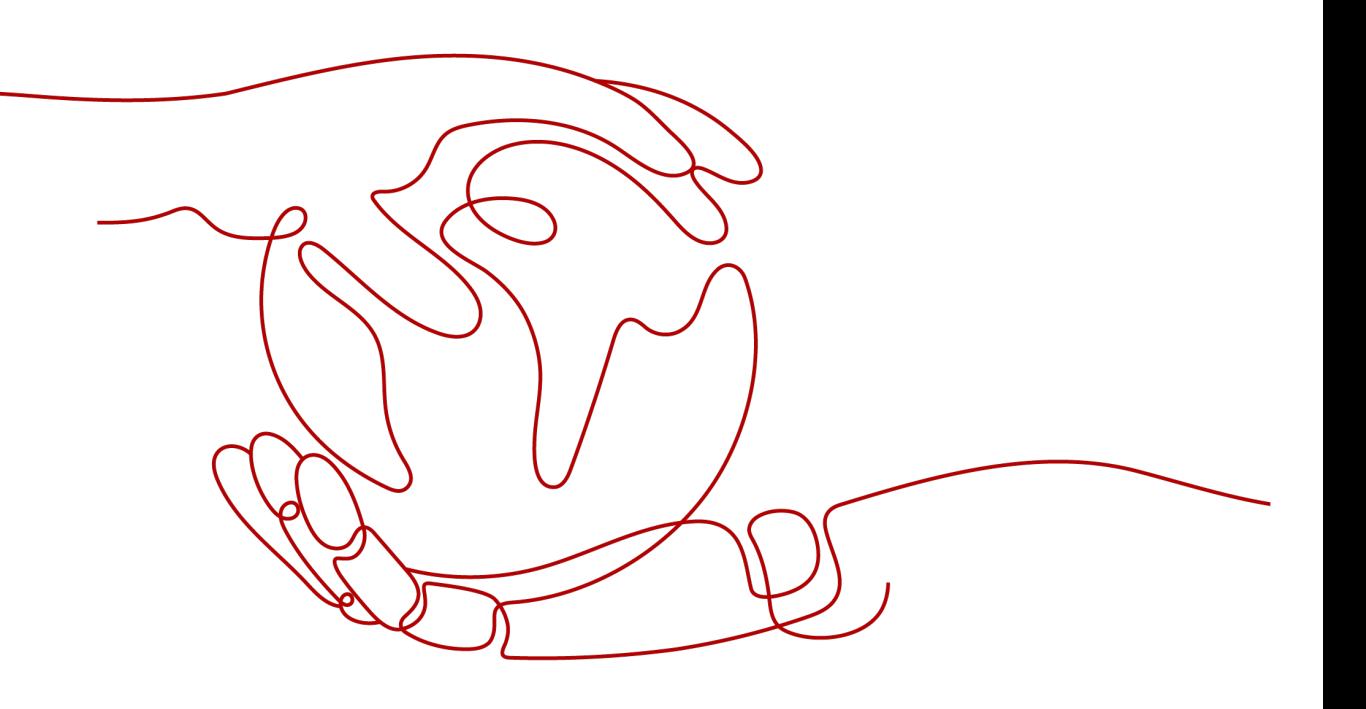

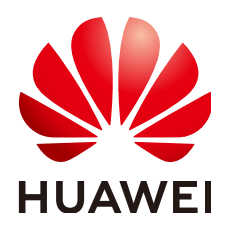

#### **Copyright © Huawei Technologies Co., Ltd. 2025. Todos os direitos reservados.**

Nenhuma parte deste documento pode ser reproduzida ou transmitida em qualquer forma ou por qualquer meio sem consentimento prévio por escrito da Huawei Technologies Co., Ltd.

#### **Marcas registadas e permissões**

#### **ND**  e outras marcas registadas da Huawei são marcas registadas da Huawei Technologies Co., Ltd. Todos as outras marcas registadas e os nomes registados mencionados neste documento são propriedade dos seus respectivos detentores.

#### **Aviso**

Os produtos, serviços e funcionalidades adquiridos são estipulados pelo contrato feito entre a Huawei e o cliente. Todos ou parte dos produtos, serviços e funcionalidades descritos neste documento pode não estar dentro do âmbito de aquisição ou do âmbito de uso. Salvo especificação em contrário no contrato, todas as declarações, informações e recomendações neste documento são fornecidas "TAL COMO ESTÁ" sem garantias, ou representações de qualquer tipo, seja expressa ou implícita.

As informações contidas neste documento estão sujeitas a alterações sem aviso prévio. Foram feitos todos os esforços na preparação deste documento para assegurar a exatidão do conteúdo, mas todas as declarações, informações e recomendações contidas neste documento não constituem uma garantia de qualquer tipo, expressa ou implícita.

# Índice

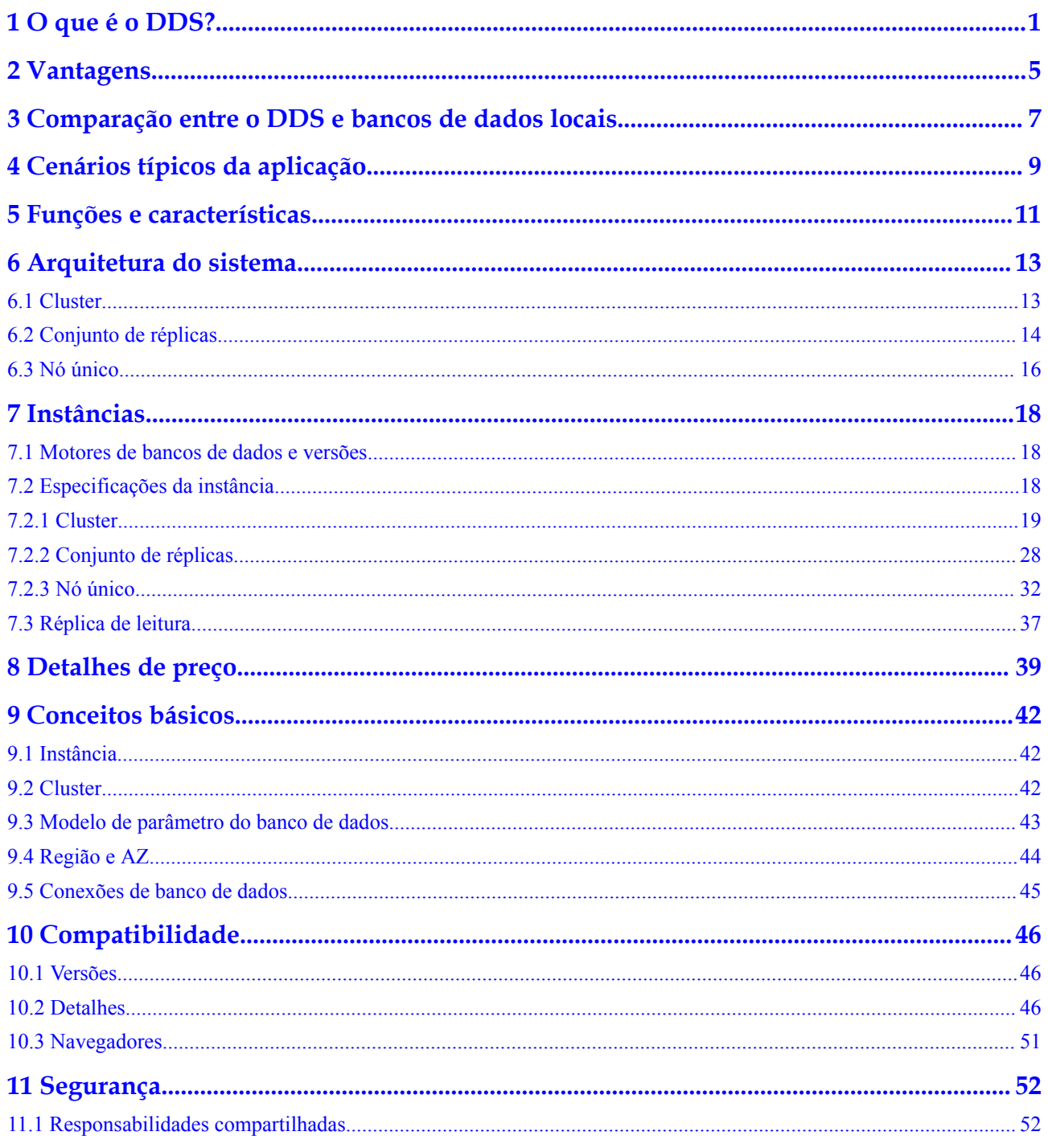

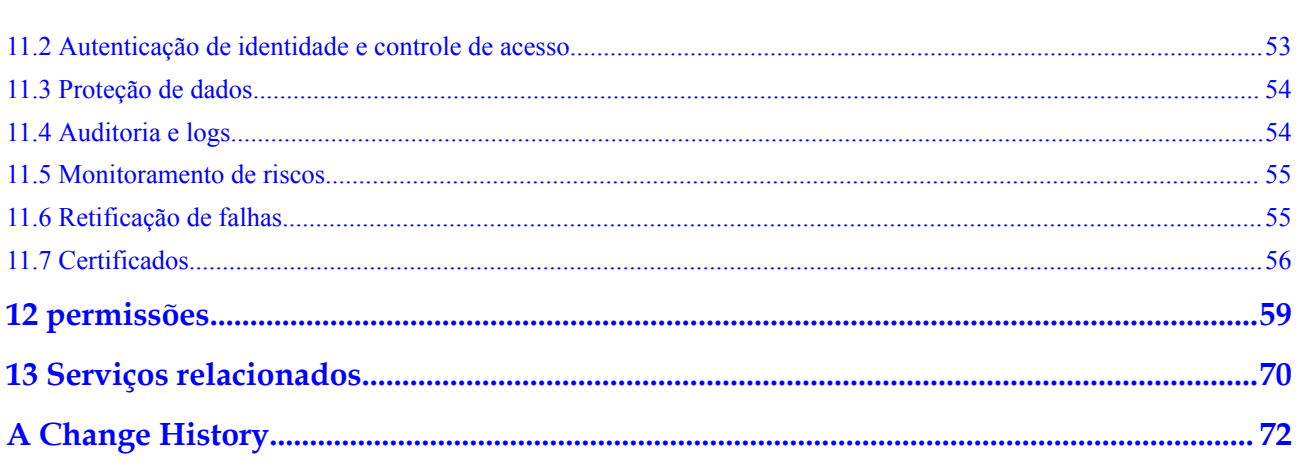

# **1 O que é o DDS?**

<span id="page-4-0"></span>O Document Database Service (DDS), compatível com o MongoDB, é um serviço de banco de dados seguro e de alta disponibilidade (HA), confiável, escalável e fácil de usar. Ele fornece funções como implantação de um clique, expansão de capacidade elástica, recuperação de desastres, backup, restauração, monitoramento e relatórios de alarme.

Antes de usar o DDS, você precisa estar familiarizado com o MongoDB e o protocolo do MongoDB. Para mais detalhes, consulte **[os documentos oficiais](https://docs.mongodb.com/manual/introduction/)**.

#### **Estrutura de armazenamento**

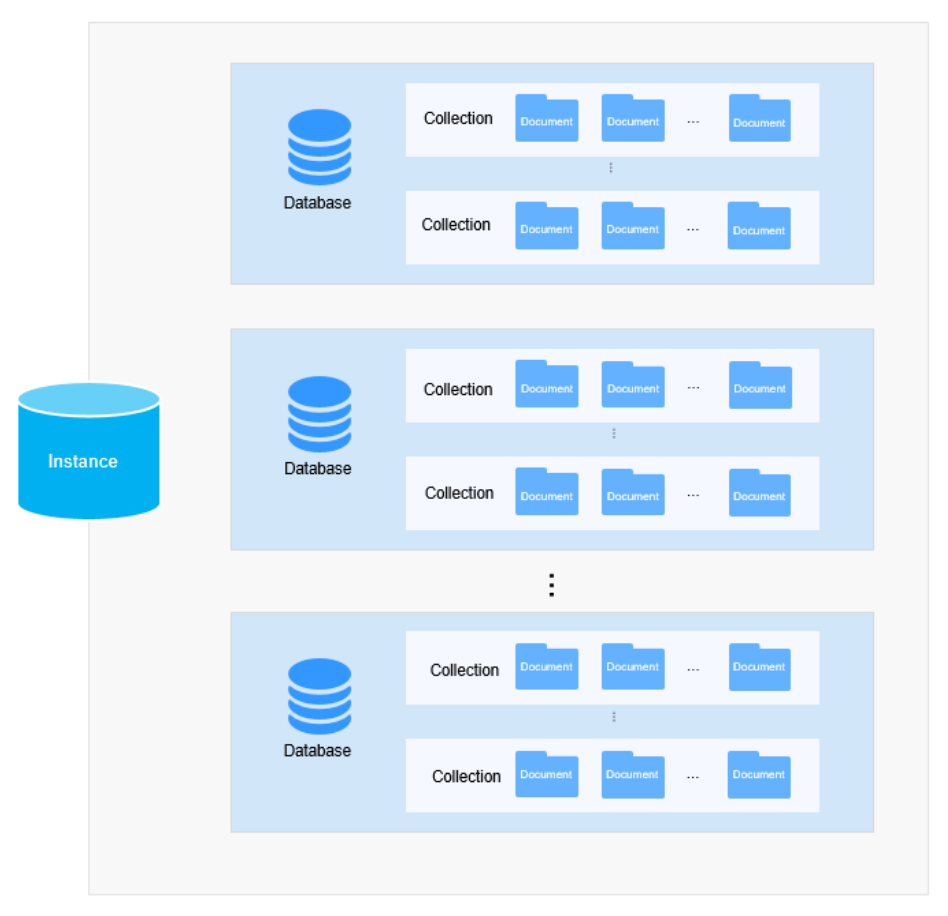

#### **Figura 1-1** Estrutura de armazenamento

A unidade básica de gerenciamento do DDS é uma instância. Uma instância do DDS consiste em banco de dados, coleção e documento.

O DDS é totalmente compatível com o protocolo do MongoDB, portanto, alguns termos, estruturas de dados e sintaxe básica do DDS são os mesmos do MongoDB. A tabela a seguir lista a diferença entre termos comuns no MongoDB e bancos de dados relacionais para ajudálo a entender e usar melhor o DDS.

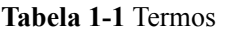

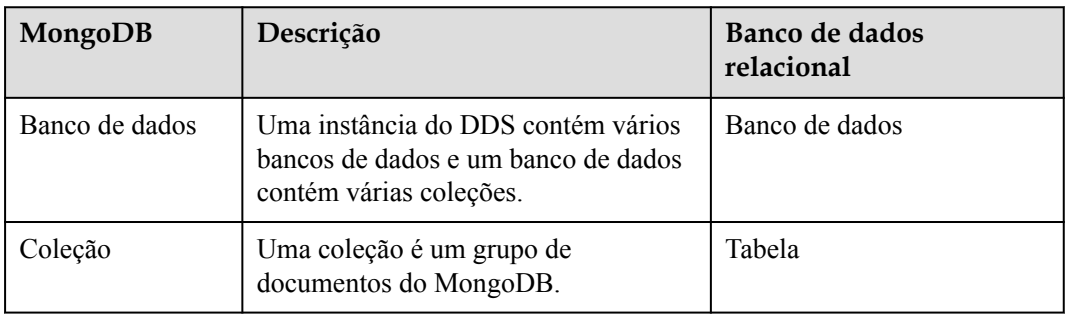

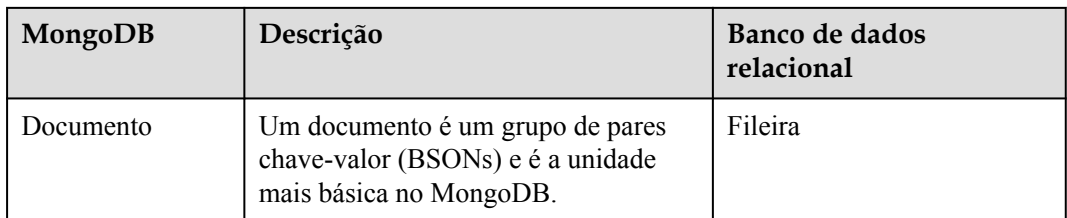

#### **Estrutura de dados**

O MongoDB usa documentos semelhantes a JSON ao armazenar documentos em coleções. A figura a seguir compara estruturas de dados entre bancos de dados relacionais e MongoDB, ajudando você a ter uma melhor compreensão dos conceitos do MongoDB.

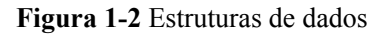

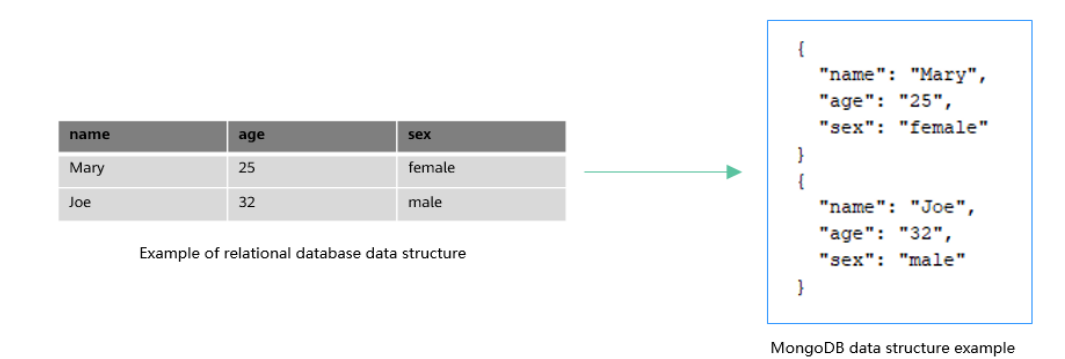

#### **Por que o DDS?**

Para mais detalhes, veja **[Vantagens](#page-8-0)** e **[Cenários típicos da aplicação](#page-12-0)**.

#### **Preços do produto**

Para mais detalhes, consulte **[Detalhes de preço](#page-42-0)**.

#### **Motores e versões do banco de dados compatíveis**

Para obter detalhes sobre os mecanismos e versões de banco de dados compatíveis, consulte **[Motores de bancos de dados e versões](#page-21-0)**.

#### **Sugestões de implantação**

Antes de implantar o DDS, considere os seguintes fatores:

l Região e zona de disponibilidade: Você deve selecionar uma região e AZs com base nas localizações geográficas dos usuários, nos preços dos produtos, nos recursos de DR e na latência da rede. Depois que as instâncias de banco de dados são criadas com êxito em AZs específicas em uma região, a região não pode ser alterada. Para obter mais informações, consulte **[Região e AZ](#page-47-0)**.

- l Planejamento de rede: Ao criar uma instância de banco de dados do DDS, é recomendável usar a Virtual Private Network (VPC) e a sub-rede onde o Elastic Cloud Server (ECS) é implantado.
- l Segurança de dados: O DDS fornece garantia abrangente para a segurança dos dados. Você pode implementar instâncias de BD em diferentes AZs e usar logs de auditoria, redes isoladas, grupos de segurança e criptografia de dados para garantir que eles permaneçam seguros.

# **2 Vantagens**

<span id="page-8-0"></span>O DDS fornece vários tipos de instâncias de banco de dados com alta confiabilidade e escalabilidade. Você pode gerenciá-los usando várias ferramentas de O&M de maneira visual.

#### **Diversos tipos de instância**

Existem muitos tipos de instância para atender às suas necessidades em diferentes cenários.

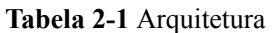

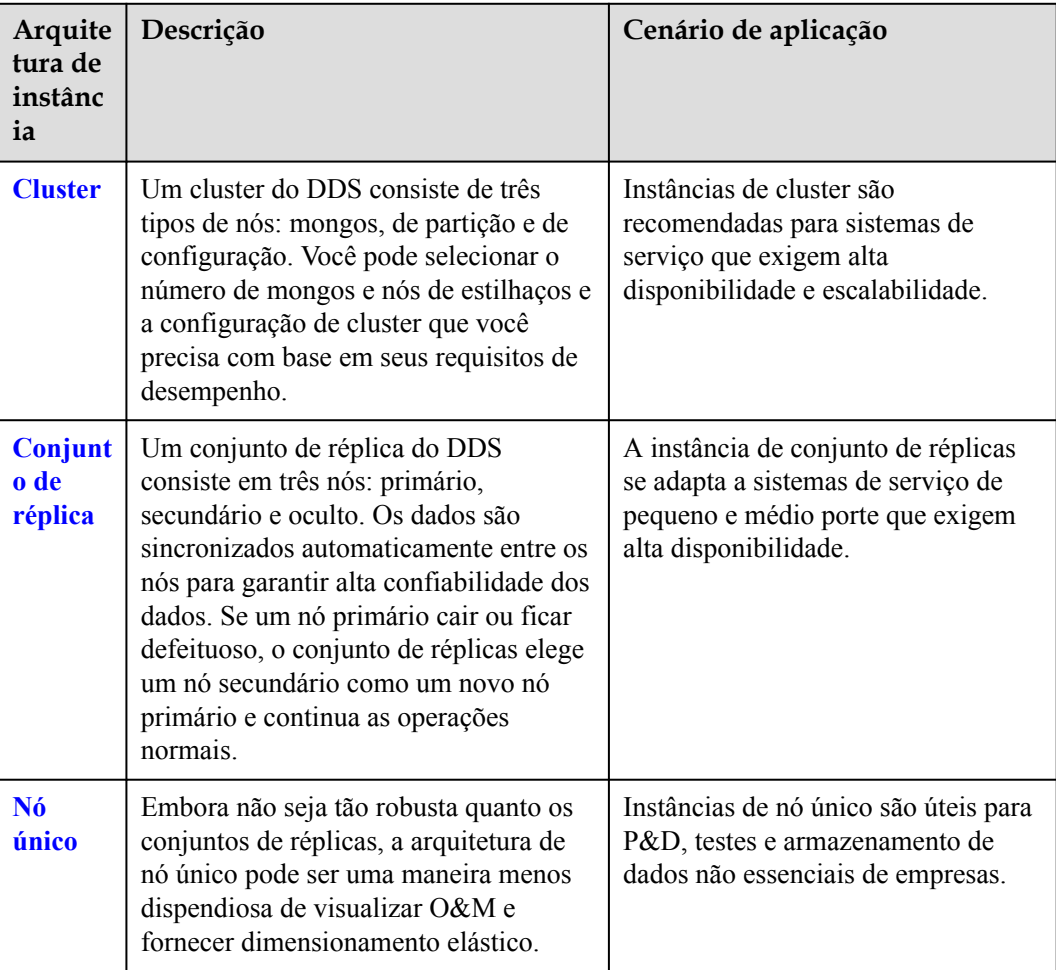

#### **Escalabilidade elástica**

O DDS permite que você altere o espaço de armazenamento, a quantidade de nó, a CPU e a memória de uma instância.

#### **UI amigável**

Um console baseado na Web fornece informações abrangentes de monitoramento, tornando suas operações fáceis e visuais.

#### **Seguro**

- l VPCs, sub-redes, grupos de segurança, encriptação de armazenamento, SSL e proteção contra DDoS são fornecidos para defender contra vários ataques maliciosos e garantir a segurança dos dados.
- l O DDS suporta logs de auditoria que registram suas operações em bancos de dados ou coleções, ajudando você a auditar a segurança do banco de dados e analisar a causa raiz de falhas.
- l O gerenciamento de permissões refinado é suportado.

#### **Ferramentas de O&M abundantes**

● Backup e restauração

O DDS suporta backup completo, backup incremental e backup ponto no tempo e restauração de conjuntos de réplicas. Os dados de backup podem ser armazenados por até 732 dias.

l Monitoramento e reportação de alarmes

O DDS monitora as métricas da instância. Você pode personalizar os objetos que deseja monitorar e configurar políticas de notificação para aprender sobre o status do serviço de banco de dados em tempo hábil.

#### **Outras vantagens**

O DDS também possui excelente disponibilidade de serviço, durabilidade de dados, segurança do sistema e custo de manutenção. Para mais detalhes, consulte **[Comparação entre o DDS e](#page-10-0) [bancos de dados locais](#page-10-0)**.

# <span id="page-10-0"></span>**3 Comparação entre o DDS e bancos de dados locais**

O DDS oferece alta disponibilidade. É mais confiável, seguro e econômico do que bancos de dados auto-construídos.

| <b>Item</b>                       | <b>DDS</b>                                                                                                    | Banco de dados locais                                                                                                    |
|-----------------------------------|----------------------------------------------------------------------------------------------------|----------------------------------------------------------------------------------------------------|
| Disponibilid<br>ade do<br>serviço | 99,95%                                                                                                    | Requer a configuração da relação<br>principal/em espera e do ambiente<br>de alta disponibilidade para garantir<br>a disponibilidade.                                                  |
| Durabilidade<br>dos dados         | 99,99999999%                                                                                                    | Requer autogarantia, configuração<br>da relação principal/em espera e<br>configuração RAID.                                                                                           |
| Segurança<br>do sistema           | A proteção Anti-Distributed<br>Denial of Service (DDoS) é<br>fornecida e as vulnerabilidades<br>do sistema são automaticamente<br>resolvidas em tempo hábil.<br>Suporta auditoria de log.                                                                                                    | Requer aquisição de dispositivos<br>e softwares caros, bem como<br>detecção manual e correção de<br>vulnerabilidades de segurança.<br>Requer aquisição de um sistema<br>de auditoria. |
| Backup de<br>banco de<br>dados    | Backup automático é suportado.<br>Você pode configurar políticas de<br>backup com base nos requisitos<br>de serviço.<br>Você pode criar backups manuais<br>ou físicos a qualquer momento.<br>O DDS ajuda a aumentar a<br>eficiência do backup em 3 vezes.<br>Os arquivos de backup são<br>carregados automaticamente no<br>Object Storage Service (OBS)<br>para armazenamento. | Requer autoconfiguração e<br>manutenção.<br>A versão de código aberto<br>suporta apenas backup lógico,<br>resultando em baixa eficiência<br>de backup.                                |

**Tabela 3-1** Comparação entre o DDS e bancos de dados locais

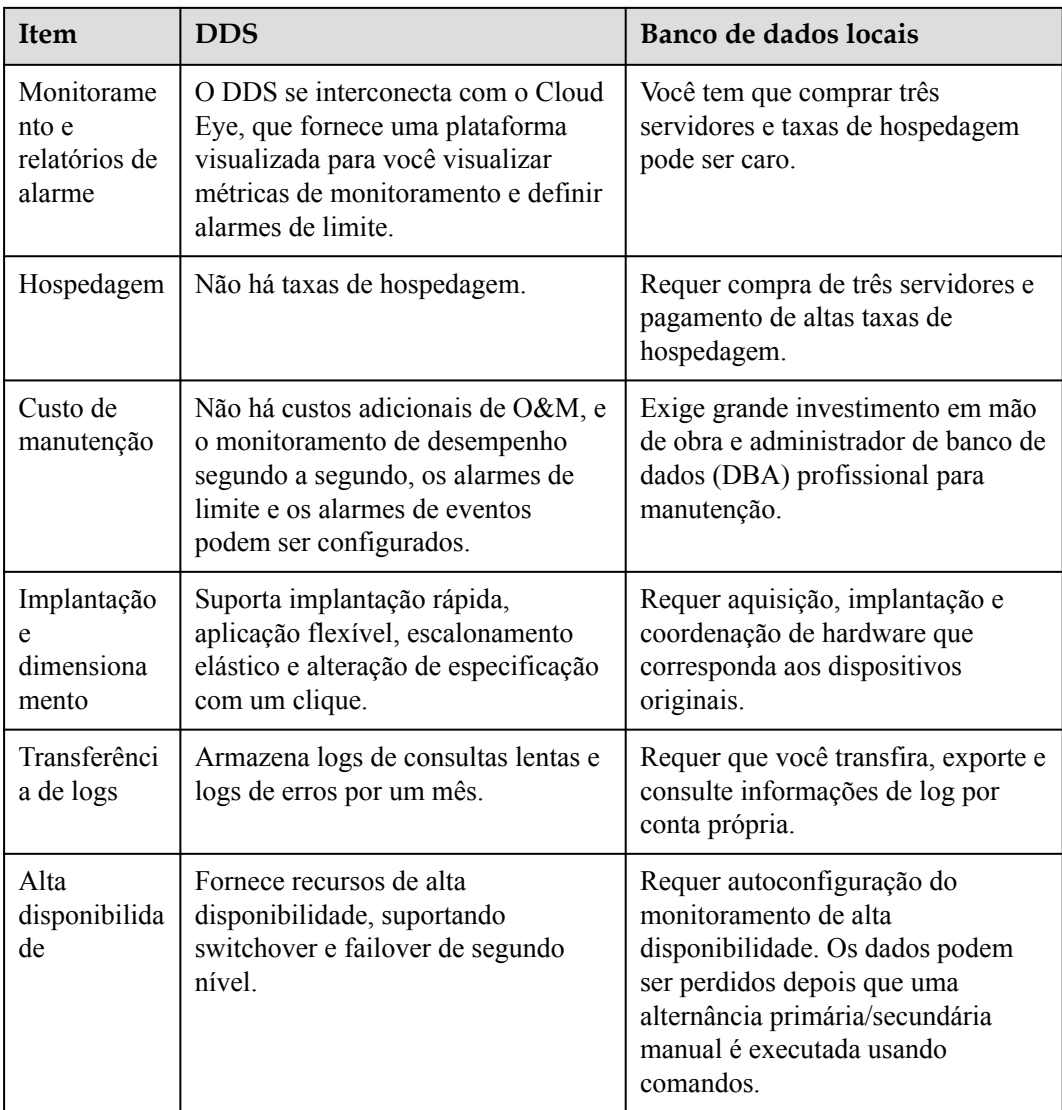

# <span id="page-12-0"></span>**4 Cenários típicos da aplicação**

#### **Jogos**

As informações geradas pelo jogador, como seus equipamentos e pontos de bônus, são armazenadas em bancos de dados do DDS. Durante os horários de pico, as instâncias de cluster do DDS podem lidar com grandes quantidades de solicitações simultâneas. O cluster do DDS e o conjunto de réplicas oferecem alta disponibilidade para garantir que os jogos sejam estáveis em cenários de alta concorrência.

Além disso, o DDS é compatível com o MongoDB e fornece um modo não-esquema, que libera você de ter que alterar as estruturas da tabela quando os modos de jogo mudam. O DDS pode atender aos requisitos de jogos flexíveis. Você pode armazenar dados estruturados com esquemas fixos no Relational Database Service (RDS), armazenar serviços com esquemas flexíveis no DDS e armazenar dados em alta no GaussDB (for Redis), melhorando a eficiência dos dados e reduzindo os custos de armazenamento de dados.

#### **Vantagens:**

- l **Suporta documentos incorporados**: Documentos incorporados eliminam a necessidade de instruções JOIN, o que simplifica o desenvolvimento de aplicações. Esquemas flexíveis também facilitam a rapidez do desenvolvimento e da iteração.
- l **Fácil de lidar com o pico de pressão**: Os clusters particionados fornecem capacidade suficiente para armazenar terabytes de dados.

#### **IoT**

O DDS é compatível com o MongoDB e fornece funcionalidade de gravação de dados assíncrona e de alto desempenho. Em determinados cenários, o DDS pode processar dados no banco de dados de memória. Além disso, as instâncias de cluster podem adicionar dinamicamente nós mongos e estilhaços ou atualizar especificações. O desempenho e o espaço de armazenamento podem ser expandidos rapidamente, tornando as instâncias de cluster adequadas para cenários de IoT com altas gravações simultâneas.

Os terminais inteligentes de IoT precisam coletar vários tipos de dados, armazenar registros de dispositivos e analisar vários tipos de informações. Nos últimos anos, os serviços de IoT cresceram rapidamente, gerando enormes volumes de dados e aumentando o tráfego de acesso. A IoT criou demanda por escalonamento de armazenamento horizontal.

O DDS fornece um índice secundário para atender aos requisitos de consulta dinâmica e usa a estrutura de agregação MapReduce, compatível com o MongoDB, para analisar dados de várias dimensões.

#### **Vantagens:**

- l **Alto desempenho de gravação**: Os clusters fragmentados do DDS fornecem o desempenho de gravação robusto necessário para lidar com bancos de dados em escala de terabytes.
- l **Alto desempenho e escalabilidade**: DDS oferece suporte a aplicações com altas taxas de QPS, e sua arquitetura particionada pode ser dimensionada para dentro ou para fora a fim de lidar de forma flexível com as mudanças nas aplicações.

#### **Internet**

Os conjuntos de réplicas do DDS usam a arquitetura de alta disponibilidade de três nós. Três nós de dados formam um grupo de antiafinidade e são implantados em servidores físicos diferentes para sincronizar dados automaticamente. Os nós primário e secundário fornecem serviços. Cada nó tem um endereço IP privado e trabalha com o driver para alocar cargas de trabalho de leitura.

Muitas organizações precisam processar e armazenar terabytes de dados, necessitando que eles sejam gravados nos bancos de dados em tempo real e que os recursos de análise dinâmica se mantenham disponíveis para a computação de Big Data.

#### **Vantagens:**

- l **MapReduce:** Com um utilitário completo de análise de dados, você pode consultar instruções ou scripts e distribuir solicitações para o DDS.
- l **Escalabilidade excelente**: As instâncias de banco de dados do DDS podem ser escaladas para suportar serviços crescentes e volumes de dados em sistemas de gerenciamento de conteúdo.

# <span id="page-14-0"></span>**5 Funções e características**

Esta seção descreve as principais funções e recursos do DDS.

#### **Migração de dados**

Com **[Data Replication Service \(DRS\)](https://support.huaweicloud.com/intl/pt-br/drs/index.html)**, você pode migrar bancos de dados do MongoDB autoconstruídos ou outros bancos de dados do MongoDB na nuvem para DDS em tempo real. O DRS simplifica a transmissão de dados entre bancos de dados e reduz os custos de transmissão de dados.

#### **Expansão do armazenamento**

Se o armazenamento que você comprou não puder atender aos seus requisitos, você poderá **[expandir a instância](https://support.huaweicloud.com/intl/pt-br/usermanual-dds/dds_03_0131.html)**.

#### **Alteração da classe da instância**

Se a CPU ou a memória de uma instância não puder atender aos requisitos de serviço, você poderá **[alterar a classe da instância](https://support.huaweicloud.com/intl/pt-br/usermanual-dds/pt-br_topic_0104472218.html)** no console.

#### **Backup e restauração**

- l Você pode **[configurar a política de backup automático](https://support.huaweicloud.com/intl/pt-br/usermanual-dds/en-us_topic_backup_restore.html)** e **[criar backups](https://support.huaweicloud.com/intl/pt-br/usermanual-dds/dds_03_0007.html)**. O período máximo de retenção para um backup automático é de 732 dias. Um backup manual pode ser mantido até que você o exclua.
- l Os dados podem ser **[restaurados usando arquivos de backup](https://support.huaweicloud.com/intl/pt-br/usermanual-dds/dds_03_0042.html)**. As instâncias do conjunto de réplicas oferecem suporte à recuperação ponto no tempo no nível da instância, do banco de dados e da tabela.

#### **Métricas de monitoramento**

O DDS **[monitora as principais métricas de desempenho](https://support.huaweicloud.com/intl/pt-br/usermanual-dds/dds_03_0076.html)** de instâncias e mecanismos de banco de dados em tempo real, incluindo o uso da CPU, o uso da memória, o uso do espaço de armazenamento, a frequência de execução de comandos, a frequência de execução da instrução de exclusão, a frequência de execução da instrução de inserção e o número de conexões ativas.

#### **Gerenciamento de logs**

O DDS permite que você consulte e baixe **[logs de erro](https://support.huaweicloud.com/intl/pt-br/usermanual-dds/en-us_topic_error_log.html)** e **[logs de consulta lentos](https://support.huaweicloud.com/intl/pt-br/usermanual-dds/en-us_topic_slow_query_log.html)** de banco de dados.

#### **Configuração de parâmetros**

O DDS permite gerenciar modelos de parâmetro e **[modificar configurações de modelo de](https://support.huaweicloud.com/intl/pt-br/usermanual-dds/dds_03_0079.html) [parâmetro](https://support.huaweicloud.com/intl/pt-br/usermanual-dds/dds_03_0079.html)** no console.

#### **Recuperação de desastre entre AZs**

Se a região onde sua instância está localizada oferecer suporte a três ou mais AZs, você poderá implantar a instância em três AZs para obter **[recuperação de desastres entre AZs](https://support.huaweicloud.com/intl/pt-br/usermanual-dds/dds_03_0154.html)**.

# **6 Arquitetura do sistema**

# <span id="page-16-0"></span>**6.1 Cluster**

A cluster consists of a config node, and multiple mongos and shard nodes.

Data read and write requests are forwarded by the mongos nodes, which read configuration settings from config, and then allocate the read and write requests to the shards, making it easy to cope with high concurrency scenarios. In addition, each config node, along with the shards in its cluster, is replicated in triplicate to ensure high availability.

<span id="page-17-0"></span>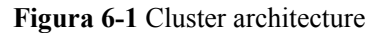

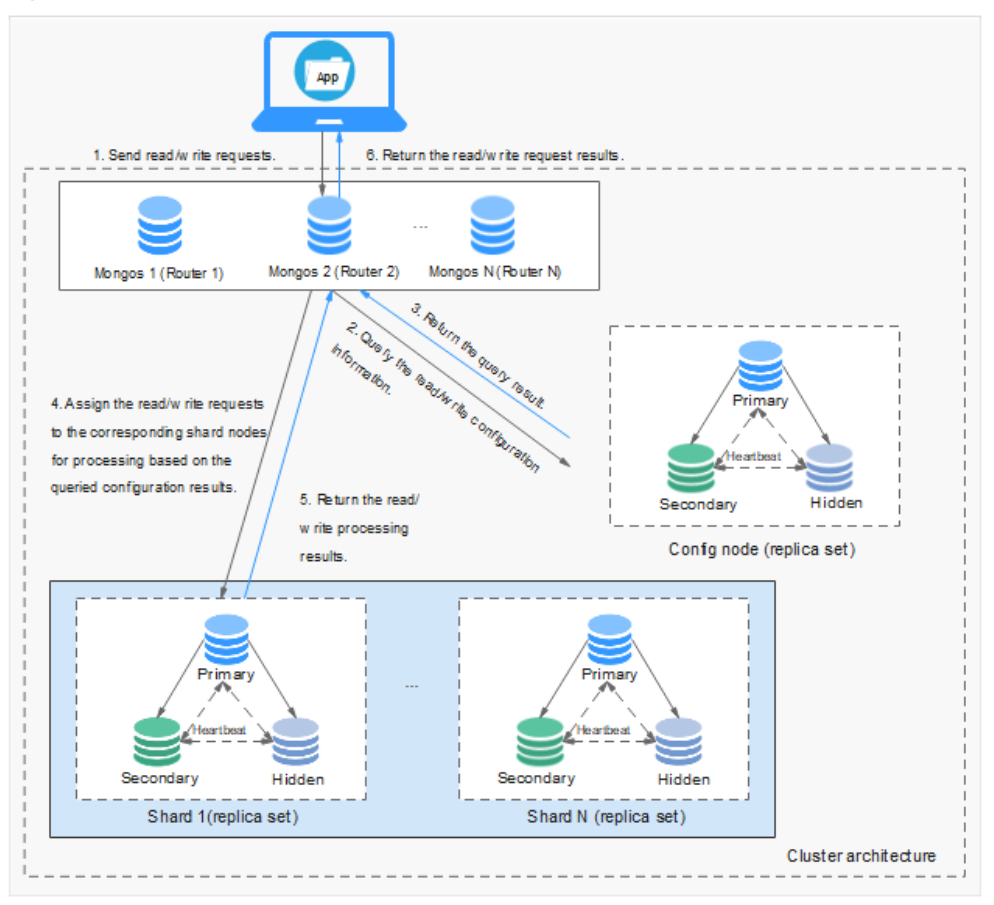

- l Each mongos is a single node, but you can provision multiple mongos nodes for load balancing and failovers. A single cluster can contain 2 to 16 mongos nodes.
- Each shard is a three-node replica set. A single cluster supports 2 to 16 shards.
- l A config node is a necessary part of a cluster instance, and is also deployed as a replica set. The config node stores instance configuration data.
- l Cluster is suitable for handling large amounts of data and can meet the requirements for high availability and scalability.

# **6.2 Conjunto de réplicas**

Um conjunto de réplicas consiste em um conjunto de processos mongod. É uma coleção de nós que ajudam a garantir a redundância e confiabilidade dos dados.

#### $\Box$  NOTA

Para detalhes sobre o processo mongod, veja a **[documentação oficial](https://docs.mongodb.com/v3.2/tutorial/manage-mongodb-processes/index.html)** do MongoDB.

Um conjunto de réplicas consiste em três nós: primário, secundário e oculto. A arquitetura de três nós é configurada automaticamente e os três nós sincronizam automaticamente os dados entre si para garantir a confiabilidade dos dados. Os conjuntos de réplicas são recomendados para sistemas de serviço de pequeno e médio porte que exigem alta disponibilidade.

l Nó primário: Os nós primários são usados para processar solicitações de leitura e gravação.

- l Nó secundário: Os nós secundários são usados para processar somente solicitações de leitura.
- l Nó oculto: Os nós ocultos são usados para fazer backup de dados.

Você pode executar operações nos nós primário e secundário. Se o nó primário estiver defeituoso, o sistema seleciona automaticamente um novo nó primário. A figura a seguir mostra a arquitetura do conjunto de réplicas.

**Figura 6-2** Arquitetura de conjunto de réplicas de três nós

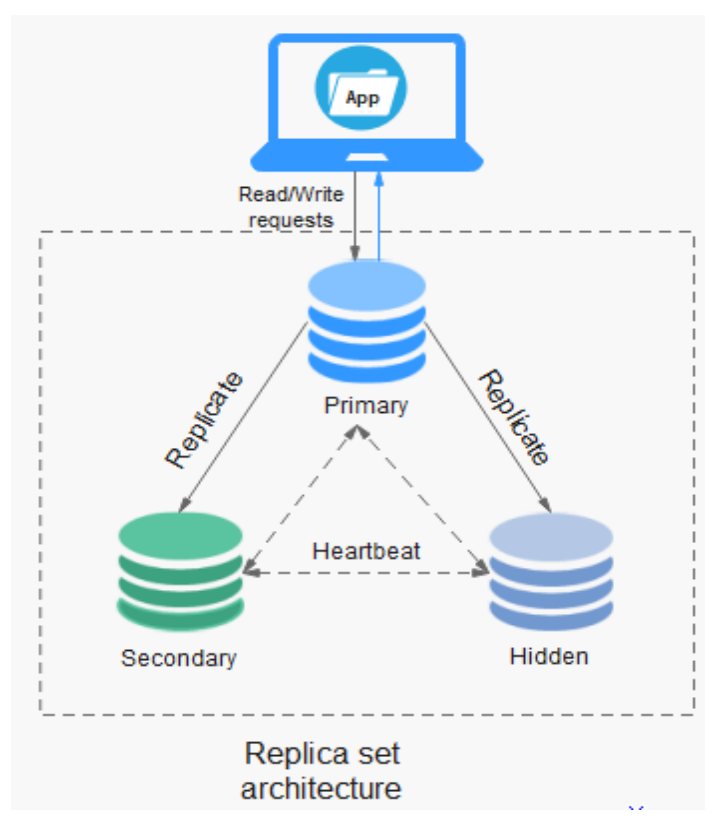

Depois que um conjunto de réplicas é criado, você pode adicionar até 5 ou 7 nós. Para obter detalhes sobre como adicionar um nó de conjunto de réplicas, consulte **[Adição de nós de](https://support.huaweicloud.com/intl/pt-br/usermanual-dds/dds_03_0063.html) [instância de conjunto de réplicas](https://support.huaweicloud.com/intl/pt-br/usermanual-dds/dds_03_0063.html)**.

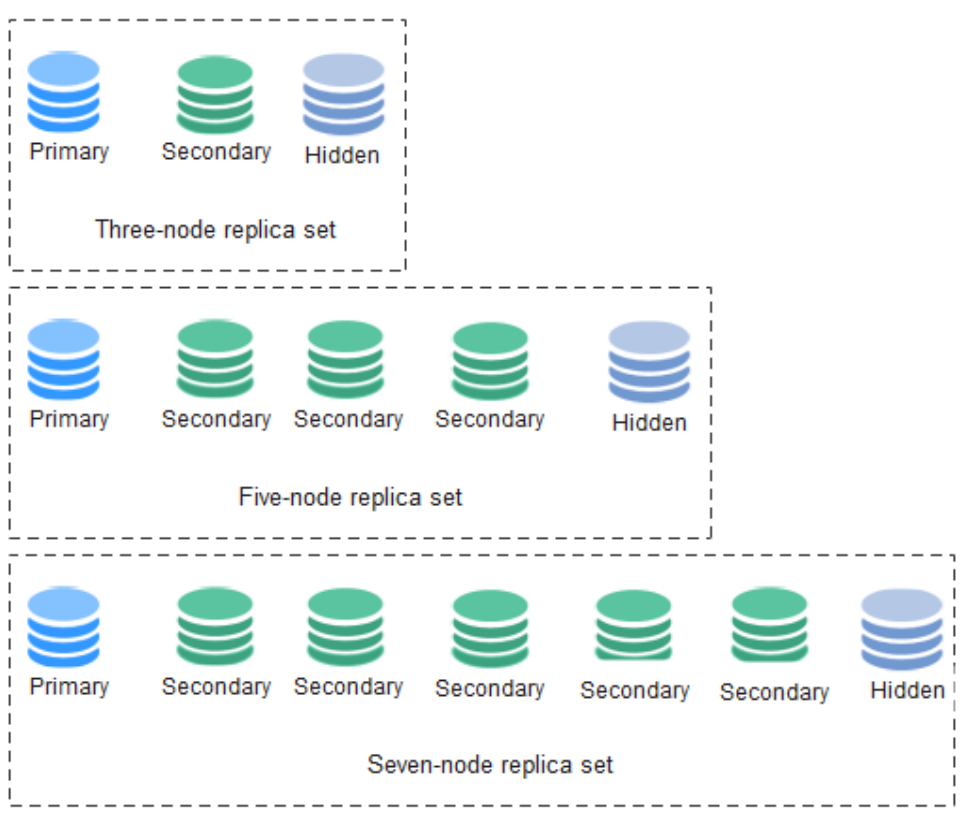

<span id="page-19-0"></span>**Figura 6-3** Nós da instância do conjunto de réplicas

## **6.3 Nó único**

Uma única instância de nó, como o próprio nome sugere, contém apenas um nó e esse nó pode ser acessado diretamente.

Como complemento às arquiteturas de cluster e conjunto de réplicas, a arquitetura de nó único é útil para P&D, testes e armazenamento de dados não essenciais de empresas. Embora não seja tão robusta quanto os conjuntos de réplicas, a arquitetura de nó único pode ser uma maneira menos cara de visualizar O&M e fornecer dimensionamento elástico.

#### **Figura 6-4** Arquitetura de nó único

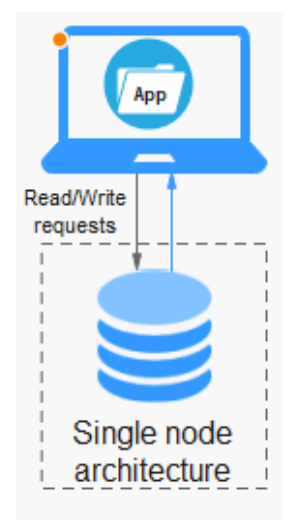

# **7 Instâncias**

# <span id="page-21-0"></span>**7.1 Motores de bancos de dados e versões**

O DDS suporta as versões 3.4, 4.0 e 4.2, e você precisa usar um driver compatível com o MongoDB 3.0 ou posterior para acessar o DDS. Você pode selecionar o mecanismo de banco de dados e a versão necessárias com base nos requisitos de serviço.

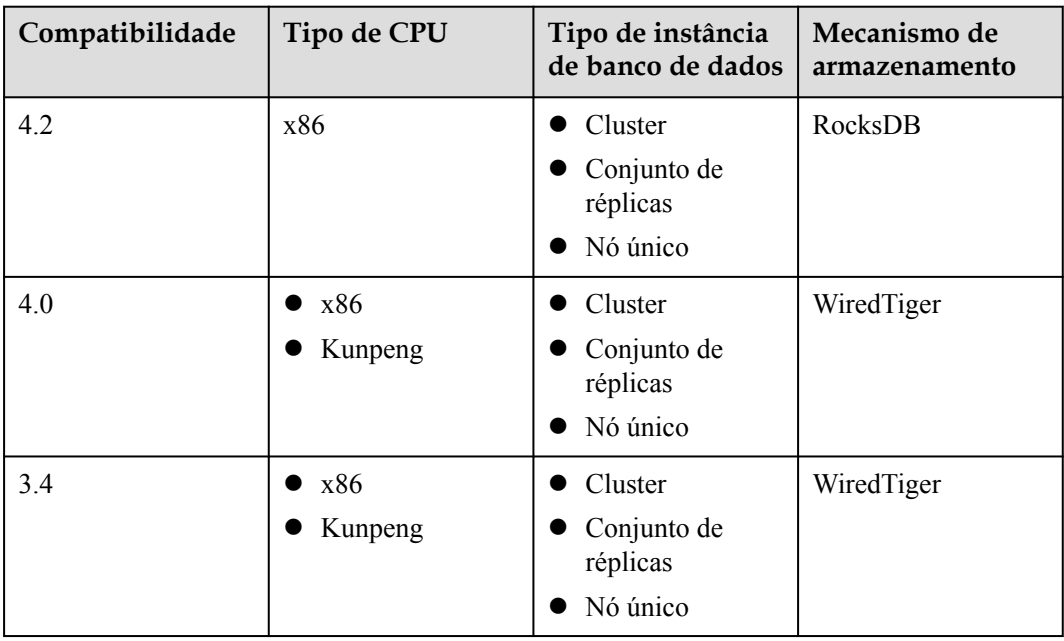

**Tabela 7-1** Motores e versões de banco de dados suportados

Para obter detalhes sobre a compatibilidade entre DDS e edição comunitária do MongoDB, consulte **[Versões](#page-49-0)**.

# **7.2 Especificações da instância**

### <span id="page-22-0"></span>**7.2.1 Cluster**

Instances of the same type have different memory specifications. You can select instances of different specifications based on application scenarios.

This section describes cluster instance specifications. The instance specifications depend on the selected CPU model.

#### $\Box$  NOTA

The default maximum number of connections has been adjusted. Query the number of connections based on the instance creation time. For details about the number of connections for instances created before July 2021, see **[Historical Node Specifications](#page-25-0)**.

#### **Node Specifications**

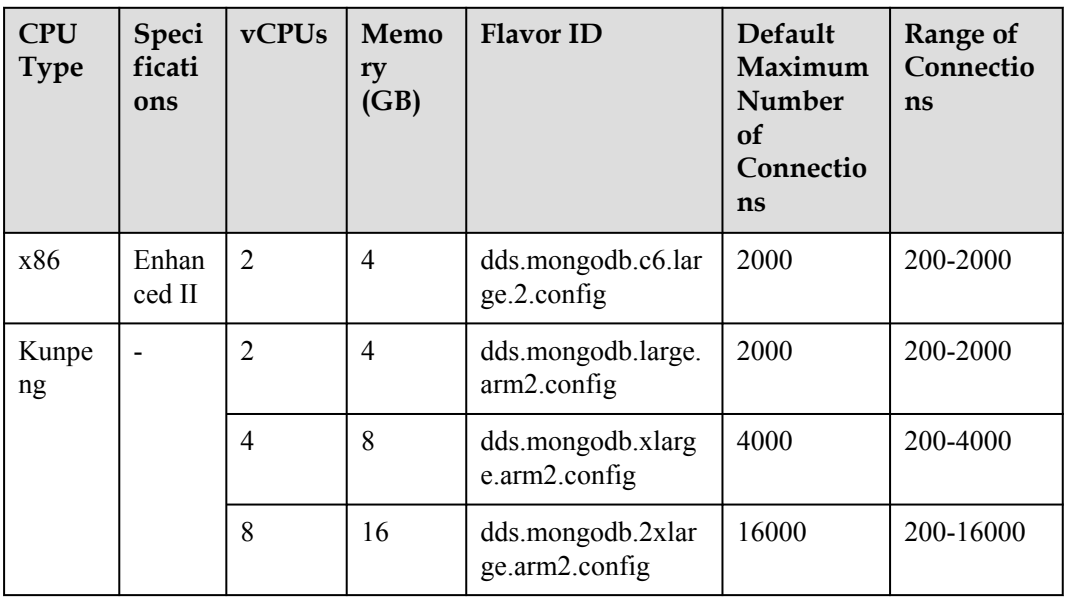

**Tabela 7-2** config specifications

**Tabela 7-3** mongos and shard specifications

| <b>CPU</b><br><b>Type</b> | Speci<br>ficati<br>ons      | Comp<br>onent | <b>vCPUs</b> | Memor<br>y(GB) | <b>Flavor ID</b>                   | Defau<br><b>lt</b><br>Maxi<br>mum<br>Num<br>ber of<br>Conn<br>ection<br>S | Range<br><b>of</b><br>Conn<br>ection<br>S |
|---------------------------|-----------------------------|---------------|--------------|----------------|------------------------------------|---------------------------------------------------------------------------|-------------------------------------------|
| x86                       | Gener<br>al-<br>purpo<br>se | mongos        | $\mathbf{1}$ | 4              | dds.mongodb.s6.me<br>dium.4.mongos | 1000                                                                      | $200 - 10$<br>00                          |

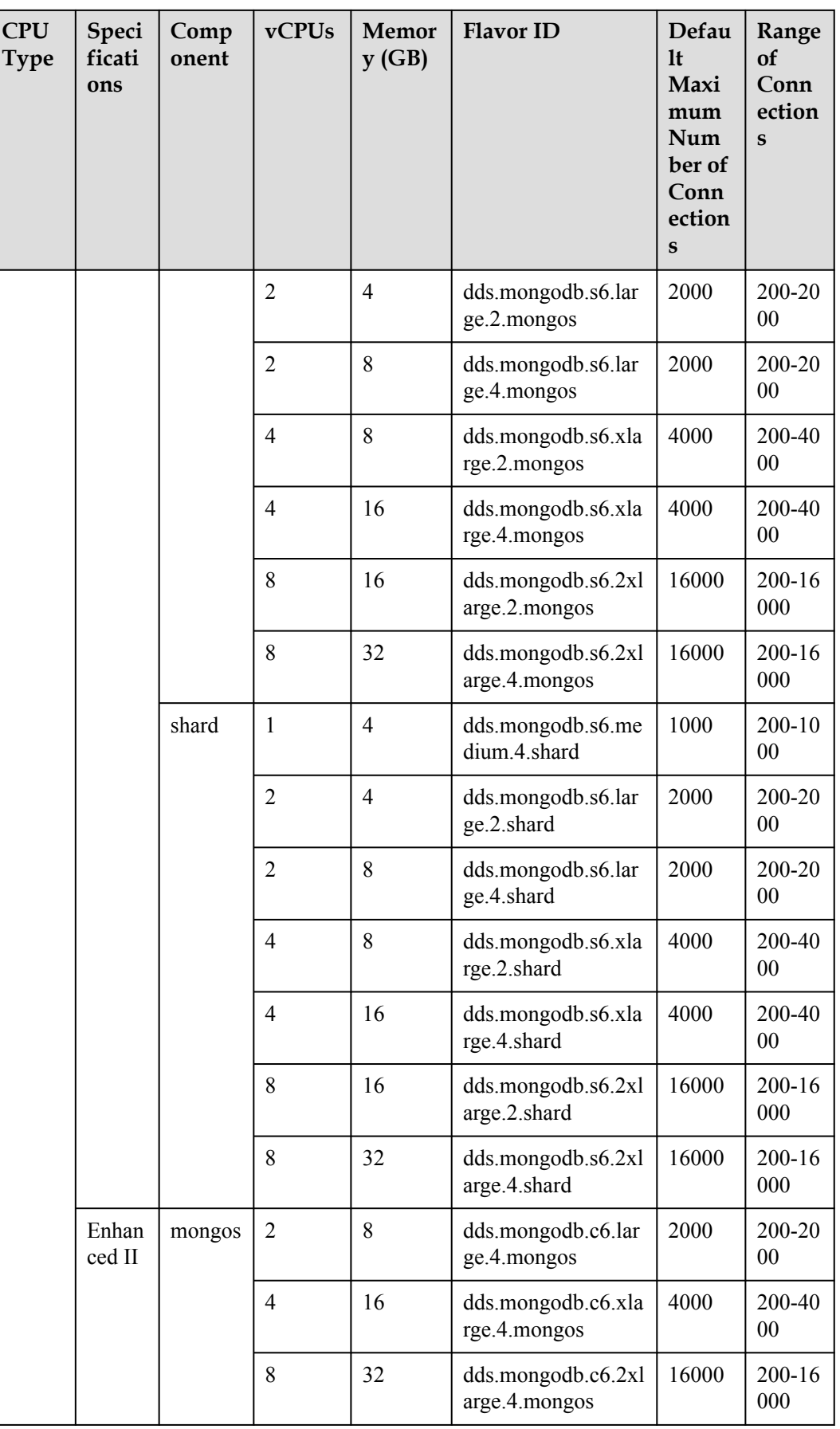

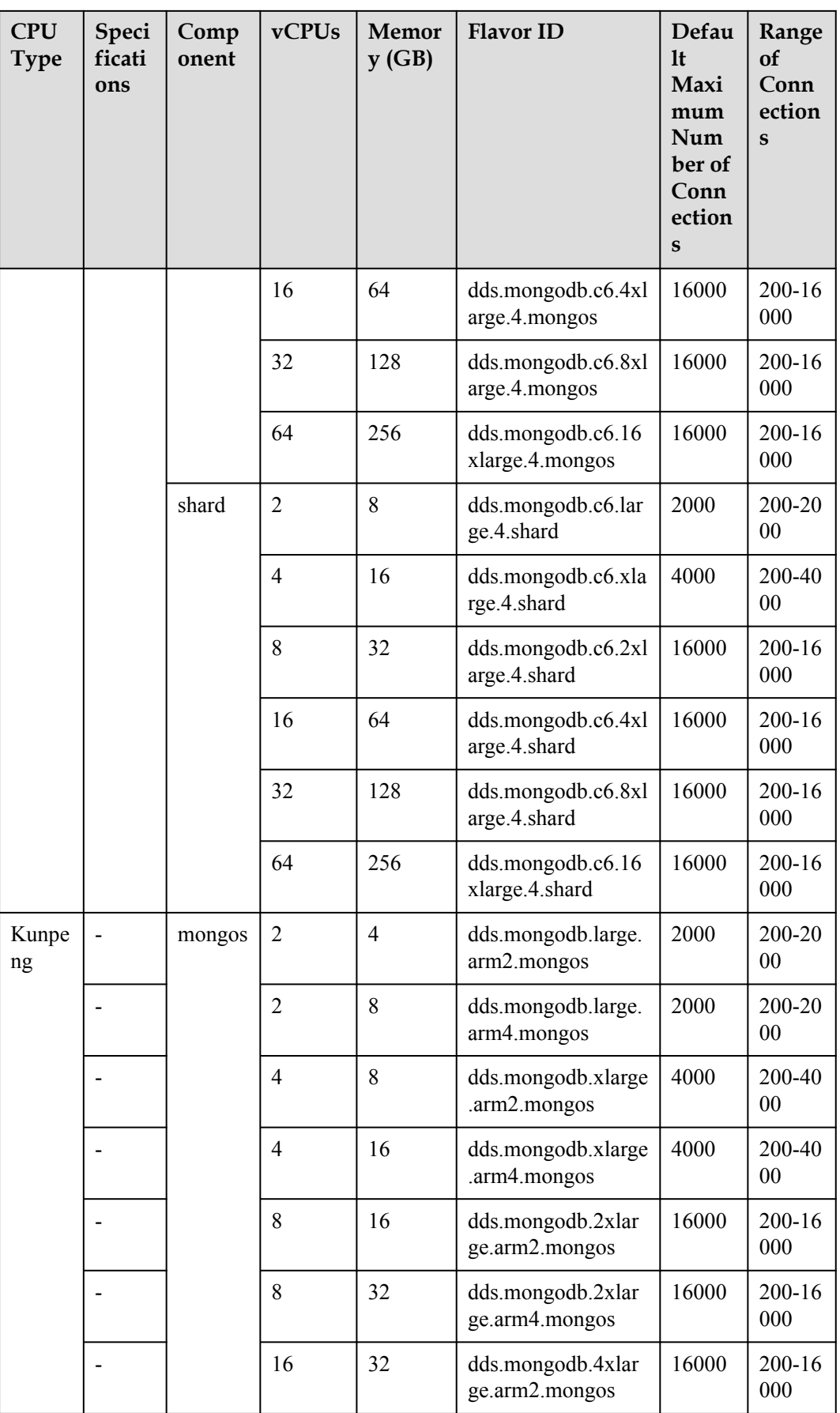

<span id="page-25-0"></span>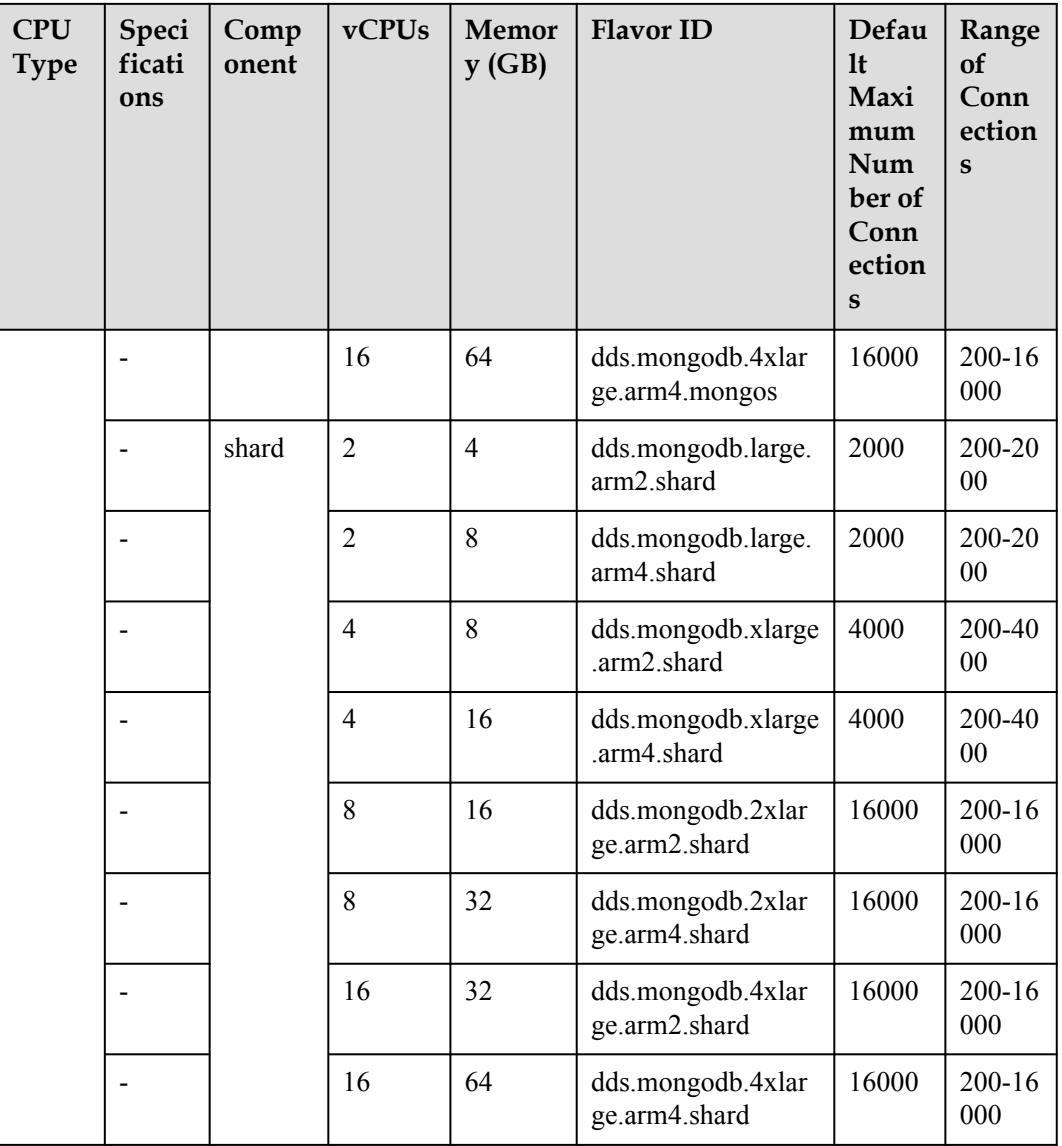

### **Historical Node Specifications**

For details about the range of connections of instances created before July 2021, see the following table.

| Inst<br>anc<br>e<br>Ty<br>pe | <b>CPU</b><br><b>Type</b> | Speci<br>ficati<br>ons       | <b>vCPU</b><br>S | Mem<br>ory<br>(GB) | <b>Flavor ID</b>                  | Default<br>Maximu<br>m<br>Number<br>of<br>Connecti<br>ons | Range of<br>Connectio<br>ns |
|------------------------------|---------------------------|------------------------------|------------------|--------------------|-----------------------------------|-----------------------------------------------------------|-----------------------------|
| Clu<br>ster                  | x86                       | Gener<br>al-<br>purpo<br>se  | $\overline{2}$   | $\overline{4}$     | dds.mongodb.s6.l<br>arge.2.config | 400                                                       | 200-2000                    |
|                              |                           | Enha<br>nced                 | $\overline{2}$   | $\overline{4}$     | dds.mongodb.c3.l<br>arge.2.config |                                                           |                             |
|                              |                           | Enha<br>nced<br>$\mathbf{I}$ | $\overline{2}$   | $\overline{4}$     | dds.mongodb.c6.l<br>arge.2.config |                                                           |                             |
|                              | Kunpe<br>ng               | $\overline{\phantom{a}}$     | $\overline{2}$   | $\overline{4}$     | dds.mongodb.larg<br>e.arm2.config |                                                           |                             |

**Tabela 7-4** config specifications

**Tabela 7-5** mongos and shard specifications

| Inst<br>anc<br>e<br>Ty<br>pe | <b>CPU</b><br><b>Type</b> | Spec<br>ificat<br>ions      | Comp<br>onent | <b>vCPU</b><br>S | Memo<br>ry<br>(GB) | <b>Flavor ID</b>                             | Defa<br>ult<br>Maxi<br>mum<br>Num<br>ber of<br>Conn<br>ectio<br>ns | Range<br><b>of</b><br>Connec<br>tions |
|------------------------------|---------------------------|-----------------------------|---------------|------------------|--------------------|----------------------------------------------|--------------------------------------------------------------------|---------------------------------------|
| Clu<br>ster                  | x86                       | Gene<br>ral-<br>purpo<br>se | mongo<br>S    | $\mathbf{1}$     | $\overline{4}$     | dds.mongodb.s<br>6.medium.4.mo<br>ngos       | 400                                                                | 200-100<br>$\theta$                   |
|                              |                           |                             |               | $\overline{2}$   | $\overline{4}$     | dds.mongodb.s<br>6.large.2.mong<br><b>OS</b> | 400                                                                | 200-200<br>$\Omega$                   |
|                              |                           |                             |               | $\overline{2}$   | 8                  | dds.mongodb.s<br>6.large.4.mong<br><b>OS</b> | 400                                                                | 200-200<br>$\theta$                   |
|                              |                           |                             |               | $\overline{4}$   | 8                  | dds.mongodb.s<br>6.xlarge.2.mon<br>gos       | 1000                                                               | 200-400<br>$\theta$                   |

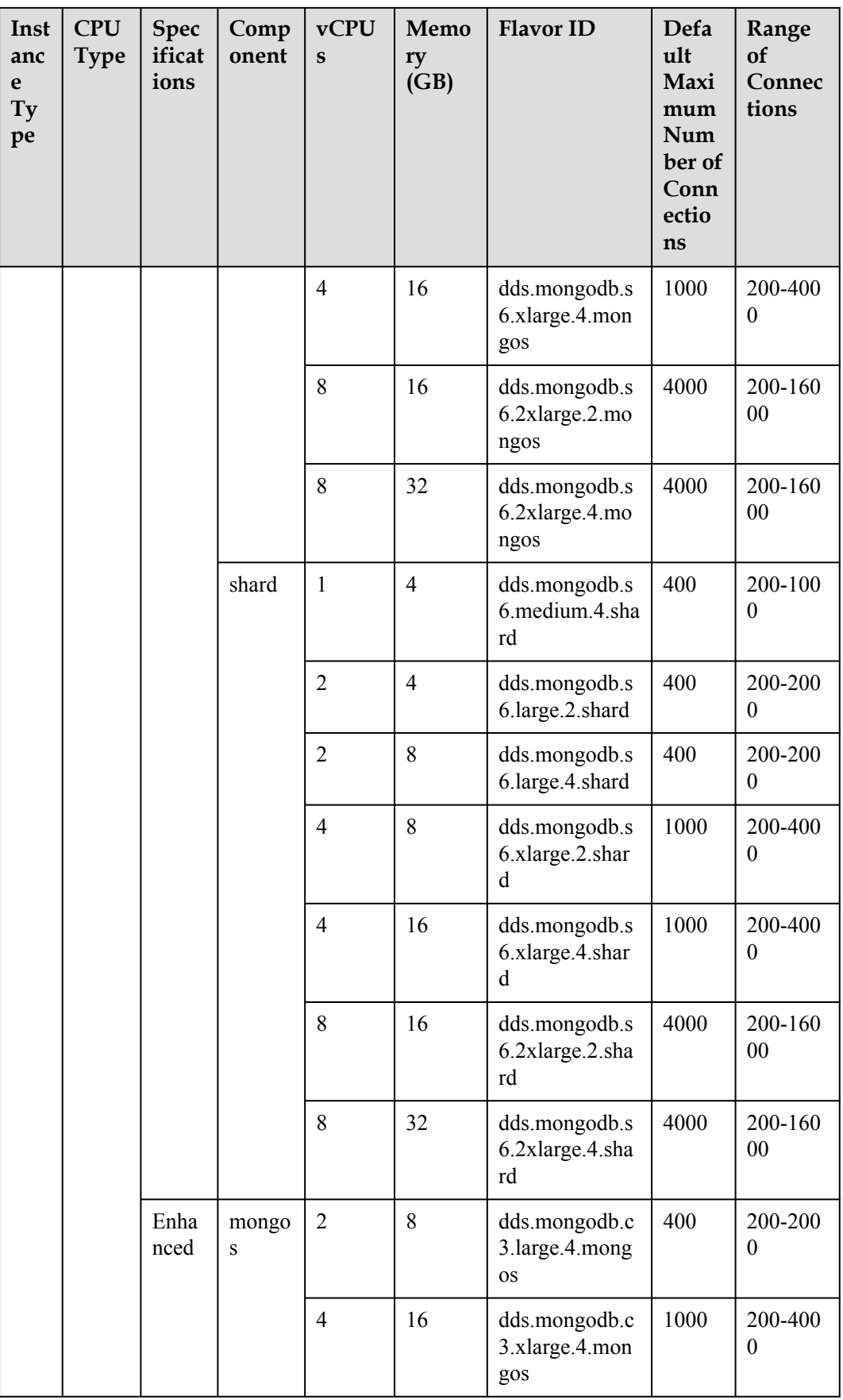

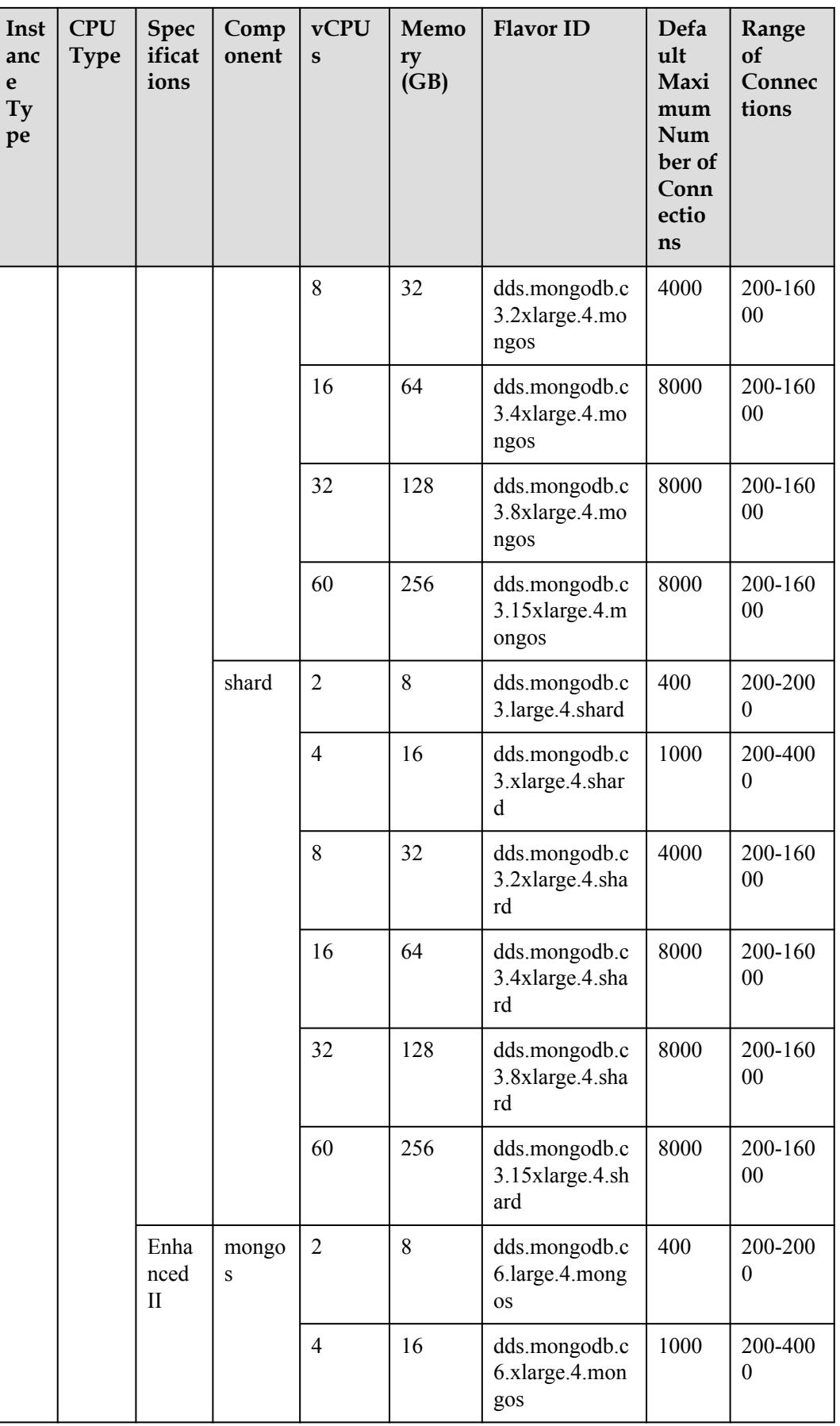

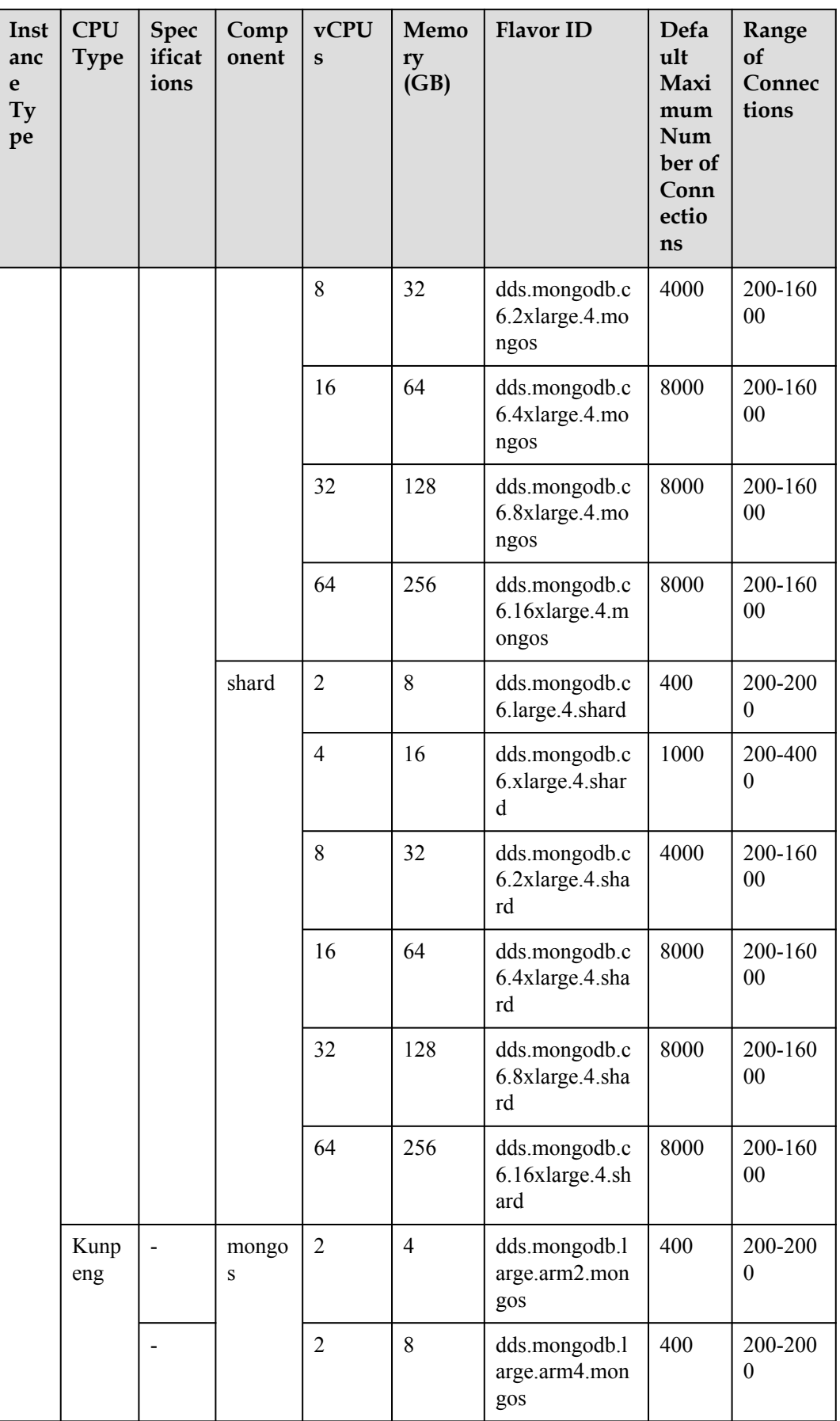

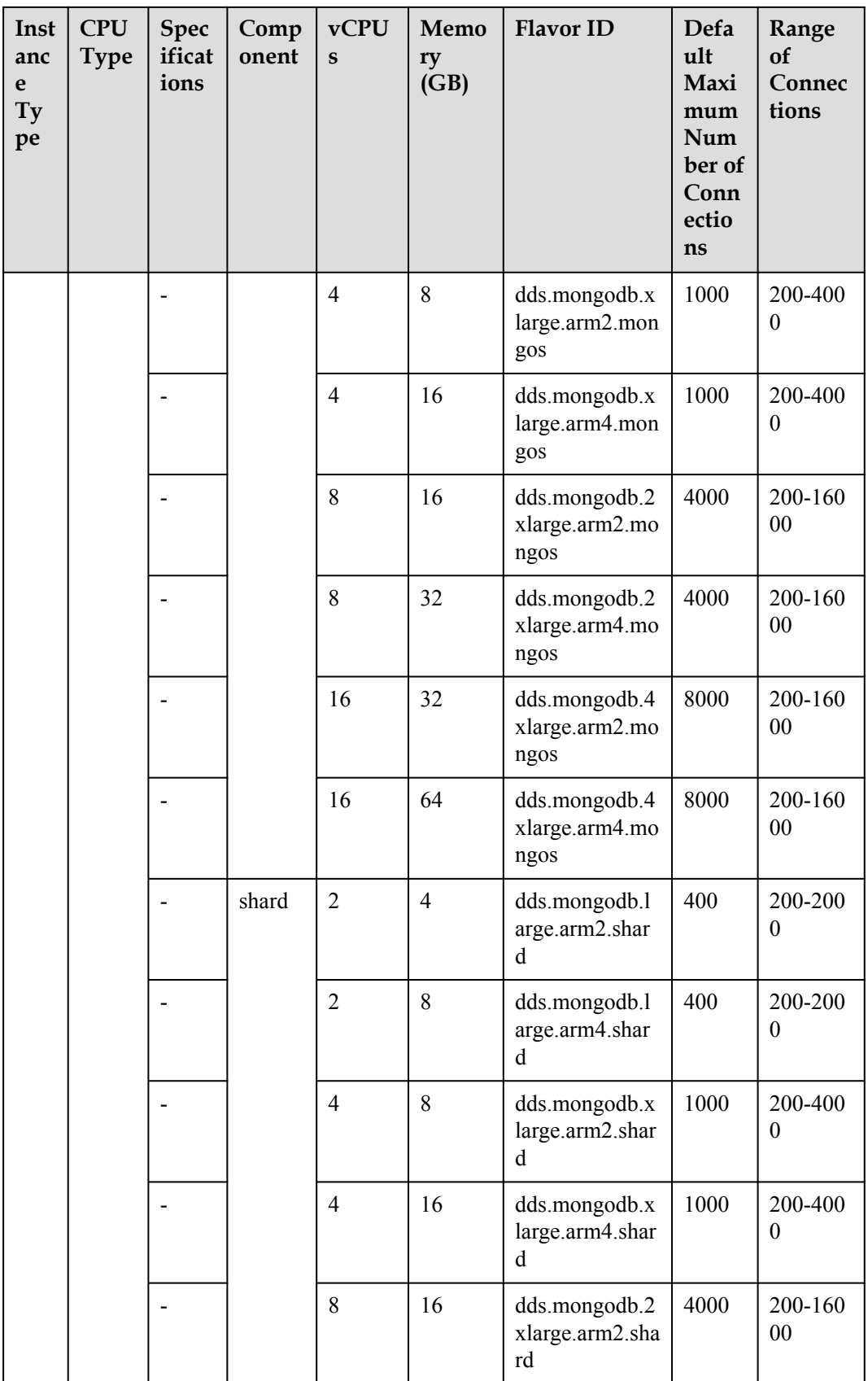

<span id="page-31-0"></span>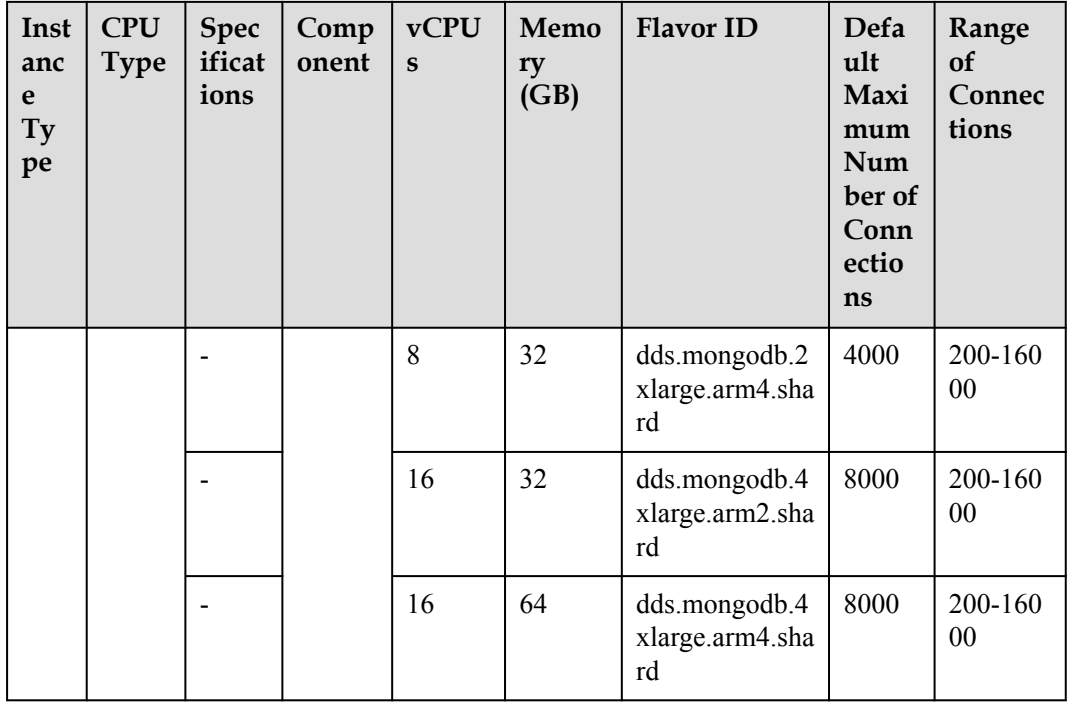

#### **Helpful Links**

1. How do I change the maximum number of connections of a cluster instance?

You can change the maximum number of connections to a DB instance by modifying the **net.maxIncomingConnections** parameter. For details about how to change parameter values, see **[Editing a Parameter Template](https://support.huaweicloud.com/intl/en-us/usermanual-dds/en-us_topic_configuration.html)**.

2. How do I purchase a cluster instance?

For details, see **[Buying a Cluster Instance](https://support.huaweicloud.com/intl/en-us/qs-dds/dds_02_0064.html)**.

3. How do I change the CPU or memory of a cluster instance?

You can change the CPU and memory of mongos and shards nodes. For details, see Changing the CPU and Memory of a Cluster Instance.

4. How do I scale up the storage space of a cluster instance?

You can scale up the storage of shards nodes. For details, see **[Scaling Up Storage](https://support.huaweicloud.com/intl/en-us/usermanual-dds/en-us_topic_increase_storage.html)**.

### **7.2.2 Conjunto de réplicas**

Instâncias do mesmo tipo têm especificações de memória diferentes. Você pode selecionar instâncias de especificações diferentes com base em cenários de aplicativos.

Esta seção descreve as especificações da instância do conjunto de réplicas. As especificações da instância dependem do modelo de CPU selecionado.

#### $\Box$  NOTA

O Número máximo padrão de conexões foi ajustado. Consulte o número de conexões com base no tempo de criação da instância. Para obter detalhes sobre o número de conexões para instâncias criadas antes de julho de 2021, consulte **[Especificações de instância histórica](#page-33-0)**.

#### **Especificações da instância**

**Tabela 7-6** lista as especificações das instâncias do conjunto de réplicas.

| Tipo<br>da<br><b>CPU</b> | Especifi<br>cações       | vCPUs          | Memór<br>ia (GB) | ID do flavor                         | Núme<br>ro<br>máxi<br>mo<br>padrã<br>o de<br>conex<br>ões | Intervalo<br>de<br>ligações |                              |
|--------------------------|--------------------------|----------------|------------------|--------------------------------------|-----------------------------------------------------------|-----------------------------|------------------------------|
| x86                      | U <sub>so</sub><br>geral | $\overline{2}$ | $\overline{4}$   | dds.mongodb.s6.large.2.<br>repset    | 1000                                                      | 200-1000                    |                              |
|                          |                          | $\overline{2}$ | 8                | dds.mongodb.s6.large.4.<br>repset    | 1000                                                      | 200-1000                    |                              |
|                          |                          | $\overline{4}$ | 8                | dds.mongodb.s6.xlarge.2<br>.repset   | 3000                                                      | 200-3000                    |                              |
|                          |                          | $\overline{4}$ | 16               | dds.mongodb.s6.xlarge.4<br>.repset   | 3000                                                      | 200-3000                    |                              |
|                          |                          | 8              | 16               | dds.mongodb.s6.2xlarge.<br>2.repset  | 8000                                                      | 200-8000                    |                              |
|                          |                          | 8              | 32               | dds.mongodb.s6.2xlarge.<br>4.repset  | 8000                                                      | 200-8000                    |                              |
|                          | Otimiza<br>do II         | $\overline{2}$ | 8                | dds.mongodb.c6.large.4.<br>repset    | 1000                                                      | 200-1000                    |                              |
|                          |                          | $\overline{4}$ | 16               | dds.mongodb.c6.xlarge.<br>4.repset   | 3000                                                      | 200-3000                    |                              |
|                          |                          |                | 8                | 32                                   | dds.mongodb.c6.2xlarge<br>.4.repset                       | 8000                        | 200-8000                     |
|                          |                          |                | 16               | 64                                   | dds.mongodb.c6.4xlarge<br>.4.repset                       | 16000                       | 200-1600<br>$\boldsymbol{0}$ |
|                          |                          | 32             | 128              | dds.mongodb.c6.8xlarge<br>.4.repset  | 16000                                                     | 200-1600<br>$\mathbf{0}$    |                              |
|                          |                          | 64             | 256              | dds.mongodb.c6.16xlarg<br>e.4.repset | 16000                                                     | 200-1600<br>$\mathbf{0}$    |                              |
| Kunpe<br>ng              |                          | $\overline{2}$ | $\overline{4}$   | dds.mongodb.large.arm2<br>.repset    | 1000                                                      | 200-1000                    |                              |
|                          |                          | $\overline{2}$ | 8                | dds.mongodb.large.arm4<br>.repset    | 1000                                                      | 200-1000                    |                              |

**Tabela 7-6** Especificações de instância do conjunto de réplicas

<span id="page-33-0"></span>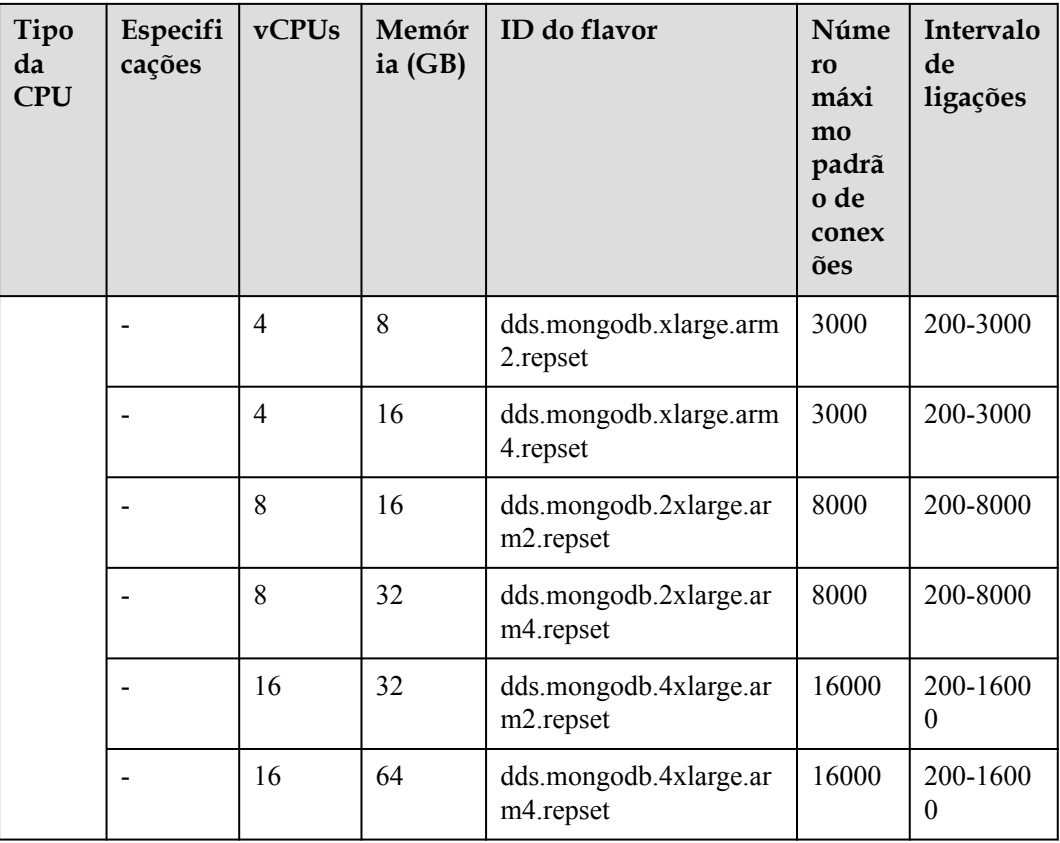

### **Especificações de instância histórica**

Para obter detalhes sobre o intervalo de conexões de instâncias criadas antes de julho de 2021, consulte a tabela a seguir.

| Tipo<br>de<br><b>CPU</b> | Especifi<br>cações | vCPUs          | Memór<br>ia $(GB)$ | ID do flavor                       | Núme<br>r <sub>0</sub><br>máxi<br>mo<br>padrã<br>o de<br>conex<br>ões | Intervalo<br>de<br>ligações |
|--------------------------|--------------------|----------------|--------------------|------------------------------------|-----------------------------------------------------------------------|-----------------------------|
| x86                      | Uso<br>geral       | $\overline{2}$ | $\overline{4}$     | dds.mongodb.s6.large.2.<br>repset  | 400                                                                   | 200-1000                    |
|                          |                    | $\overline{2}$ | 8                  | dds.mongodb.s6.large.4.<br>repset  | 400                                                                   | 200-1000                    |
|                          |                    | $\overline{4}$ | 8                  | dds.mongodb.s6.xlarge.2<br>.repset | 1000                                                                  | 200-3000                    |

**Tabela 7-7** Especificações de instância do conjunto de réplicas

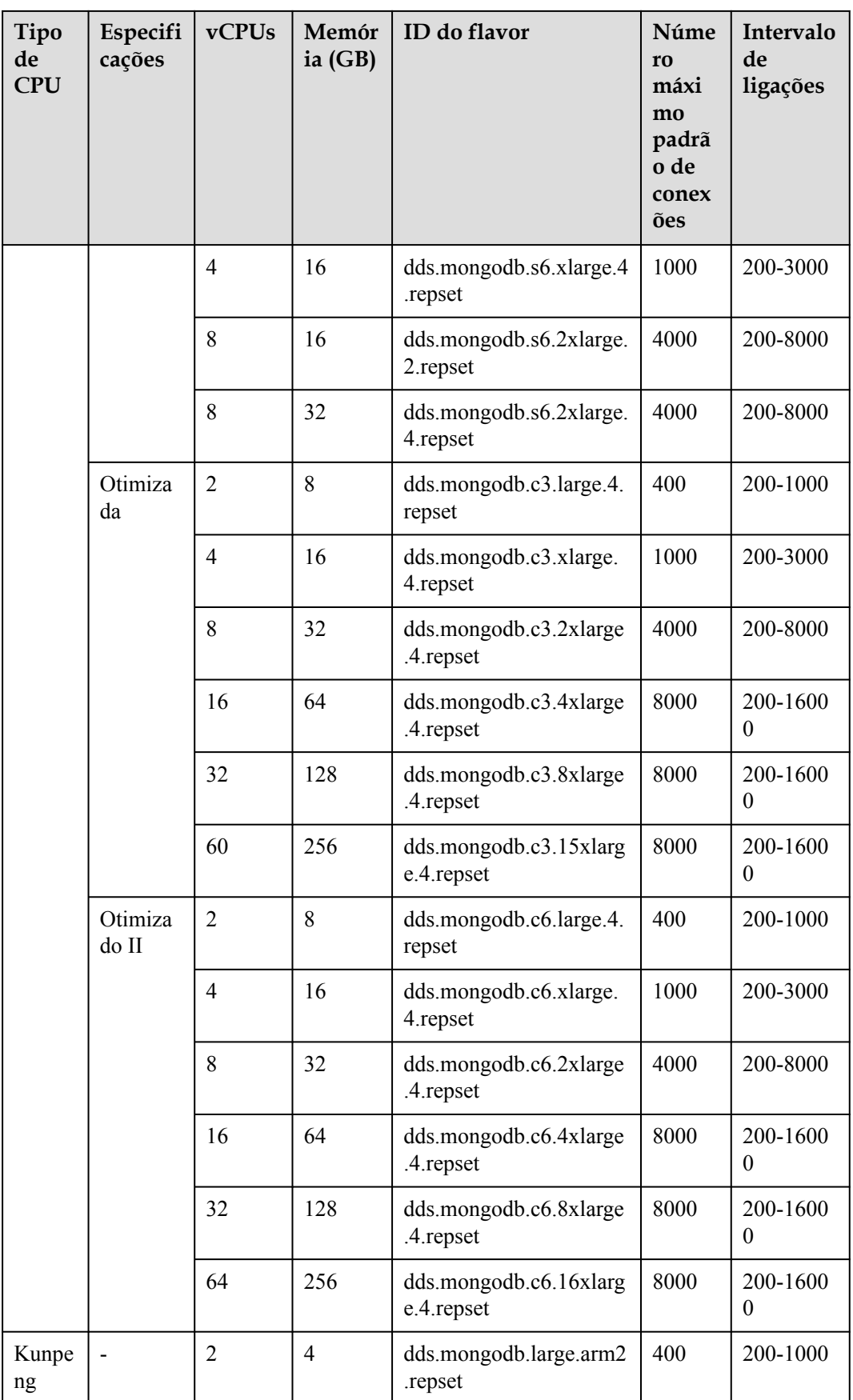

<span id="page-35-0"></span>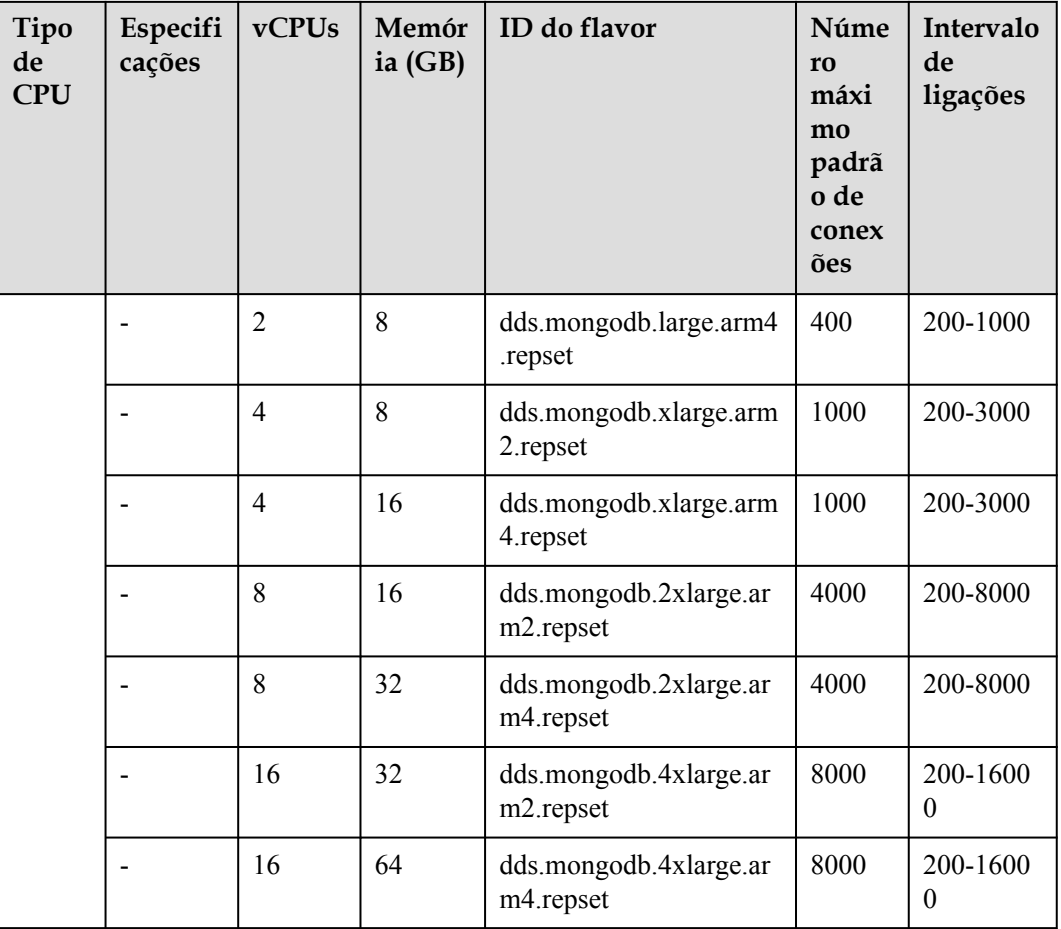

#### **Links Úteis**

- 1. Como altero o número máximo de conexões de uma instância de conjunto de réplicas? Você pode alterar o número máximo de conexões para uma instância modificando o parâmetro **net.maxIncomingConnections**. Para obter detalhes sobre como alterar valores de parâmetros, consulte **[Edição de um modelo de parâmetro](https://support.huaweicloud.com/intl/pt-br/usermanual-dds/en-us_topic_configuration.html)**.
- 2. Como posso comprar uma instância de conjunto de réplicas?

Para obter detalhes, consulte **[Compra de uma instância do conjunto de réplicas](https://support.huaweicloud.com/intl/pt-br/qs-dds/dds_02_0066.html)**.

- 3. Como altero a CPU e a memória de uma instância do conjunto de réplicas? Para obter detalhes, consulte **[Alteração de a CPU ou a memória de uma instância do](https://support.huaweicloud.com/intl/pt-br/usermanual-dds/pt-br_topic_0104721795.html) [conjunto de réplicas](https://support.huaweicloud.com/intl/pt-br/usermanual-dds/pt-br_topic_0104721795.html)**.
- 4. Como faço para aumentar o espaço de armazenamento de uma instância do conjunto de réplicas?

Para obter detalhes, consulte **[Expansão de armazenamento](https://support.huaweicloud.com/intl/pt-br/usermanual-dds/en-us_topic_increase_storage.html)**.

### **7.2.3 Nó único**

Instâncias do mesmo tipo têm especificações de memória diferentes. Você pode selecionar instâncias de especificações diferentes com base em cenários de aplicativos.

Esta seção descreve as especificações de instância de nó único. As especificações da instância dependem do modelo de CPU selecionado.
### $\Box$  NOTA

O número máximo padrão de conexões foi ajustado. Consulte o número de conexões com base no tempo de criação da instância. Para obter detalhes sobre o número de conexões para instâncias criadas antes de julho de 2021, consulte **[Especificações de instância histórica](#page-37-0)**.

## **Especificações da instância**

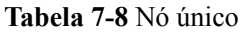

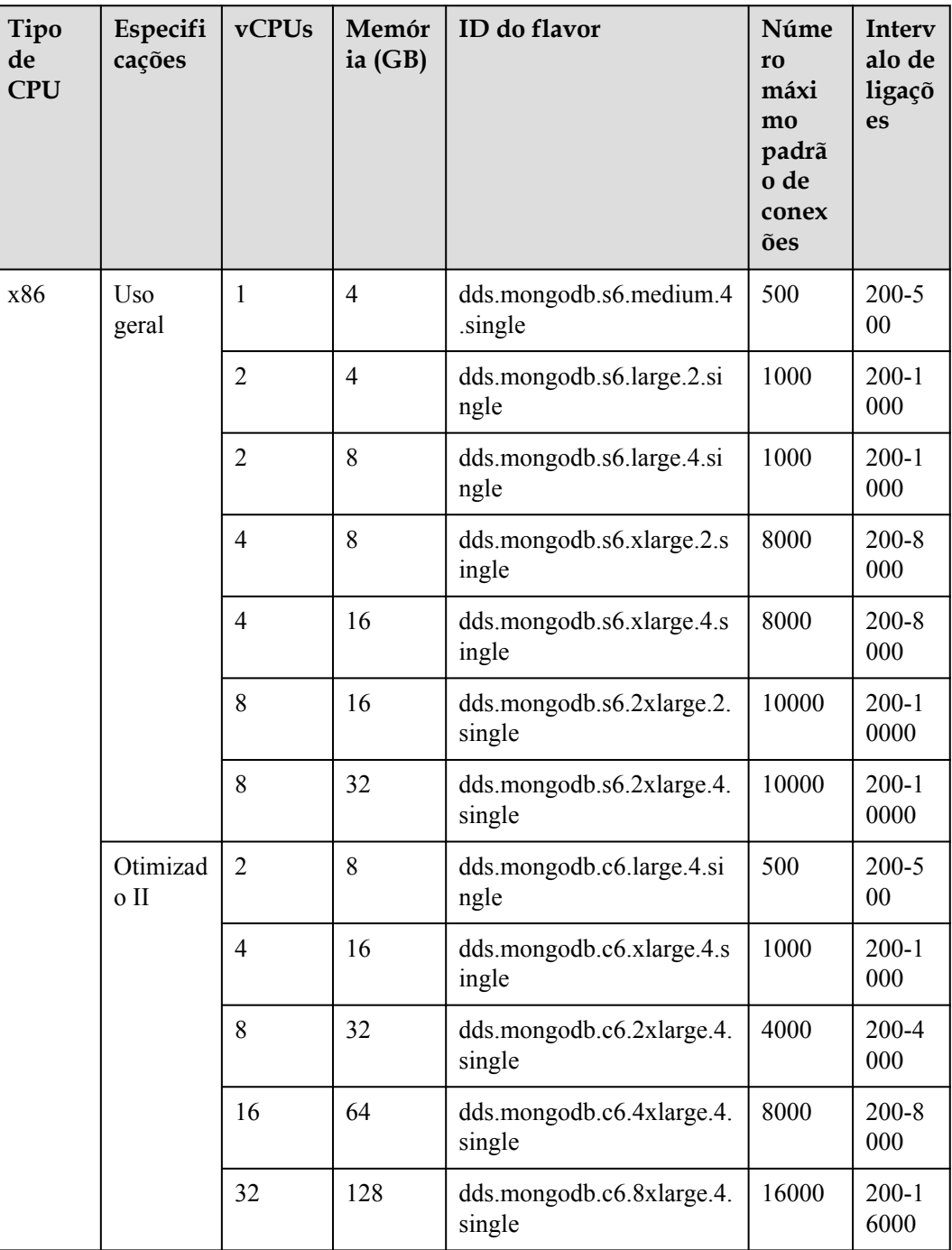

<span id="page-37-0"></span>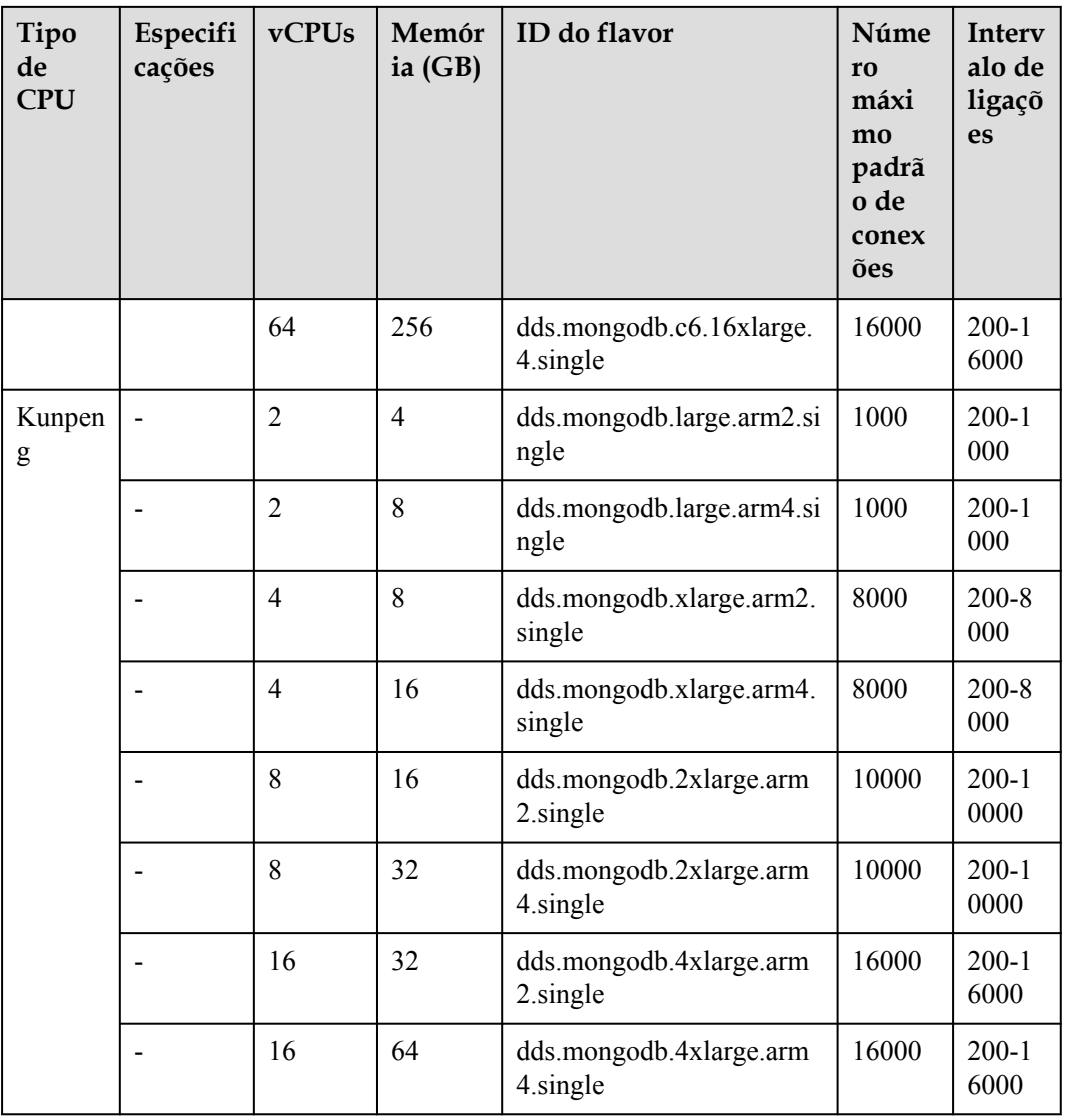

## **Especificações de instância histórica**

Para obter detalhes sobre o intervalo de conexões de instâncias criadas antes de julho de 2021, consulte a tabela a seguir.

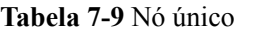

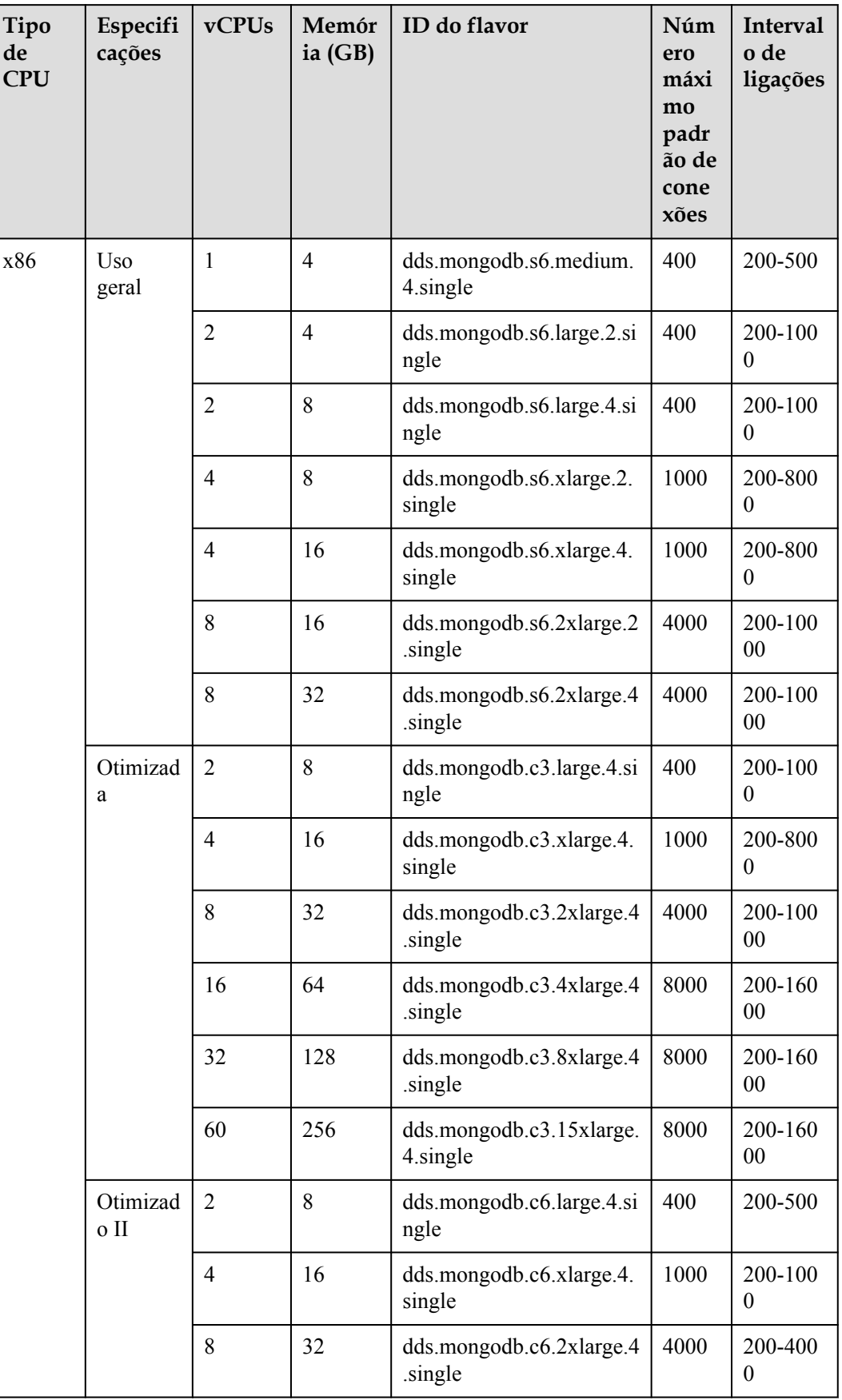

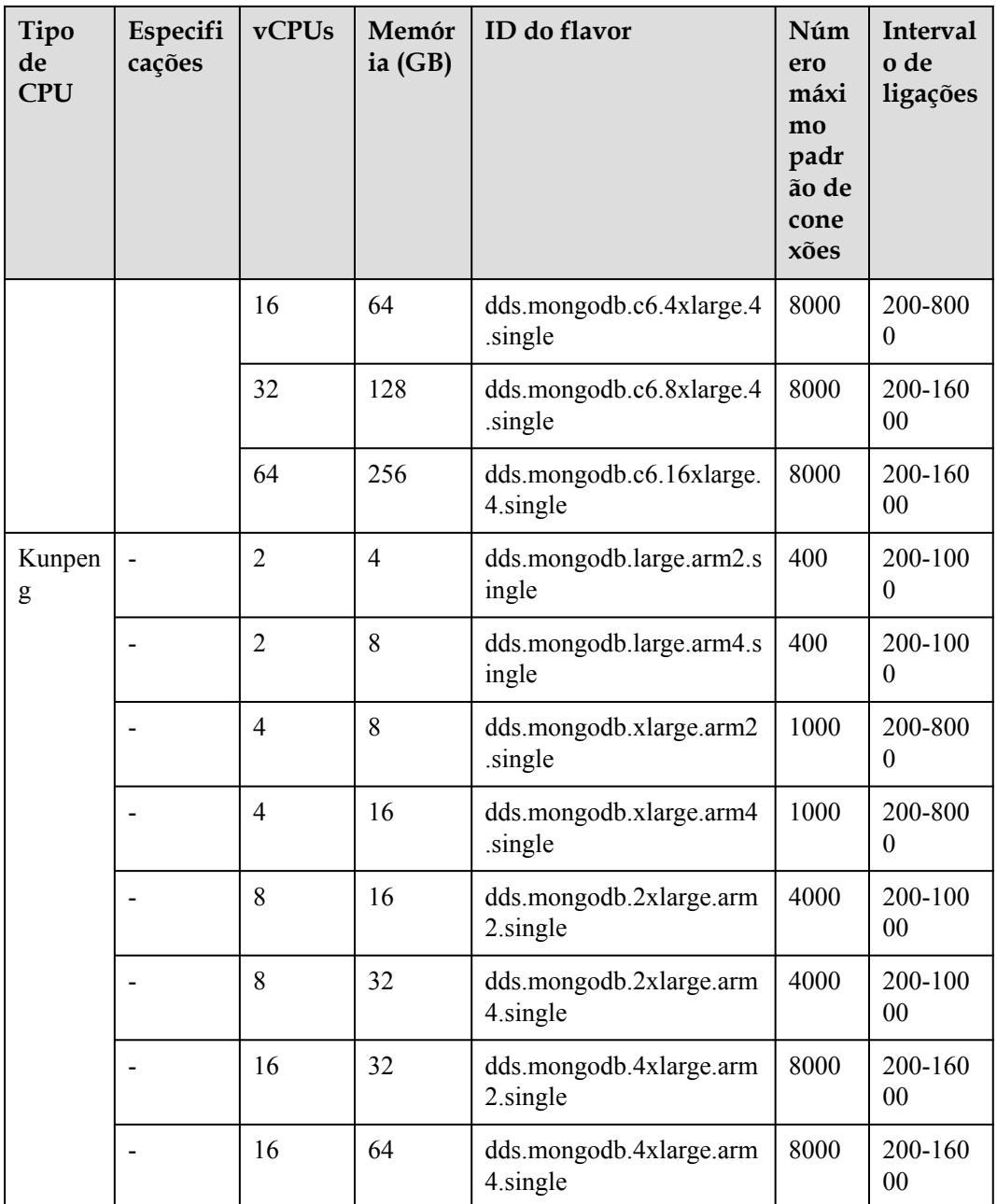

## **Links úteis**

- 1. Como alterar o número máximo de conexões de uma única instância de nó? Você pode alterar o número máximo de conexões para uma instância modificando o parâmetro **net.maxIncomingConnections**. Para obter detalhes sobre como alterar valores de parâmetros, consulte **[Edição de um modelo de parâmetro](https://support.huaweicloud.com/intl/pt-br/usermanual-dds/en-us_topic_configuration.html)**.
- 2. Como fazer para comprar uma instância de nó único?

Para obter detalhes, consulte **[Compra de uma instância de nó único](https://support.huaweicloud.com/intl/pt-br/qs-dds/dds_02_0081.html)**.

3. Como faço para alterar a CPU e a memória de uma única instância de nó? Para obter detalhes, consulte **[Alteração de a CPU ou a memória de uma instância de](https://support.huaweicloud.com/intl/pt-br/usermanual-dds/dds_03_0030.html) [nó único](https://support.huaweicloud.com/intl/pt-br/usermanual-dds/dds_03_0030.html)**.

4. Como faço para ampliar o armazenamento de uma instância de nó único? Para obter detalhes, consulte **[Expansão de armazenamento](https://support.huaweicloud.com/intl/pt-br/usermanual-dds/en-us_topic_increase_storage.html)**.

# **7.3 Réplica de leitura**

Para melhorar a capacidade de leitura do nó primário, o DDS fornece réplicas de leitura que podem ser acessadas de forma independente, o que é bom para lidar com cargas de trabalho de leitura intensiva e reduzir a pressão de memória no nó primário. Você também pode criar uma ou mais réplicas de leitura para processar um grande número de solicitações de leitura e melhorar a taxa de transferência.

#### **Diferenças entre réplica de leitura e nó secundário**

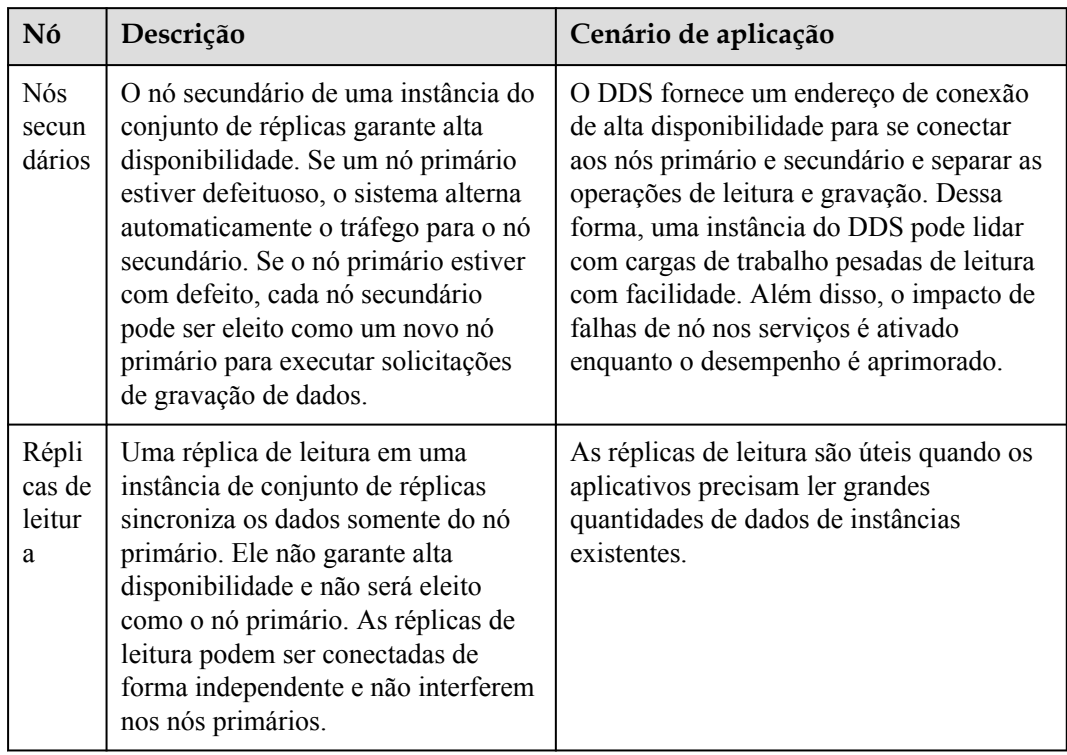

### **Restrições**

- Somente instâncias de conjunto de réplicas podem ter réplicas de leitura.
- **·** Instâncias que tenham apenas réplicas de leitura não podem ser criadas.
- l A versão da instância DDS deve ser 3.4, 4.0 e 4.2.
- l As réplicas de leitura são usadas apenas para processar solicitações de leitura e não participam da eleição de nó primário/secundário.
- l Um máximo de cinco réplicas de leitura podem ser adicionadas a uma instância do conjunto de réplicas. Para obter detalhes, consulte **[Adição de réplicas de leitura a uma](https://support.huaweicloud.com/intl/pt-br/usermanual-dds/dds_03_0129.html) [instância de conjunto de réplicas](https://support.huaweicloud.com/intl/pt-br/usermanual-dds/dds_03_0129.html)**.
- l Os dados são replicados de forma assíncrona entre o nó primário e a réplica de leitura, e esse processo atrasará em alguns segundos.

### **Funções**

- l Você pode alterar o número de réplicas de leitura para atender às demandas de serviço flutuantes e reduzir os custos de serviço.
- l As especificações de uma réplica de leitura são as mesmas do nó primário. Os dados são automaticamente sincronizados com a réplica de leitura.
- l Os recursos no nó primário não estão ocupados. A adição ou exclusão de réplicas de leitura não afeta os serviços no nó primário.
- l As réplicas de leitura podem ser conectadas de forma independente e não interferem nos nós primários e secundários existentes. Para obter detalhes, consulte **[Conexão a réplicas](https://support.huaweicloud.com/intl/pt-br/qs-dds/dds_02_0073.html) [de leitura usando o Mongo Shell](https://support.huaweicloud.com/intl/pt-br/qs-dds/dds_02_0073.html)**.
- l Você pode monitorar o desempenho de réplicas de leitura.

#### **Cobrança**

- l Depois que uma réplica de leitura for adicionada à instância atual, você será cobrado pelo uso da VM e dos discos da réplica de leitura.
- l O preço de uma réplica de leitura é igual ao de um único nó em uma instância de conjunto de réplicas ou de um nó de estilhaço em uma instância de cluster. Por exemplo, se o preço de uma instância do conjunto de réplicas de três nós for de US\$ 3.000, o preço de uma réplica de leitura será de US\$ 1.000.

# **8 Detalhes de preço**

Document Database Service (DDS) da HUAWEI CLOUD fornece diferentes tipos de instâncias de banco de dados, incluindo conjunto de réplicas e cluster. Essas instâncias são cobradas com base em pagamento por uso e não há requisitos mínimos de uso.

#### **Preços**

#### **Tabela 8-1** Descrição

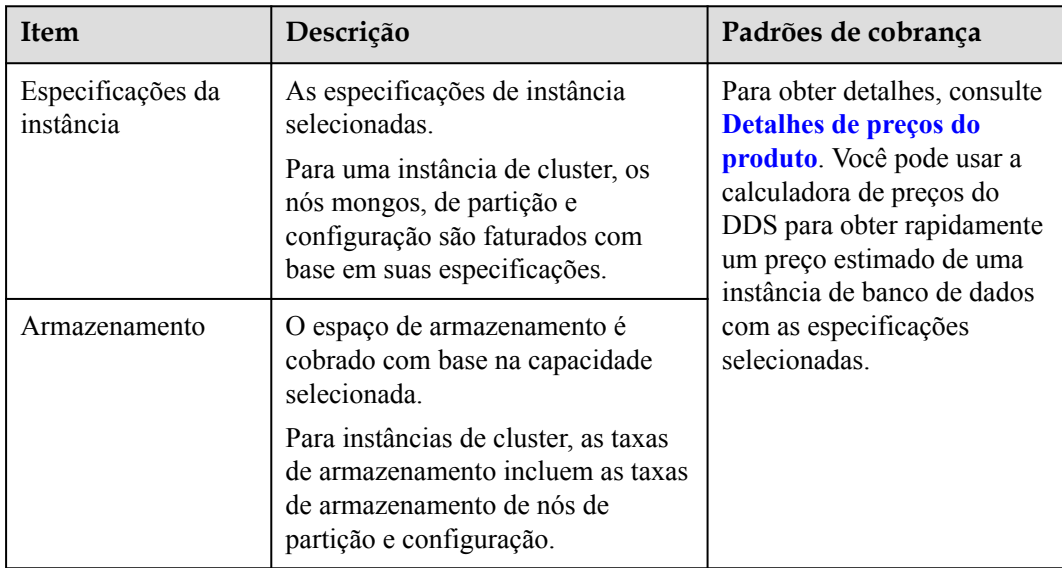

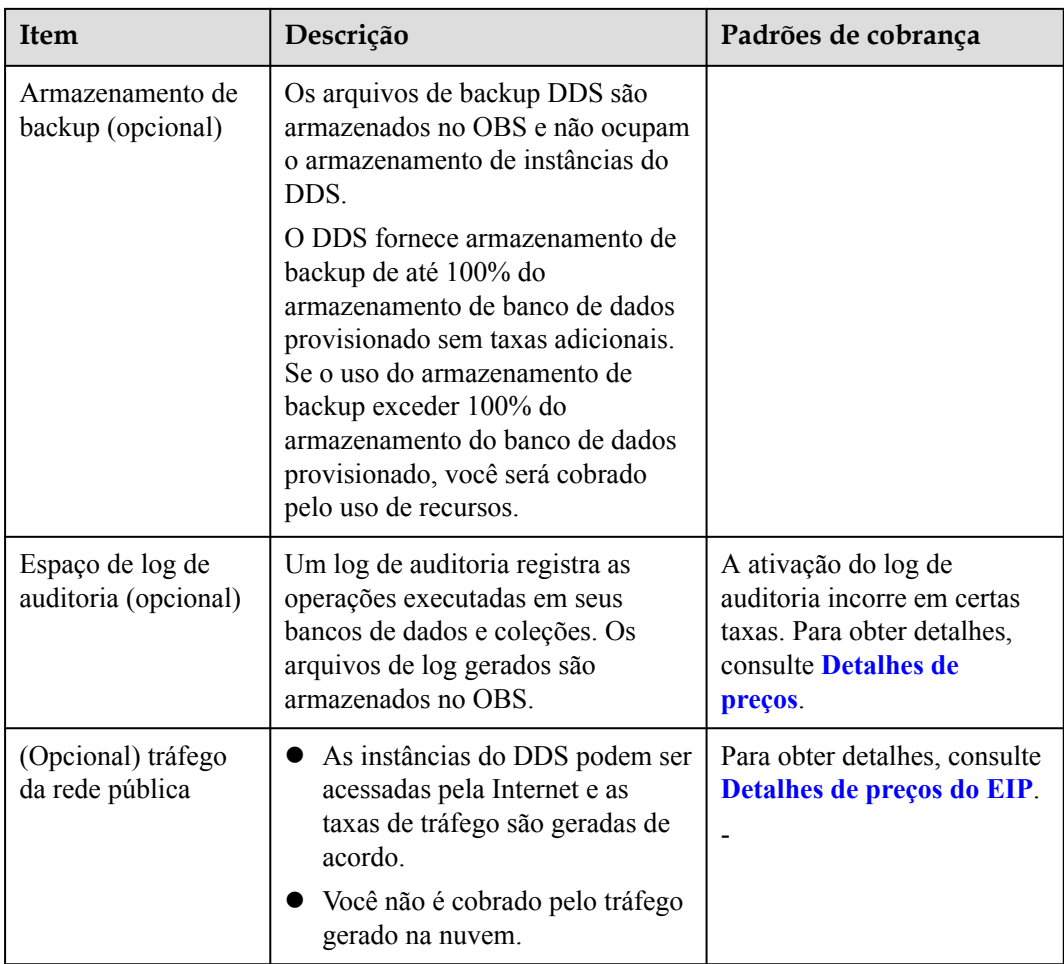

#### **Modo de cobrança**

O DDS oferece dois modos de cobrança: pagamento por uso e anual/mensal. O pagamento por uso é recomendado se você não tiver certeza de suas necessidades futuras de serviço e quiser evitar pagar por recursos não utilizados. No entanto, se você tiver certeza de suas necessidades, anual/mensal será mais barato.

- l Anual/mensal é um modo de cobrança pré-pago, que oferece um desconto maior do que o pagamento por uso e é recomendado para uso de recursos a longo prazo.
- l Pagamento por uso (por hora): Este modo de cobrança é flexível. Você paga apenas pelo que usar. O preço é listado por hora, mas as contas são calculadas com base na duração real do uso.
- l Você pode alterar o modo de cobrança de pagamento por uso para anual/mensal ou viceversa.

Para obter detalhes da operação, consulte **[Alteração do modo de cobrança de](https://support.huaweicloud.com/intl/pt-br/price-dds/dds_billing_010.html) [pagamento por uso para anual/mensal](https://support.huaweicloud.com/intl/pt-br/price-dds/dds_billing_010.html)** e **[alteração do modo de cobrança de anual/](https://support.huaweicloud.com/intl/pt-br/price-dds/dds_billing_011.html) [mensal para pagamento por uso](https://support.huaweicloud.com/intl/pt-br/price-dds/dds_billing_011.html)**.

## **Configuração alterada**

Você pode alterar as especificações de uma instância de banco de dados existente com base em seus requisitos de serviço. Após a alteração, a instância é faturada com base nas novas especificações.

- l Adição de instâncias ou nós: Você pode adicionar instâncias para lidar com serviços em crescimento. Depois que as instâncias forem adicionadas, você será cobrado com base no novo número de instâncias. O número de instâncias de cluster só pode ser aumentado. O número de nós mongos varia de 2 a 32, o número de nós de partição varia de 2 a 32, e o número de nós de configuração é 1 por padrão.
- l Expansão do espaço de armazenamento: Você pode alterar o espaço de armazenamento com base nos requisitos de serviço. Depois de dimensionar o espaço de armazenamento, você será cobrado com base no novo espaço de armazenamento. Observe que o espaço de armazenamento não pode ser reduzido.

### **Renovação**

O DDS suporta os modos de cobrança anual/mensal e de pagamento por uso.

- l Pagamento por uso: Você é cobrado por uma hora inteira, independentemente de usar a hora completa ou parcial. Você pode usar o serviço desde que o saldo da sua conta seja suficiente. Se o saldo da sua conta for insuficiente, o serviço não poderá ser usado normalmente. Carregue sua conta em tempo hábil.
- l Anual/mensal: Um pagamento adiantado é necessário quando você compra o serviço. Nenhuma taxa adicional é cobrada durante o seu uso.

# **9 Conceitos básicos**

## **9.1 Instância**

- l Uma instância é uma unidade básica de gerenciamento do DDS. Um ou mais bancos de dados podem ser criados em uma única instância do DDS e uma ou mais coleções podem ser criadas em cada banco de dados.
- l Você pode criar e gerenciar instâncias de banco de dados de vários tipos e versões no console de gerenciamento. Para obter detalhes sobre tipos, versões e especificações de instância de banco de dados, consulte **[Instâncias](#page-21-0)**.
- Os recursos, como CPU, memória e I/O, de cada instância de banco de dados do DDS são isolados uns dos outros.

## **9.2 Cluster**

Each DDS cluster consists of a config node, and multiple mongos and shard nodes. The following diagram shows the node relationships.

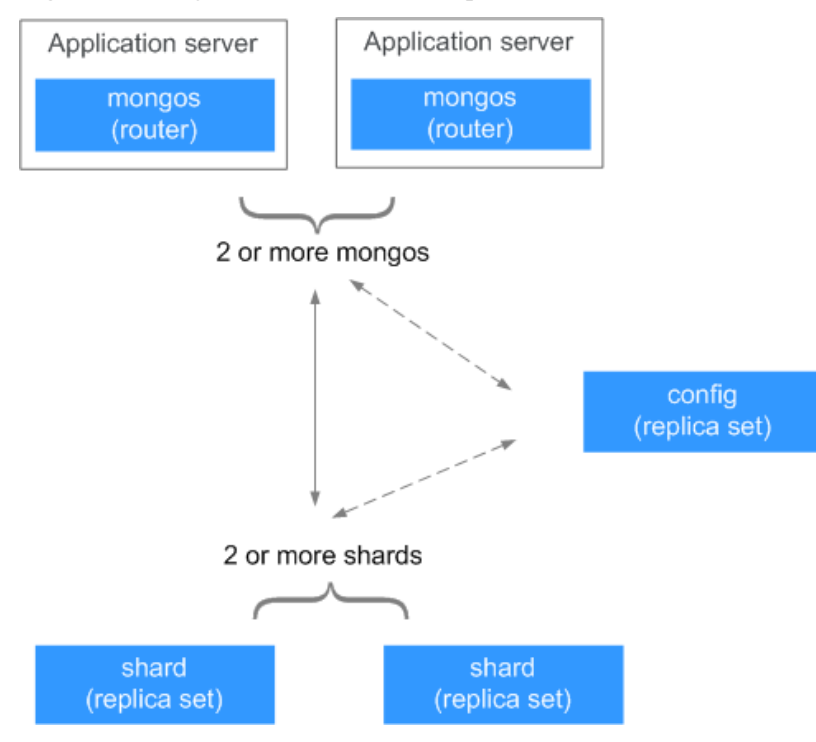

#### **Figura 9-1** Diagram of node relationships

#### **mongos**

A mongos is a router for reading and writing data, providing a unified interface for accessing DB instances.

- Each DB instance has 2 to 16 mongos nodes. You can specify the quantity.
- l A mongos reads configuration settings from configs and allocates read and write requests to shards. You can connect to a mongos directly.

#### **config**

A config stores configuration settings for DB instances and consists of one replica set.

You cannot connect to a config node directly.

### **shard**

Shards are used to store user data.

- Each Community Edition instance has 2 to 16 shard nodes. You can specify the quantity.
- Each shard node is deployed as a replica set to ensure data redundancy and high reliability.
- You cannot connect to a shard node directly.

## **9.3 Modelo de parâmetro do banco de dados**

Um modelo de parâmetro de banco de dados é uma coleção de parâmetros e valores de configuração e pode ser aplicado a várias instâncias de banco de dados.

# **9.4 Região e AZ**

### **Conceito**

Uma região e uma zona de disponibilidade (AZ) identificam a localização de um centro de dados. Você pode criar recursos em uma região e AZ específicas.

- l As regiões são definidas por sua localização geográfica e latência de rede. Serviços públicos, como Elastic Cloud Server (ECS), Elastic Volume Service (EVS), Object Storage Service (OBS), Virtual Private Cloud (VPC), Elastic IP (EIP) e Image Management Service (IMS), são compartilhados na mesma região. Existem regiões universais e regiões dedicadas. Uma região universal fornece serviços de nuvem universal para locatários comuns. Uma região dedicada fornece apenas serviços de um tipo específico e apenas ou para locatários específicos.
- l Uma AZ contém um ou vários data centers físicos. Cada AZ tem refrigeração independente, extinção de incêndios, à prova de umidade e instalações elétricas. Dentro de uma AZ, computação, rede, armazenamento e outros recursos são logicamente divididos em vários clusters. As AZ dentro de uma região são interconectadas usando fibras ópticas de alta velocidade para permitir que você construa sistemas de alta disponibilidade entre AZ.

**HUAWEI CLOUD Region 1** Region 2 Δ7 · AZ<sub>3</sub> 47 R

**Figura 9-2** mostra a relação entre regiões e AZs.

**Figura 9-2** Região e AZ

HUAWEI CLOUD fornece serviços em muitas regiões do mundo. Você pode selecionar uma região e uma AZ conforme necessário. Para obter mais informações, consulte **[Regiões globais](https://www.huaweicloud.com/intl/en-us/global/) [da Huawei Cloud](https://www.huaweicloud.com/intl/en-us/global/)**.

### **Selecionar uma região**

Ao selecionar uma região, considere os seguintes fatores:

**·** Localização

Recomendamos que você selecione uma região próxima a você ou a seus usuários-alvo. Isso reduz a latência da rede e melhora a taxa de acesso. No entanto, como todas as regiões da China continental fornecem basicamente a mesma infraestrutura, qualidade de rede BGP, bem como operações e configurações de recursos, qualquer uma delas funcionará bem se seus usuários estiverem localizados lá.

#### Preço do recurso

Os preços dos recursos podem variar em diferentes regiões. Para obter detalhes, consulte **[Detalhes de preço do produto](https://www.huaweicloud.com/intl/en-us/pricing/index.html?tab=detail#/dds)**.

#### **Seleção de uma AZ**

Ao determinar se os recursos serão implantados na mesma AZ, considere os requisitos de recuperação de desastres (DR) e latência de rede dos seus aplicativos.

- l Para melhor resiliência de DR, implante recursos em diferentes AZs na mesma região.
- l Para menor latência de rede, implante recursos na mesma AZ.

#### **Regiões e pontos de extremidade**

Antes de usar uma API para chamar recursos, especifique sua região e ponto de extremidade. Para obter mais detalhes, consulte **[Regiões e pontos de extremidade](https://developer.huaweicloud.com/intl/en-us/endpoint)**.

## **9.5 Conexões de banco de dados**

O número de conexões é o número de bancos de dados que podem ser conectados simultaneamente a um aplicativo. O número de conexões é irrelevante para o número máximo de usuários permitidos por seus aplicativos ou sites.

- l Para uma instância de cluster, o número de conexões é o número de conexões entre o cliente e os nós mongos.
- l Para uma instância de conjunto de réplicas, o número de conexões é o número de conexões entre o cliente e os nós primário e secundário.
- l Para uma instância de nó único, o número de conexões é o número de conexões entre o cliente e o nó.

# **10 Compatibilidade**

## **10.1 Versões**

O DDS suporta as versões 3.4, 4.0 e 4.2. Esta seção descreve a compatibilidade entre o DDS e o MongoDB da versão de comunidade.

 $\bullet$  O DDS 3.4

O DDS 3.4 é totalmente compatível com o MongoDB 3.4 da versão de comunidade.

 $\bullet$  O DDS 4.0

O DDS 4.0 é totalmente compatível com o MongoDB 4.0 da versão de comunidade e parcialmente compatível com o MongoDB 4.4 da versão de comunidade.

 $\bullet$  DDS 4,2

O DDS 4.2 é parcialmente compatível com o MongoDB 4.2 e 4.4 da versão de comunidade. Para mais detalhes, consulte **[Compatibilidade com MongoDB](#page-50-0)**.

## **10.2 Detalhes**

Esta seção descreve os recursos e a compatibilidade do DDS e do MongoDB.

## <span id="page-50-0"></span>**Compatibilidade com MongoDB**

| Categori<br>a                        | <b>Detalhes</b>                                                                                                    | <b>DDS 4.0</b> | <b>DDS 4.2</b> | MongoD<br><b>B</b> 4.2<br>Edição<br>comunit<br>ária | MongoD<br><b>B</b> 4.4<br>Edição<br>comunit<br>ária |
|--------------------------------------|----------------------------------------------------------------------------------------------------|----------------|----------------|-----------------------------------------------------|-----------------------------------------------------|
| Comando<br>s do<br>banco de<br>dados | O comando find suporta<br>o campo allowDiskUse,<br>que permite ao<br>MongoDB usar arquivos<br>temporários no disco<br>para armazenar dados<br>que excedam o limite de<br>memória do sistema<br>durante o processamento<br>de uma operação de<br>classificação não<br>indexada.                                                                                           | $\times$       | $\times$       | $\times$                                            | $\sqrt{ }$                                          |
| Transaçõe<br>S<br>distribuíd<br>as   | Transações distribuídas<br>são suportadas.<br>Transações distribuídas<br>referem-se a transações<br>de vários documentos em<br>clusters fragmentados e<br>conjuntos de réplicas.<br>Transações<br>multidocumentos (seja<br>em clusters fragmentados<br>ou conjuntos de réplicas)<br>também são conhecidas<br>como transações<br>distribuídas a partir do<br>MongoDB 4.2. | $\times$       | $\sqrt{}$      | $\sqrt{}$                                           | $\sqrt{ }$                                          |
|                                      | O limite de tamanho total<br>de 16 MB para uma<br>transação foi removido.                                                                                                    | $\times$       | $\times$       | $\sqrt{}$                                           | $\sqrt{ }$                                          |
|                                      | Os drivers do MongoDB<br>devem ser atualizados<br>para o MongoDB 4.2.                                                                                                    | $\times$       | $\sqrt{}$      | $\sqrt{}$                                           | $\sqrt{ }$                                          |

**Tabela 10-1** Funcionalidades compatíveis

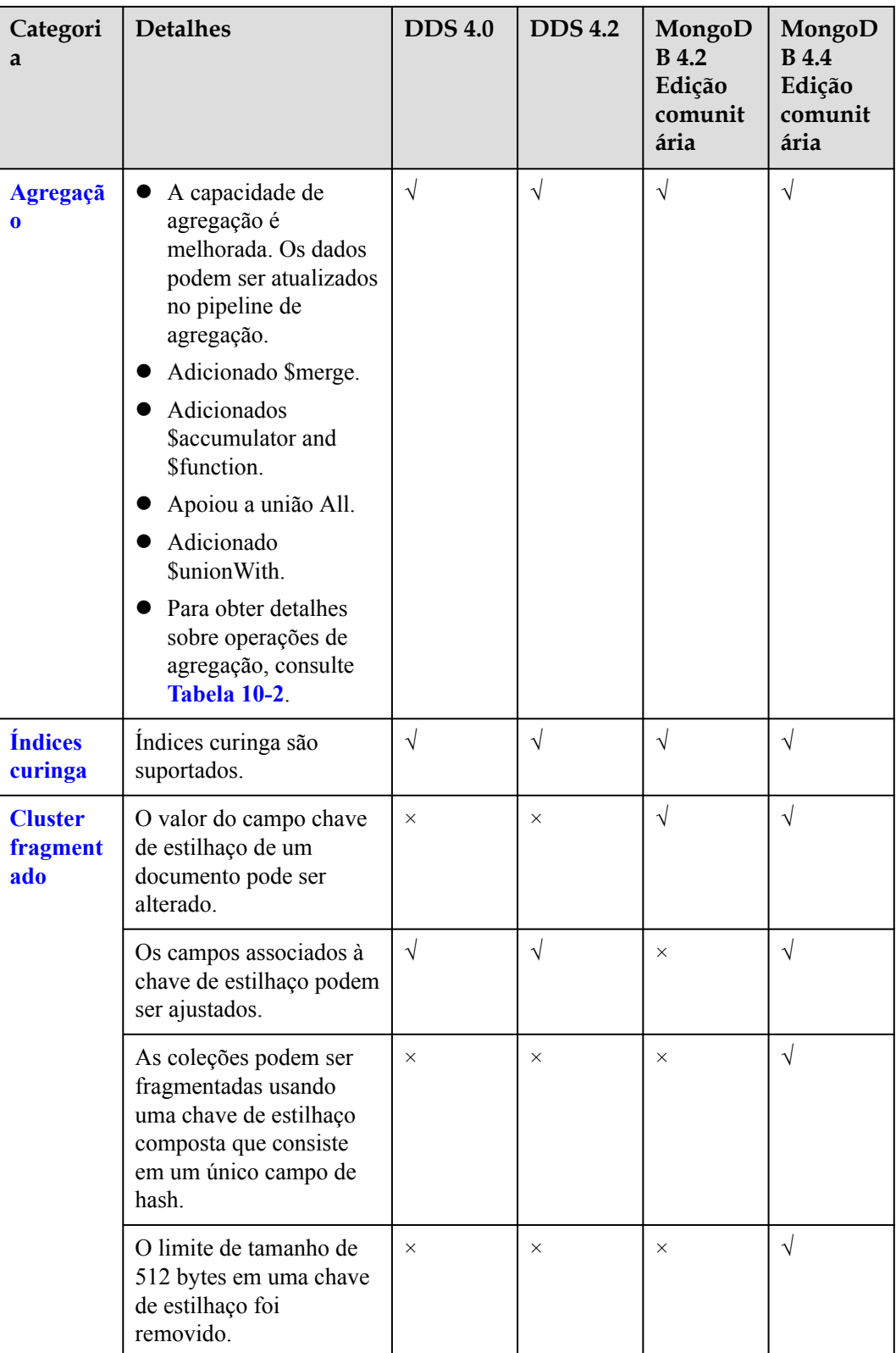

<span id="page-52-0"></span>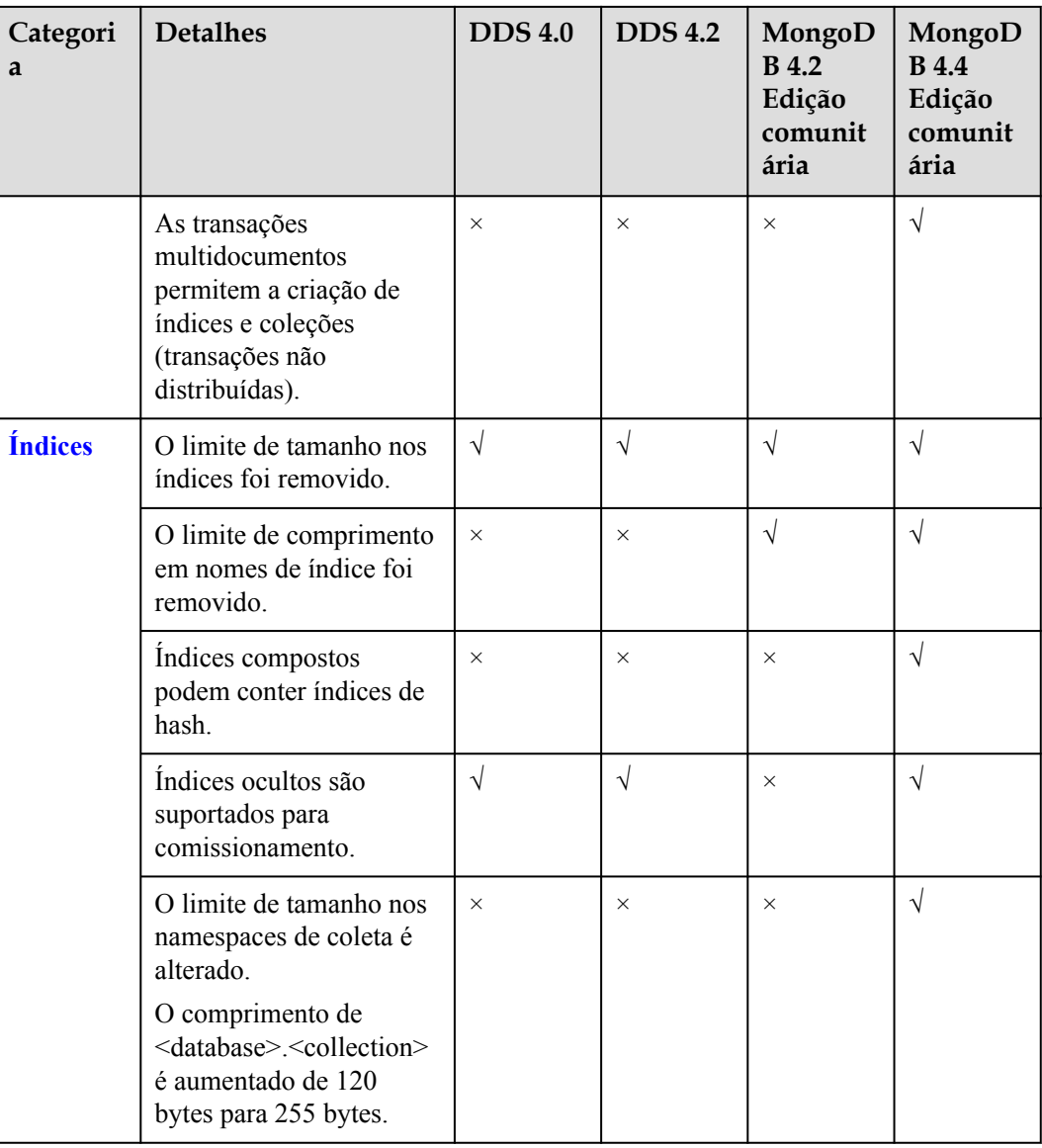

### $\Box$  NOTA

 $\sqrt{}$ indicar que um item é suportado, e indicar que um item não é suportado.

## **Operações de agregação**

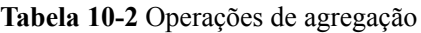

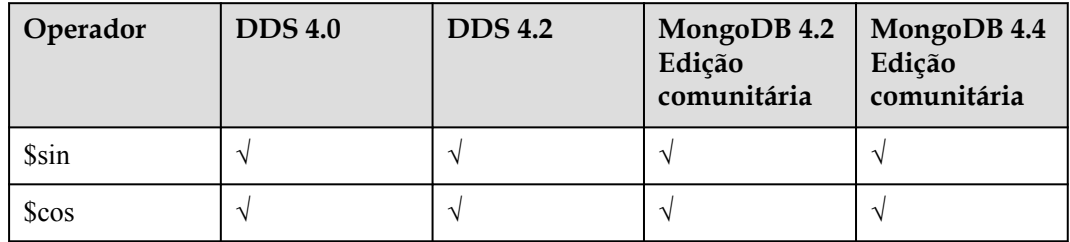

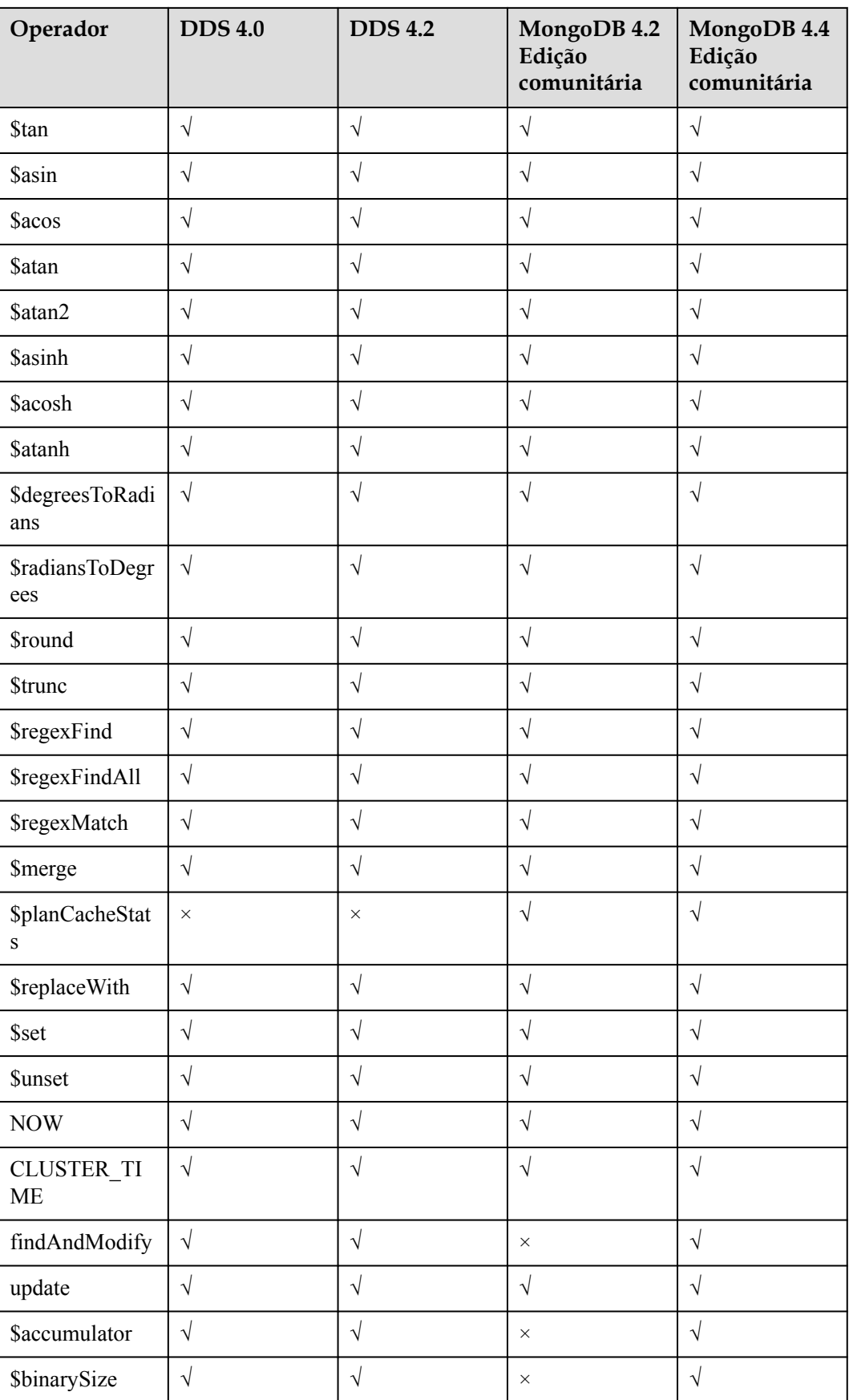

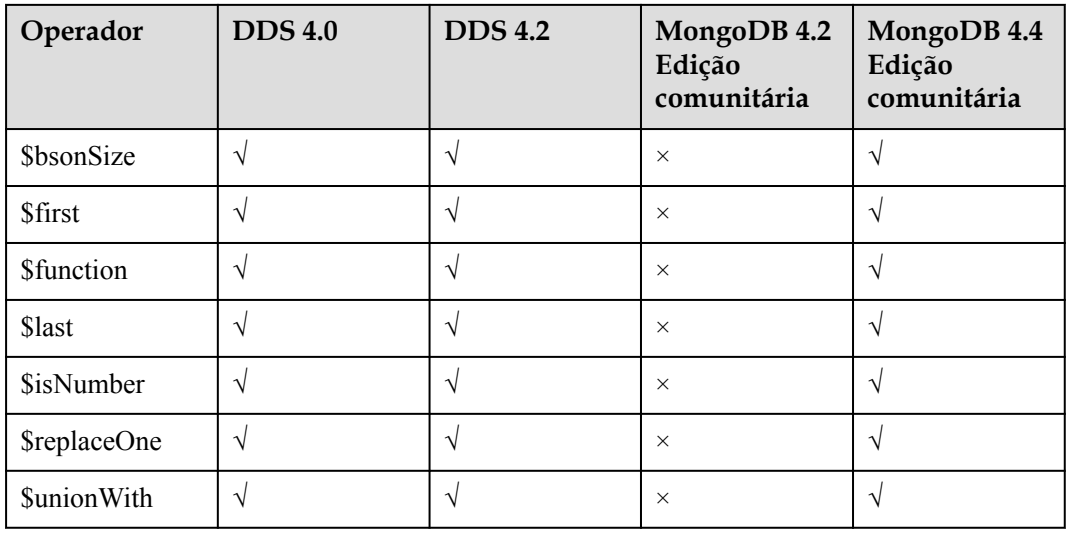

#### $\Box$  NOTA

√ indica que um item é suportado e × indica que um item não é suportado.

# **10.3 Navegadores**

Para obter detalhes sobre a compatibilidade entre DDS e navegadores, consulte **[Quais](https://support.huaweicloud.com/intl/pt-br/usermanual-iaas/pt-br_topic_0041752254.html) [navegadores são suportados?](https://support.huaweicloud.com/intl/pt-br/usermanual-iaas/pt-br_topic_0041752254.html)**

# **11 Segurança**

# **11.1 Responsabilidades compartilhadas**

Huawei garante que seu compromisso com a segurança cibernética nunca será superado pela consideração de interesses comerciais. Para lidar com os desafios emergentes de segurança na nuvem e ameaças e ataques à segurança na nuvem, a Huawei Cloud constrói um sistema abrangente de garantia de segurança de serviços em nuvem para diferentes regiões e indústrias com base nas vantagens exclusivas de software e hardware da Huawei, leis, regulamentos, padrões da indústria e ecossistema de segurança.

**[Figura 11-1](#page-56-0)** ilustra as responsabilidades partilhadas pela Huawei Cloud e pelos usuários.

- l **Huawei Cloud**: garante a segurança dos serviços de nuvem e fornece nuvens seguras. As responsabilidades de segurança da Huawei Cloud incluem garantir a segurança de nossos serviços de IaaS, PaaS e SaaS, bem como os ambientes físicos dos data centers da Huawei Cloud onde nossos serviços de IaaS, PaaS e SaaS operam. A Huawei Cloud é responsável não apenas pelas funções de segurança e pelo desempenho de nossa infraestrutura, serviços de nuvem e tecnologias, mas também pela segurança geral de O&M na nuvem e, no sentido mais amplo, pela certificação de segurança de nossa infraestrutura e serviços.
- l **Locatário**: usa a nuvem com segurança. Os locatários da Huawei Cloud são responsáveis pelo gerenciamento seguro e eficaz das configurações personalizadas dos serviços em nuvem, incluindo IaaS, PaaS e SaaS. Isso inclui, mas não se limita a, redes virtuais, o SO de hosts e convidados de máquinas virtuais, firewalls virtuais, API Gateway, serviços avançados de segurança, todos os tipos de serviços em nuvem, dados de locatários, contas de identidade e gerenciamento de chaves.

**[O livro branco de segurança da Huawei Cloud](https://res-static.hc-cdn.cn/cloudbu-site/intl/en-us/TrustCenter/WhitePaper/Best Practices/SecurityWhitepaper_intl_en.pdf )** elabora as ideias e medidas para a construção da segurança da Huawei Cloud, incluindo estratégias de segurança na nuvem, o modelo de responsabilidade compartilhada, conformidade e privacidade, organizações e pessoal de segurança, segurança de infraestrutura, serviço e segurança de locatários, segurança de engenharia, segurança de O&M e segurança do ecossistema.

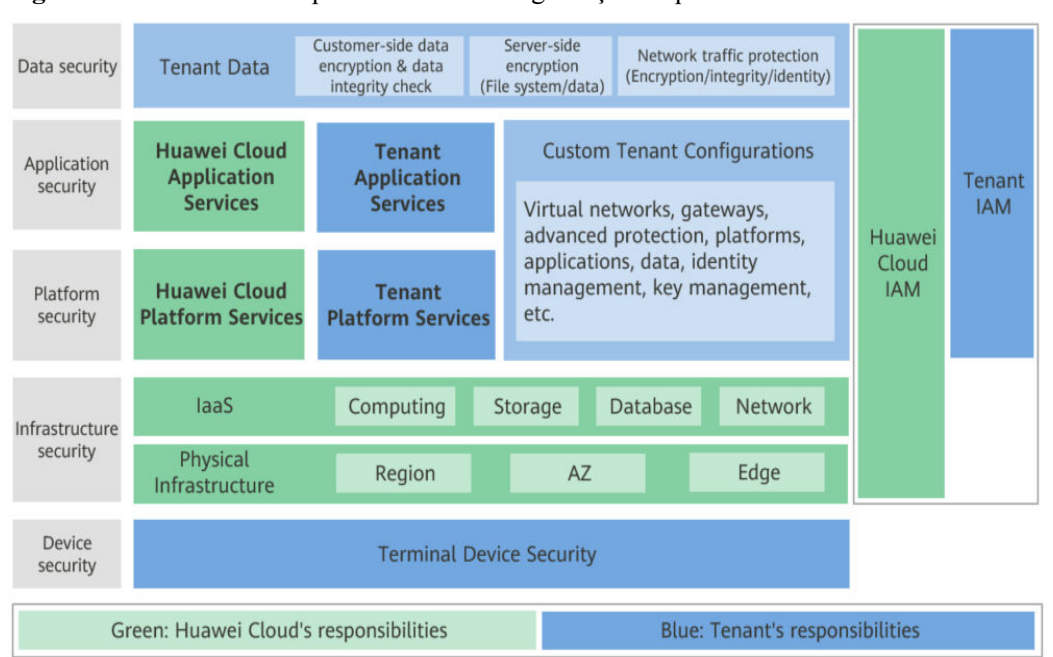

<span id="page-56-0"></span>**Figura 11-1** Modelo de responsabilidade de segurança compartilhada da Huawei Cloud

## **11.2 Autenticação de identidade e controle de acesso**

#### **Autenticação da identidade**

Quando você acessa DDS, o sistema autentica sua identidade usando senha e autenticação do IAM.

l **Verificação de senha**

Para gerenciar sua instância, você precisa usar o Data Admin Service (DAS) para fazer login na instância. O login será bem-sucedido somente depois que sua conta e senha forem verificadas.

#### l **Verificação do IAM**

Você pode usar **[Identity and Access Management \(IAM\)](https://support.huaweicloud.com/intl/pt-br/iam/index.html)** para fornecer controle refinado sobre permissões do DDS. O IAM fornece autenticação de identidade, gerenciamento de permissões e controle de acesso, ajudando você a gerenciar com eficiência o acesso aos seus recursos da Huawei Cloud. Os usuários do IAM podem usar os recursos do DDS somente depois que suas contas e senhas forem verificadas. Para obter detalhes, consulte **[Etapa 2: Crie usuários do IAM e faça login](https://support.huaweicloud.com/intl/pt-br/qs-iam/iam_01_0031.html)**.

#### **Controle de acesso**

#### l **Controle de permissões**

Se você precisar atribuir permissões diferentes a funcionários diferentes em sua empresa para acessar os recursos da instância, o IAM é uma boa opção. Para mais detalhes, consulte **[permissões](#page-62-0)**.

l **VPCs e sub-redes**

Uma VPC é uma rede virtual logicamente isolada, configurável e gerenciável. Ajuda a melhorar a segurança dos recursos da nuvem e simplifica a implantação da rede. Você pode definir grupos de segurança, redes privadas virtuais (VPNs), intervalos de

endereços IP e largura de banda para uma VPC. Isso facilita o gerenciamento e a configuração de redes privadas e melhora a segurança da rede.

Uma sub-rede fornece recursos de rede dedicados que são logicamente isolados de outras redes para fins de segurança.

Para obter detalhes, consulte **[Criação de uma VPC](https://support.huaweicloud.com/intl/pt-br/usermanual-vpc/pt-br_topic_0013935842.html)**.

l **Grupos de segurança**

Um grupo de segurança é um grupo lógico que fornece políticas de controle de acesso para as instâncias ECSs e DDS que têm os mesmos requisitos de proteção de segurança e são mutuamente confiáveis em uma VPC. Para garantir a segurança e a confiabilidade do banco de dados, você precisa configurar regras de grupo de segurança para permitir que apenas endereços IP e portas específicas acessem suas instâncias de DDS.

Para obter detalhes, consulte **[Configuração de regras de grupo de segurança](https://support.huaweicloud.com/intl/pt-br/qs-dds/dds_02_0022.html)**.

## **11.3 Proteção de dados**

O DDS fornece uma série de métodos e recursos para garantir a segurança e a confiabilidade dos dados.

| Método                                   | Descrição                                                                                                    | Referência                                |
|------------------------------------------|----------------------------------------------------------------------------------------------------|-------------------------------------------|
| Encriptação de<br>transmissão<br>(HTTPS) | HTTP e HTTPS são suportados, mas HTTPS é<br>recomendado para melhorar a segurança.                                                                                                    | Feito de uma<br>solicitação de API        |
| Backup de dados                          | Você pode fazer backup e restaurar bancos de<br>dados para garantir a confiabilidade dos dados.                                                                                                    | Princípios e<br>soluções de backup        |
| Proteção de<br>operação crítica          | Com essa função ativada, o sistema autentica<br>sua identificação quando você executa<br>operações críticas, como excluir uma instância,<br>para proteger ainda mais seus dados e<br>configurações. | Proteção de<br>operação crítica           |
| <b>SSL</b>                               | Você pode usar SSL para criptografar a conexão<br>entre o DDS e o cliente. Ele fornece<br>privacidade, autenticação e integridade às<br>comunicações da Internet.                                   | Habilitação ou<br>desabilitação de<br>SSL |

**Tabela 11-1** Métodos para a segurança dos dados

# **11.4 Auditoria e logs**

### **Auditoria**

Cloud Trace Service (CTS) registra operações em recursos da nuvem na sua conta. Você pode usar os logs gerados pelo CTS para realizar análises de segurança, rastrear alterações de recursos, auditar conformidade e localizar falhas.

Para obter detalhes sobre como habilitar e configurar o CTS, consulte **[Habilitação do CTS](https://support.huaweicloud.com/intl/pt-br/qs-cts/cts_02_0001.html)**.

Com o CTS, você pode registrar operações associadas ao DDS para consulta futura, auditoria e backtracking. Para obter detalhes, consulte **[Operações-chave gravadas pelo CTS](https://support.huaweicloud.com/intl/pt-br/usermanual-dds/dds_03_0029.html)**.

#### **Logs**

O DDS fornece uma variedade de tipos de log e funções para análise ou auditoria de banco de dados. Você pode exibir logs no console de gerenciamento.

Logs de erros

O DDS permite que você visualize logs no nível do banco de dados, incluindo logs de erro e logs de consulta SQL lentos. Para obter detalhes, consulte **[Logs de erros](https://support.huaweicloud.com/intl/pt-br/usermanual-dds/en-us_topic_error_log.html)**.

Logs de consulta lentos

A consulta lenta regista instruções de registo que excedem a operação **operationProfiling.slowOpThresholdMs** (500 ms por padrão). Você pode visualizar detalhes de log e estatísticas para identificar declarações lentas, para que você possa otimizá-los. Para obter detalhes, consulte **[Logs de consulta lentos](https://support.huaweicloud.com/intl/pt-br/usermanual-dds/en-us_topic_slow_query_log.html)**.

Logs de auditoria

Um log de auditoria registra as operações executadas em seus bancos de dados e coleções. Os arquivos de log gerados são armazenados no OBS. A auditoria de logs pode aprimorar a segurança do banco de dados e ajudá-lo a analisar a causa das operações com falha. Para obter detalhes, consulte **[Logs de auditoria](https://support.huaweicloud.com/intl/pt-br/usermanual-dds/dds_03_0067.html)**.

## **11.5 Monitoramento de riscos**

O Cloud Eye é uma plataforma de monitoramento abrangente para recursos como bancos de dados em nuvem e servidores em nuvem. Ele permite que você monitore recursos, configure regras de alarme, identifique exceções de recursos e responda rapidamente a alterações de recursos.

#### **Métricas de monitoramento**

Você pode monitorar recursos e operações, como uso de CPU e a taxa de transferência de rede usando o Cloud Eye. Para obter detalhes sobre métricas de monitoramento suportadas e como criar regras de alarme, consulte **[Métricas do DDS](https://support.huaweicloud.com/intl/pt-br/usermanual-dds/dds_03_0026.html)**.

O intervalo de monitoramento pode ser de 1 minuto, 5 segundos ou 1 segundo. O intervalo de monitoramento padrão é de 1 minuto. Para melhorar a precisão das métricas de monitoramento, você pode habilitar **Monitoring by Seconds**.

## **11.6 Retificação de falhas**

Os backups automatizados são criados durante a janela de tempo de backup das instâncias de banco de dados. O DDS salva backups automatizados com base no período de retenção (1 a 732 dias) especificado. Para obter detalhes, consulte **[Configuração de uma política de](https://support.huaweicloud.com/intl/pt-br/usermanual-dds/en-us_topic_backup_restore.html) [backup automatizado](https://support.huaweicloud.com/intl/pt-br/usermanual-dds/en-us_topic_backup_restore.html)**.

Com base em seus requisitos de serviço, você pode:

- l **[Restauração de um backup de cluster em uma nova instância](https://support.huaweicloud.com/intl/pt-br/usermanual-dds/dds_03_0042.html)**
- l **[Restauração de um backup de cluster para a instância original](https://support.huaweicloud.com/intl/pt-br/usermanual-dds/dds_03_0150.html)**
- l **[Restauração de uma instância em cluster até um ponto no tempo](https://support.huaweicloud.com/intl/pt-br/usermanual-dds/dds_03_0130.html)**
- l **[Restauração de um backup de cluster para um banco de dados local](https://support.huaweicloud.com/intl/pt-br/usermanual-dds/dds_03_0085.html)**

#### **Backup entre regiões**

O DDS pode armazenar arquivos de backup no espaço de armazenamento que está em uma região diferente da instância de banco de dados para recuperação de desastres. Se uma instância de banco de dados em uma região estiver com defeito, você poderá usar os arquivos de backup em outra região para restaurar dados em uma nova instância de banco de dados. Depois de habilitar o backup entre regiões, os arquivos de backup são armazenados automaticamente na região especificada.

#### **Recuperação de desastre entre AZs**

Uma AZ é uma região física onde os recursos têm sua própria fonte de alimentação e redes independentes. As AZs são fisicamente isoladas, mas interligadas através de uma rede privada. O DDS oferece suporte à implantação de múltiplas AZ para DR entre AZs.

#### **Failover**

Se um nó primário ficar indisponível, o DDS fará o failover automático para um nó em espera.

#### $\Box$  NOTA

Somente instâncias de cluster e conjunto de réplicas suportam essa função.

## **11.7 Certificados**

#### **Certificados de conformidade**

Os serviços e plataformas da Huawei Cloud obtiveram várias certificações de segurança e conformidade de organizações autorizadas, como os padrões de conformidade da International Organization for Standardization (ISO), System and Organization Controls (SOC) e Payment Card Industry (PCI). Estas certificações estão disponíveis para **[download](https://www.huaweicloud.com/intl/pt-br/securecenter/compliance/compliance-center/download-compliance-certificates.html)**.

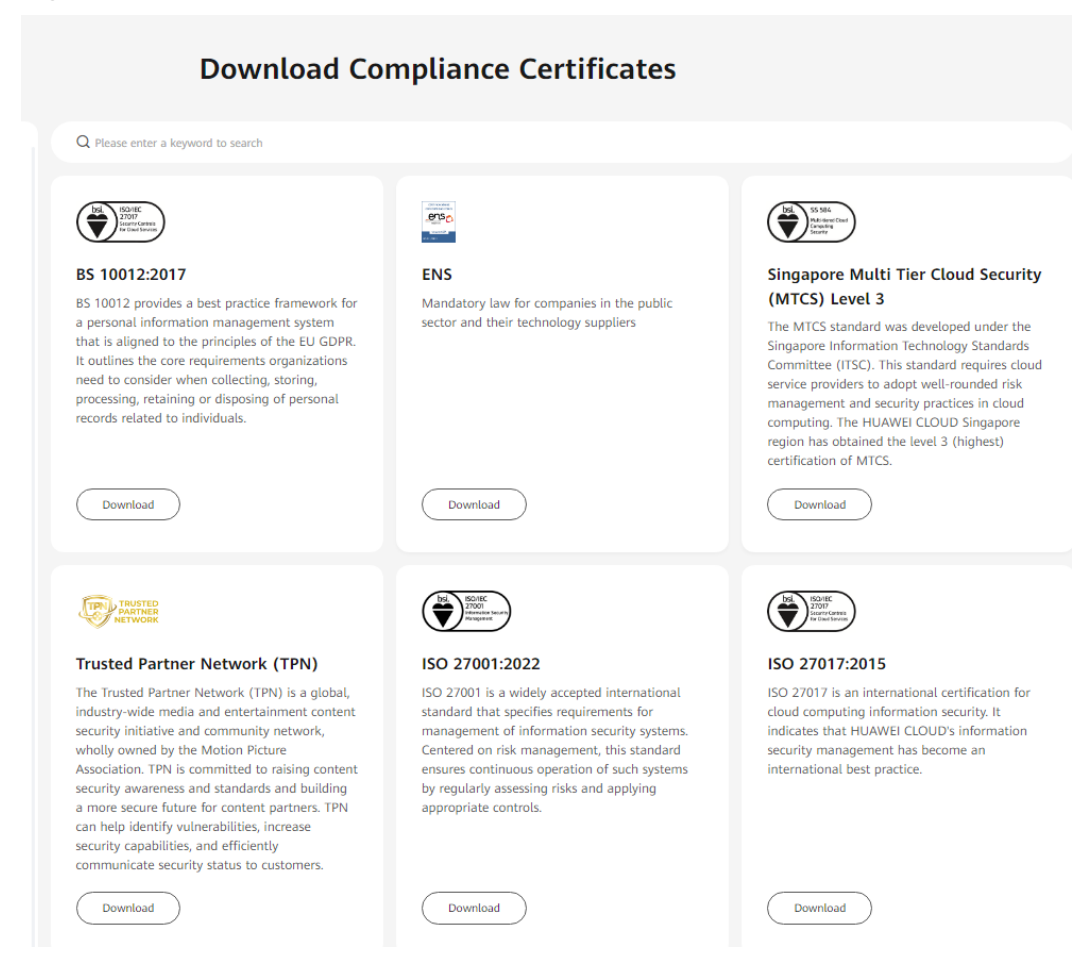

#### **Figura 11-2** Download de certificados de conformidade

#### **Centro de recursos**

A Huawei Cloud também fornece os seguintes recursos para ajudar os usuários a cumprir os requisitos de conformidade. Para obter detalhes, consulte **[Centro de recursos](https://www.huaweicloud.com/intl/en-us/securecenter/resource.html)**.

#### **Figura 11-3** Centro de recursos

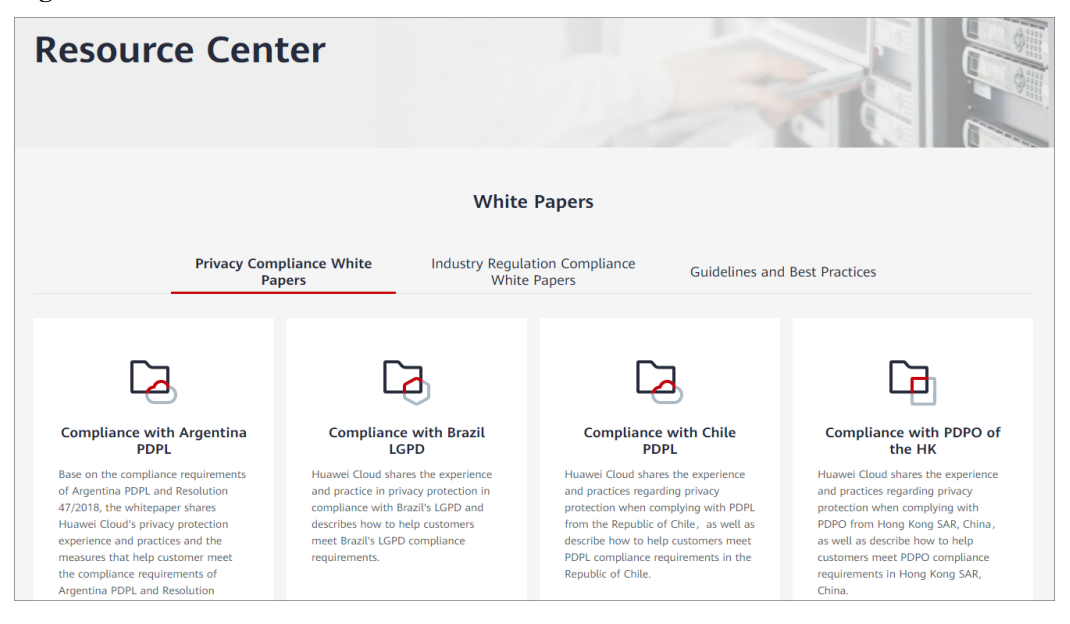

# **12 permissões**

<span id="page-62-0"></span>Se você precisar atribuir permissões diferentes aos funcionários da sua empresa para acessar seus recursos de DDS, o IAM é uma boa opção para o gerenciamento de permissões refinado. O IAM fornece autenticação de identidade, gerenciamento de permissões e controle de acesso, ajudando você a proteger o acesso aos seus recursos da Huawei Cloud.

Com o IAM, você pode usar sua conta da Huawei Cloud para criar usuários do IAM para seus funcionários e atribuir permissões aos usuários para controlar seu acesso a tipos de recursos específicos. Por exemplo, alguns desenvolvedores de software em sua empresa precisam usar recursos do DDS, mas não devem excluí-los ou executar operações de alto risco. Para alcançar esse resultado, você pode criar usuários do IAM para os desenvolvedores de software e conceder a eles apenas as permissões necessárias para usar os recursos do DDS.

Se sua conta da Huawei Cloud não precisar de usuários individuais do IAM para o gerenciamento de permissões, você pode ignorar este tópico.

O IAM pode ser usado gratuitamente. Você paga apenas pelos recursos em sua conta. Para obter mais informações sobre o IAM, consulte **[Visão geral de serviço do IAM](https://support.huaweicloud.com/intl/pt-br/productdesc-iam/iam_01_0026.html)**.

#### **Permissões do DDS**

Por padrão, os novos usuários do IAM não têm permissões atribuídas. Você precisa adicionar um usuário a um ou mais grupos e anexar políticas de permissões ou funções a esses grupos Os usuários herdam permissões dos grupos aos quais são adicionados e podem executar operações especificadas em serviços de nuvem com base nas permissões.

O DDS é um serviço de nível de projeto implantado e acessado em regiões físicas específicas. Para atribuir permissões de NoSQL do GaussDB a um grupo de usuários, especifique o escopo como projetos específicos da região e selecione os projetos para que as permissões entrem em vigor. Se **All projects** estiver selecionado, as permissões entrarão em vigor para o grupo de usuários em todos os projetos específicos da região. Ao acessar o DDS, os usuários precisam mudar para uma região onde foram autorizados a usar o DDS.

Você pode conceder permissões aos usuários usando funções e políticas.

l Funções: Um tipo de mecanismo de autorização de granulação grosseira que define permissões relacionadas às responsabilidades do usuário. Esse mecanismo fornece apenas um número limitado de funções de nível de serviço para autorização. Ao usar funções para conceder permissões, você também precisa atribuir outras funções das quais as permissões dependem para entrar em vigor. No entanto, as funções não são adequadas para autorização refinada e controle de acesso seguro.

l Políticas: Um tipo de mecanismo de autorização refinado que define as permissões necessárias para realizar operações em recursos de nuvem específicos sob determinadas condições. Esse mecanismo permite uma autorização baseada em políticas mais flexível, atendendo aos requisitos de controle de acesso seguro. Por exemplo, você pode conceder aos usuários do DDS somente as permissões para gerenciar um determinado tipo de recursos.

**Tabela 12-1** lists all the system-defined roles and policies supported by DDS.

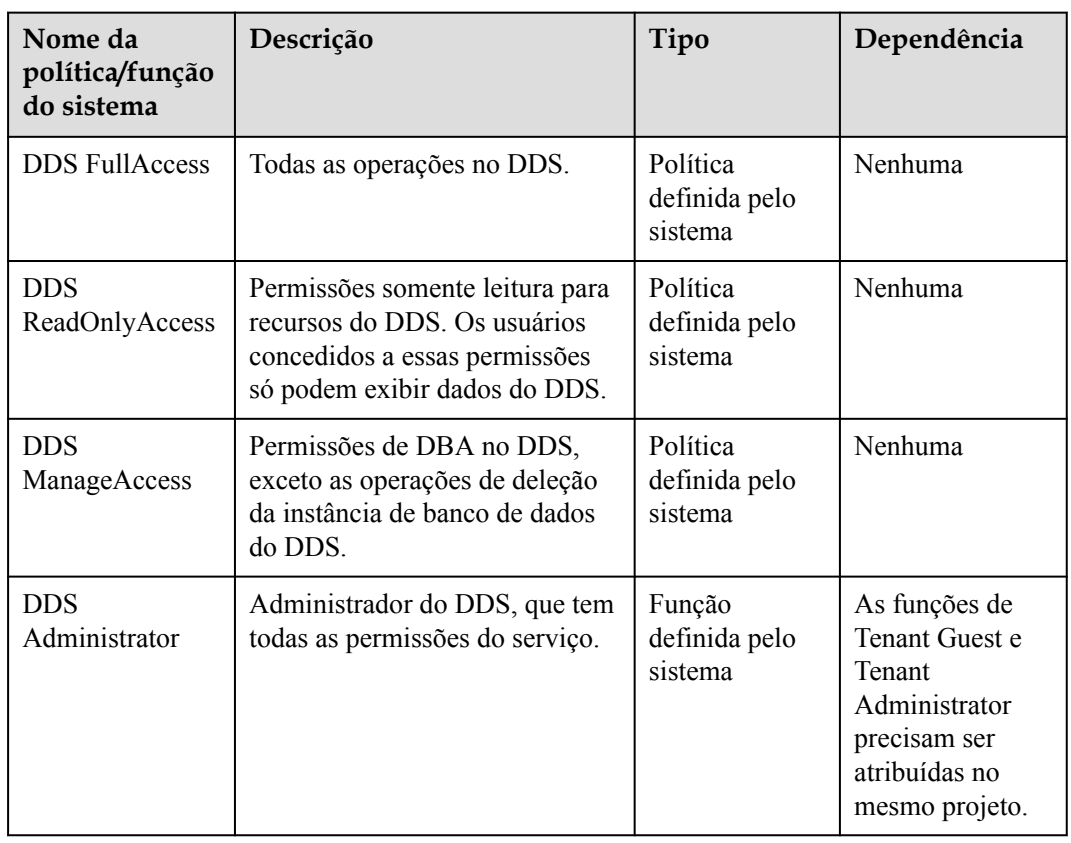

**Tabela 12-1** Funções e políticas definidas pelo sistema suportadas pelo DDS

**Tabela 12-2** lista as operações comuns suportadas por cada política definida pelo sistema ou função do DDS. Selecione as políticas ou funções conforme necessário.

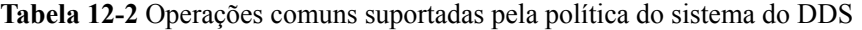

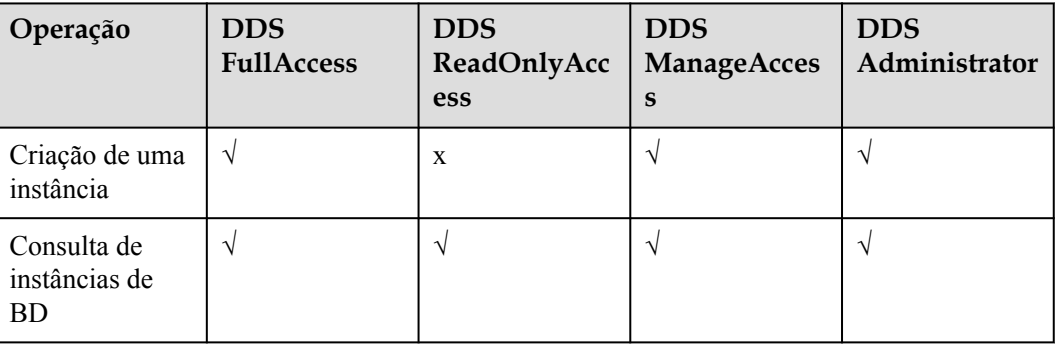

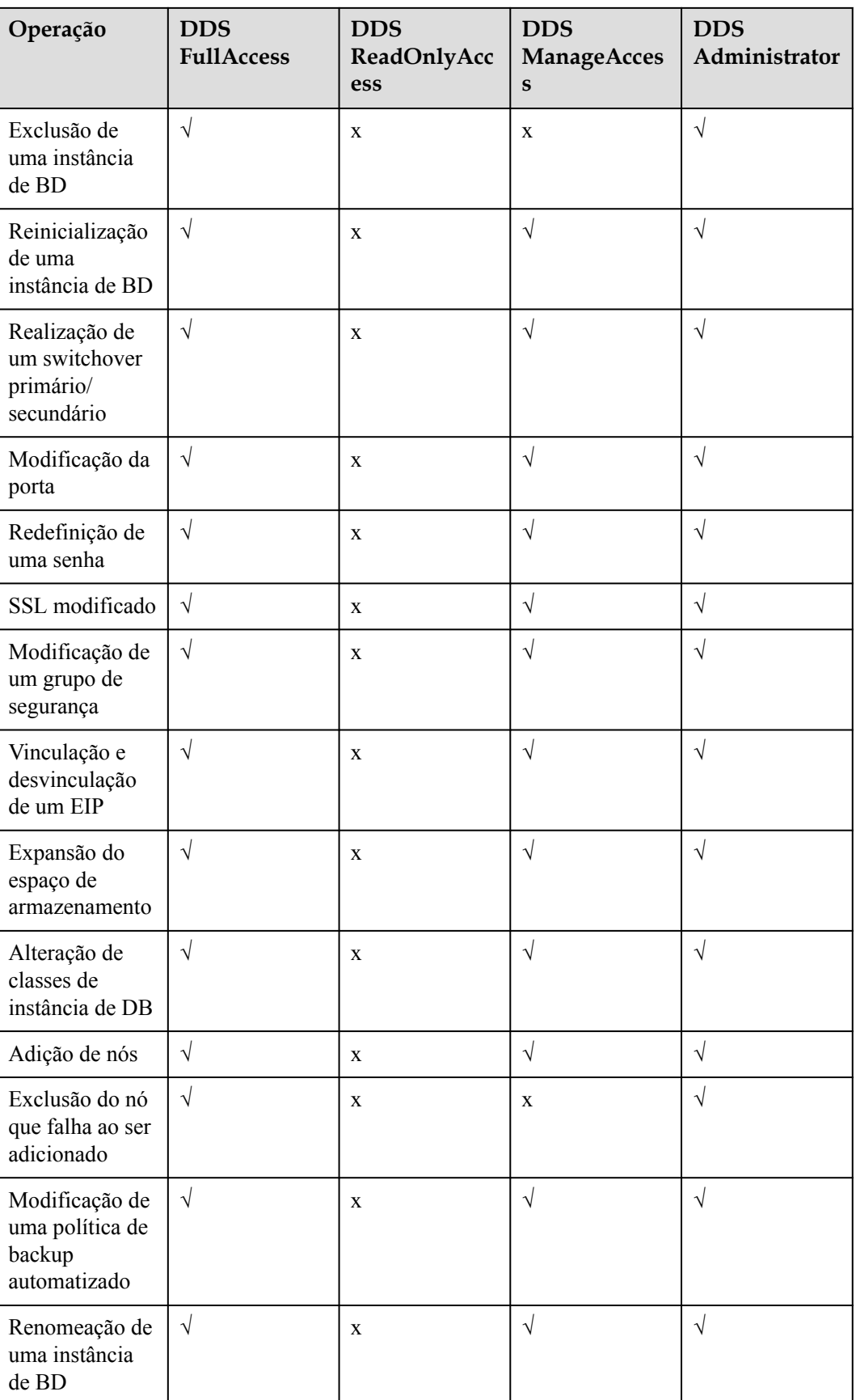

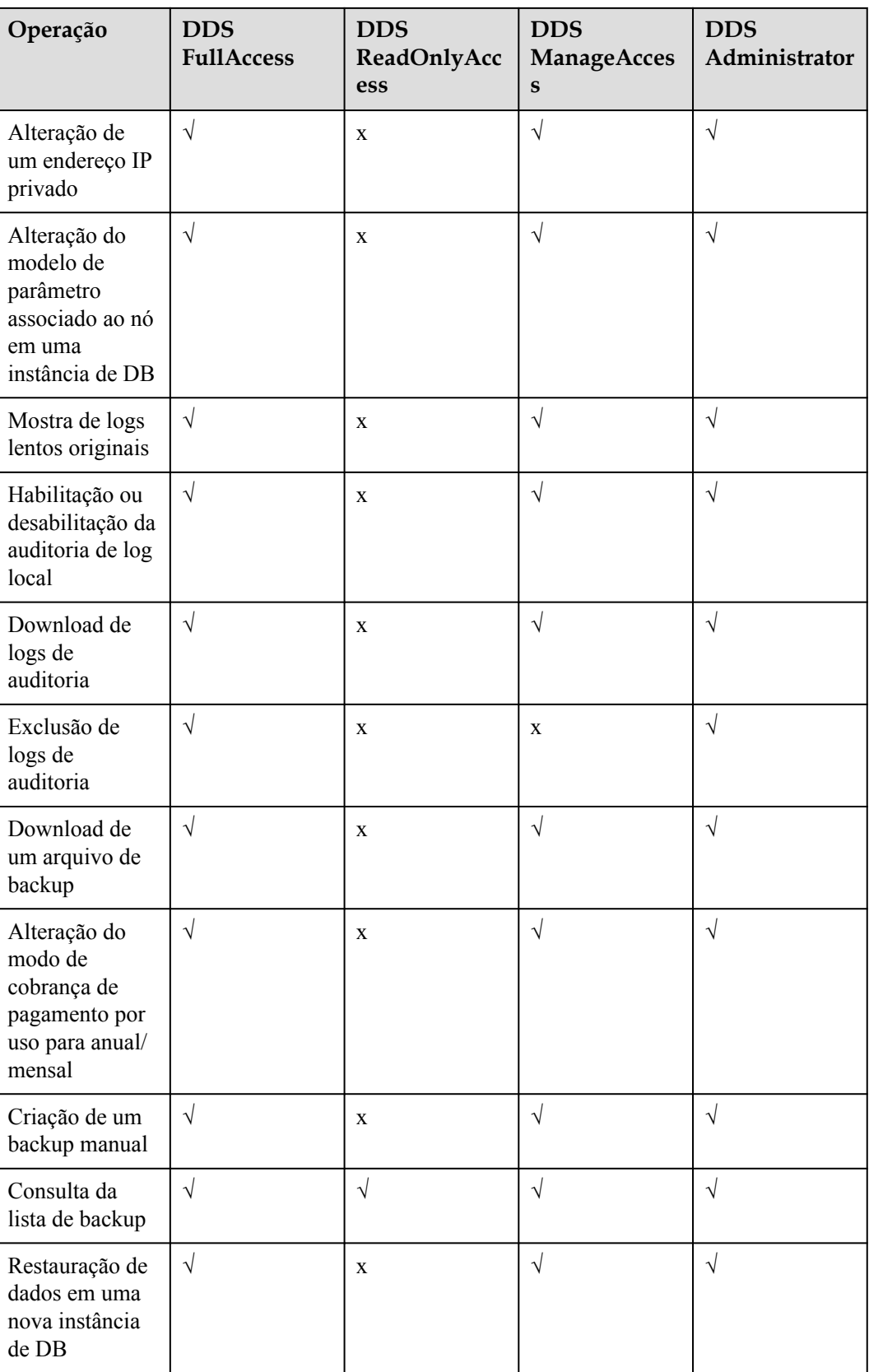

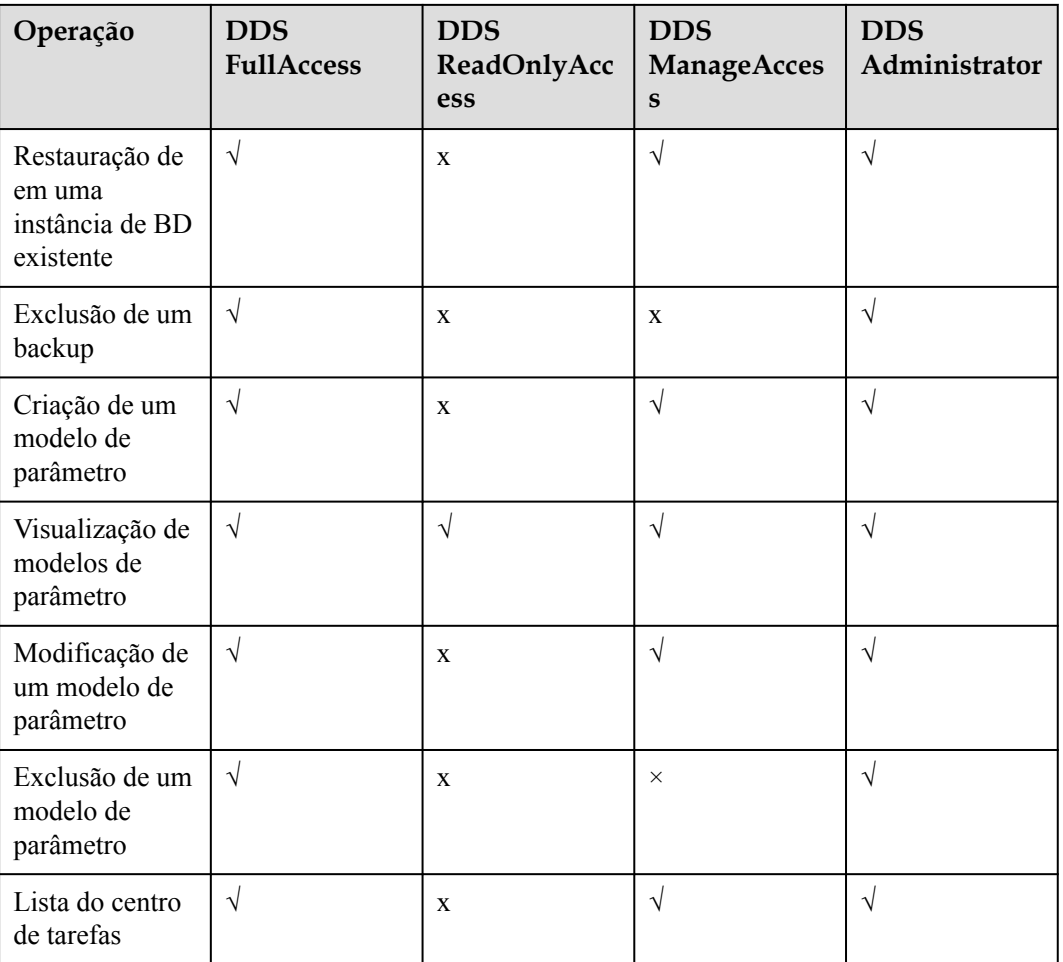

**Tabela 12-3** lista as operações comuns do DDS e as ações correspondentes. Você pode consultar esta tabela para personalizar as políticas de permissão.

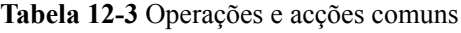

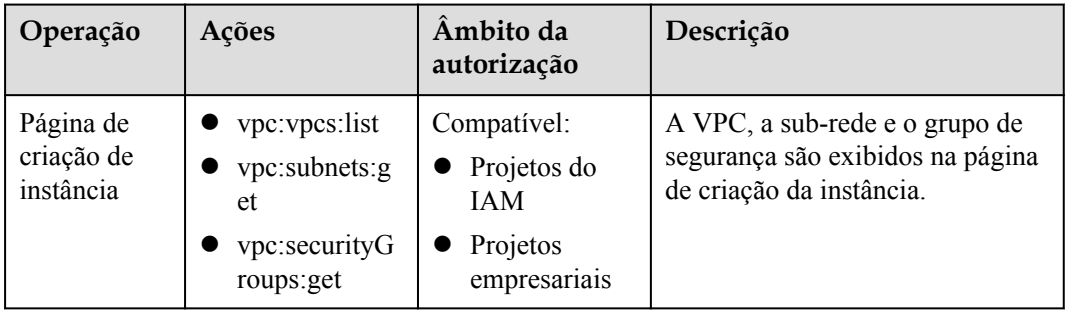

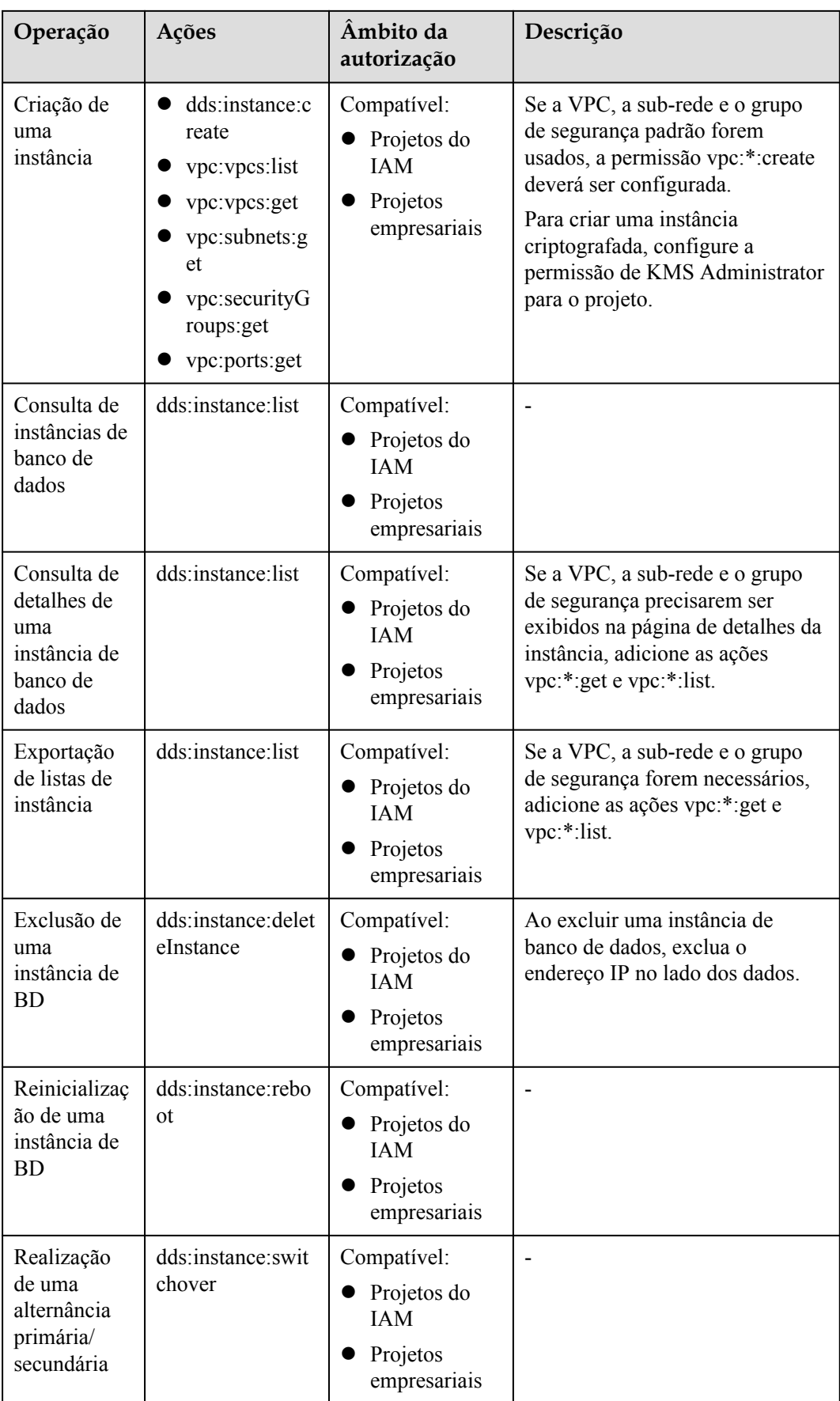

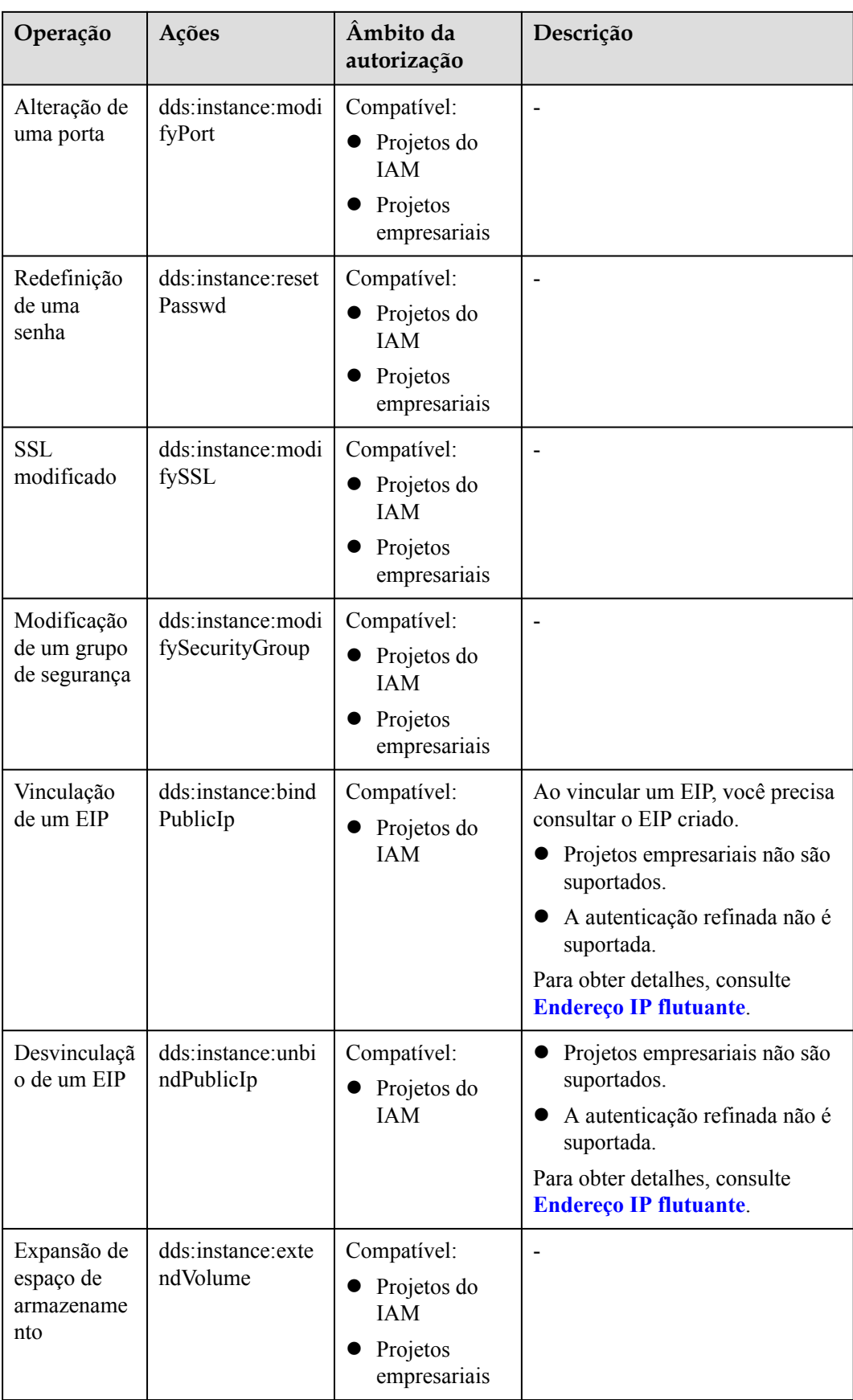

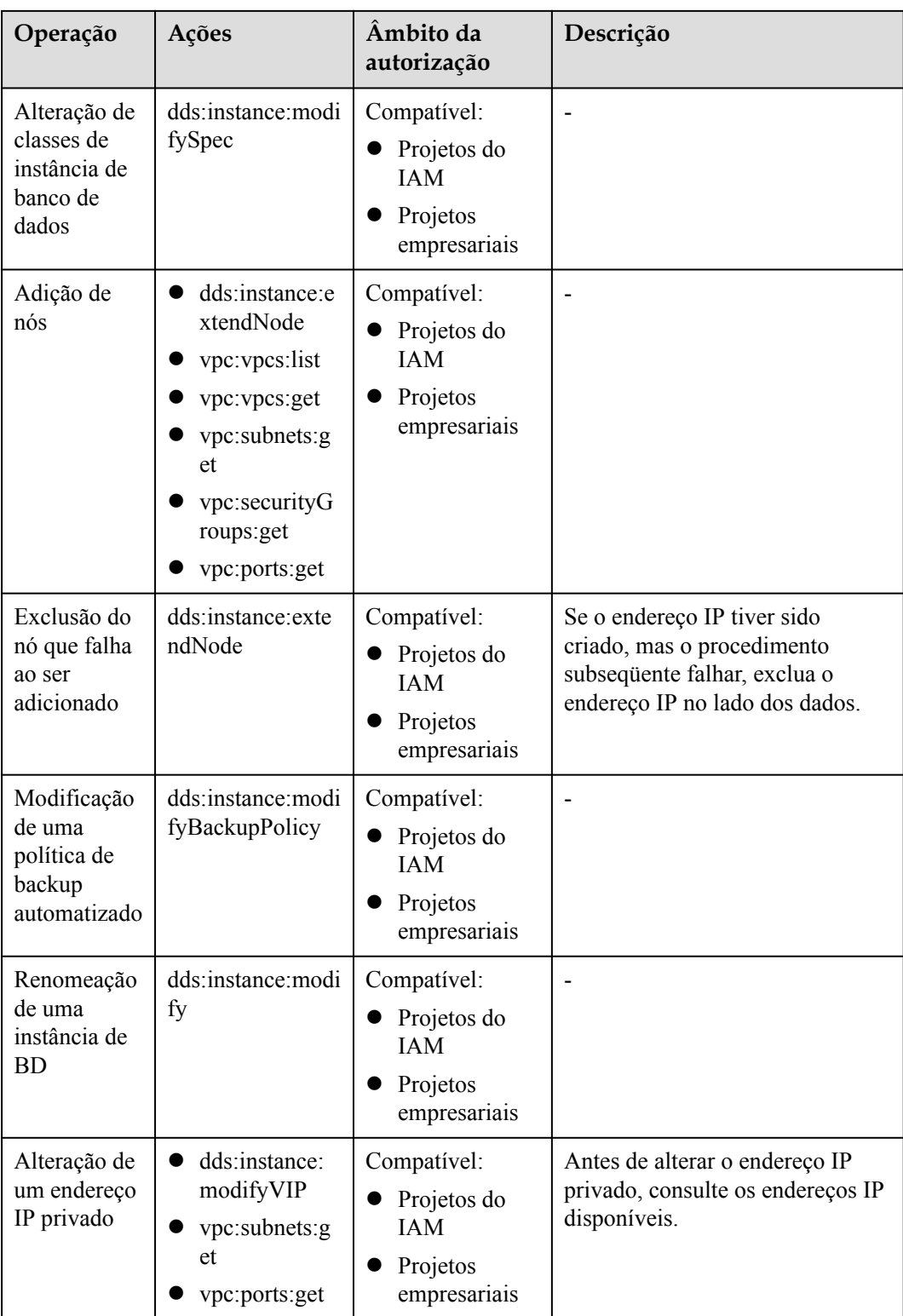

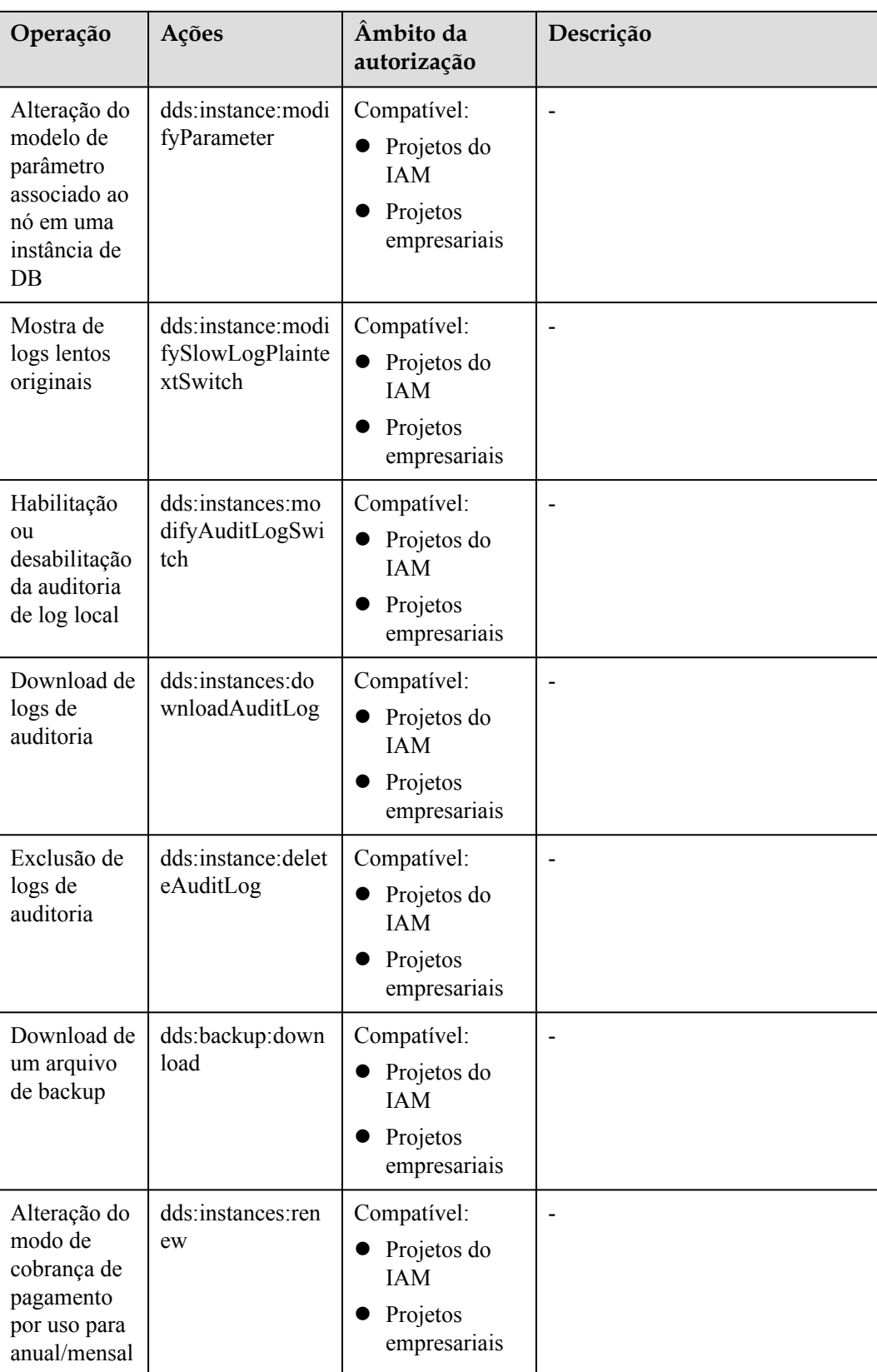

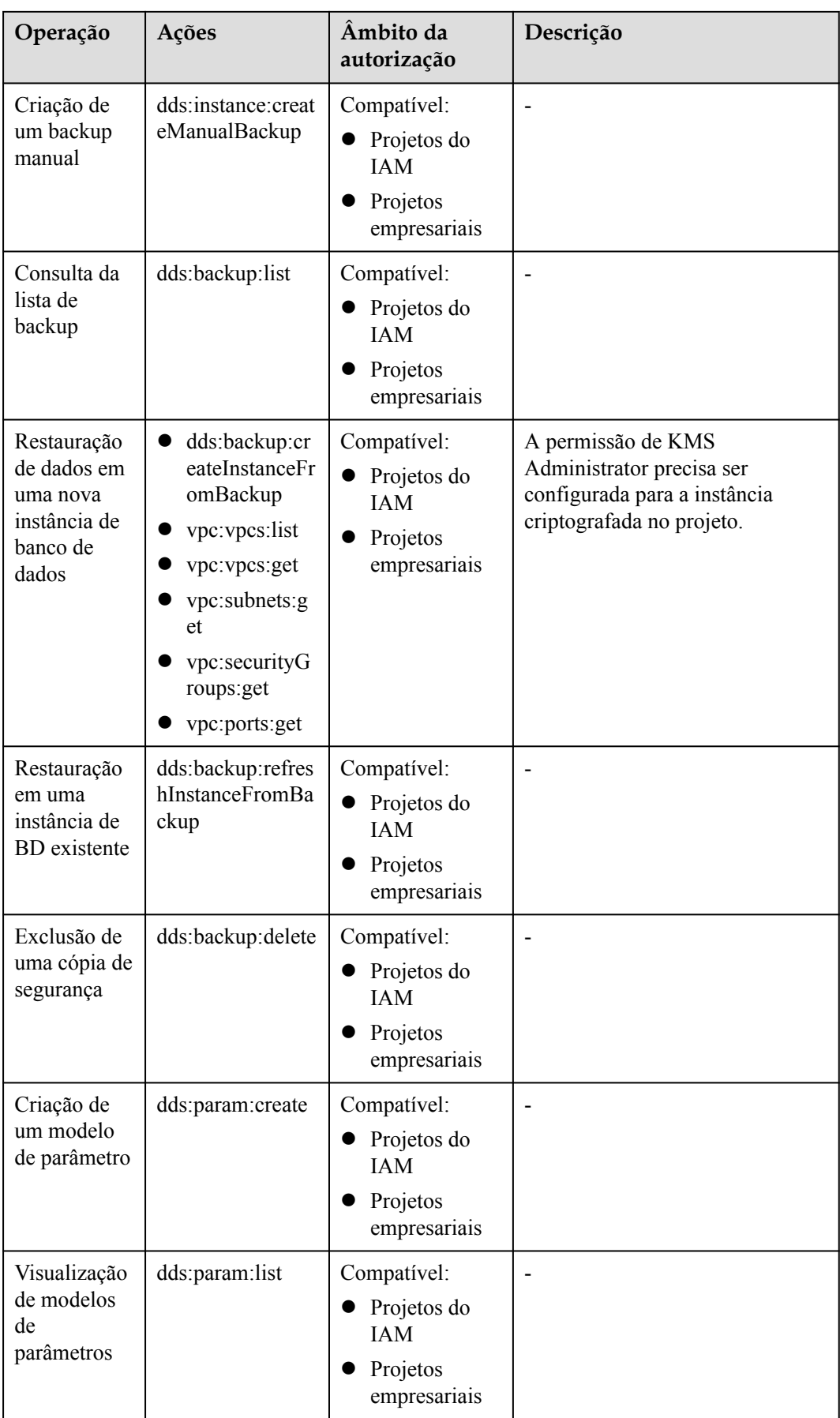
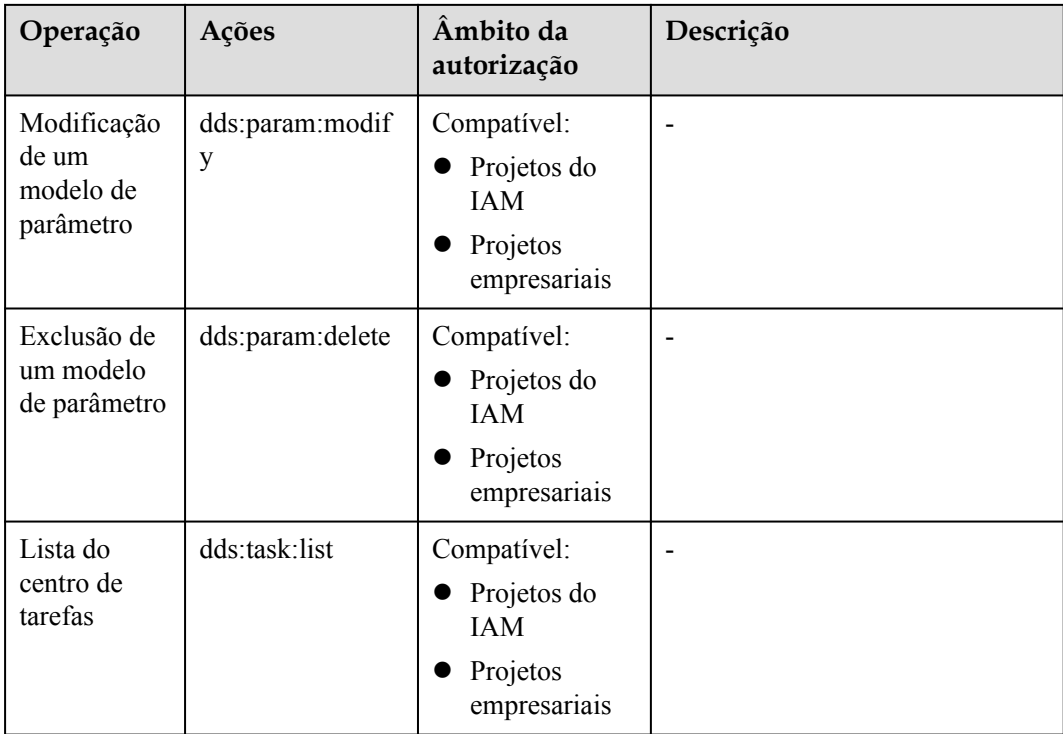

## **Links úteis**

- $\bullet$  **O** que é o IAM?
- l **[Criação de um grupo de usuários, um usuário e concessão de permissões ao DDS](https://support.huaweicloud.com/intl/pt-br/usermanual-dds/dds_03_0060.html)**
- l **[Políticas de permissões e ações suportadas](https://support.huaweicloud.com/intl/pt-br/api-dds/dds_api_0036.html)**

## **13 Serviços relacionados**

A figura a seguir mostra a relação entre o DDS e outros serviços.

## **Figura 13-1** Serviços relacionados

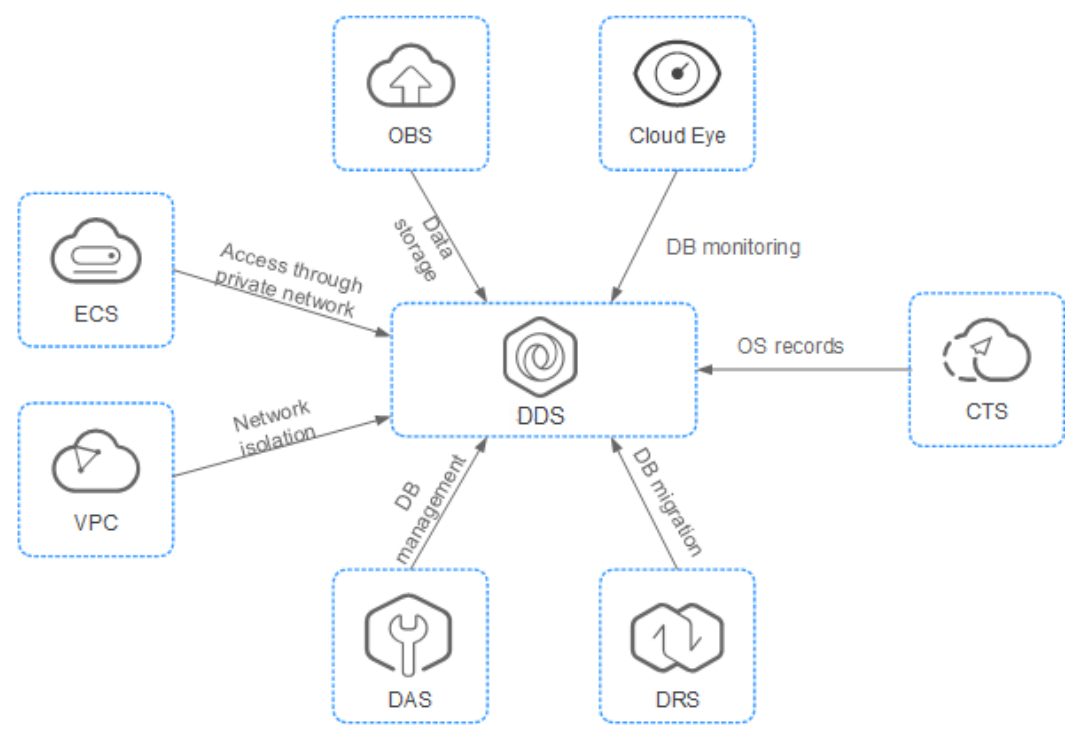

## **Tabela 13-1** Serviços relacionados

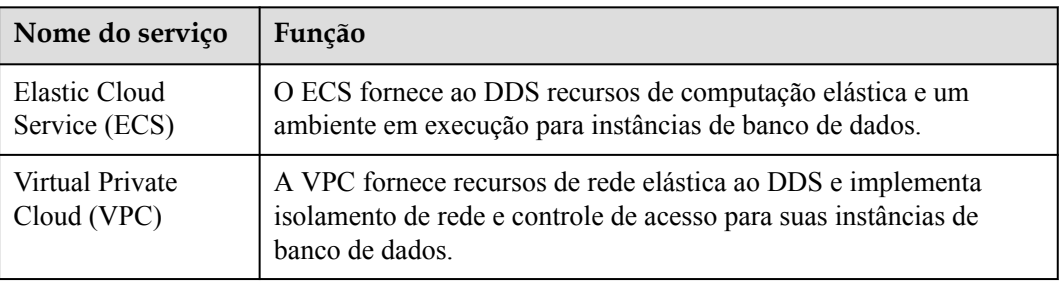

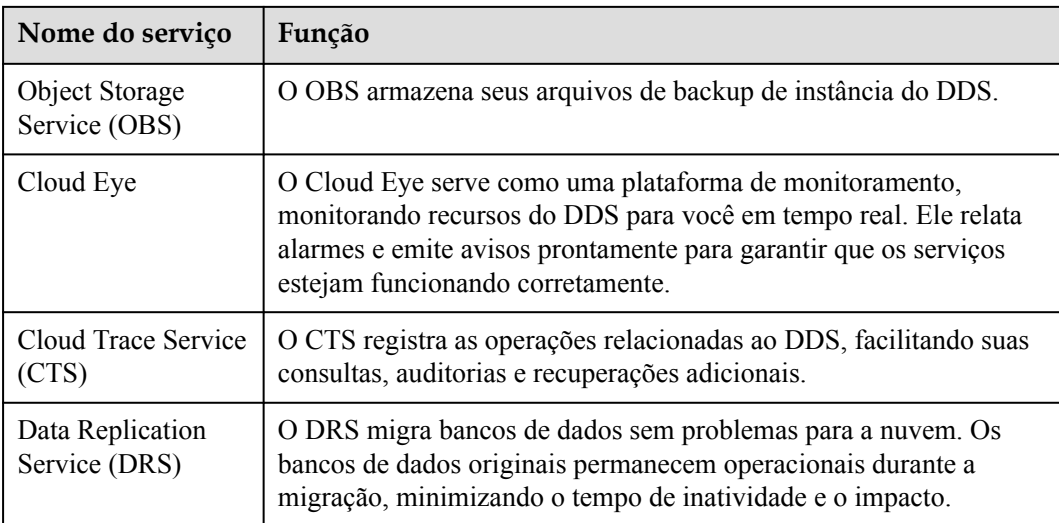

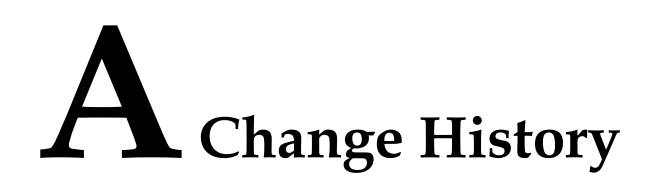

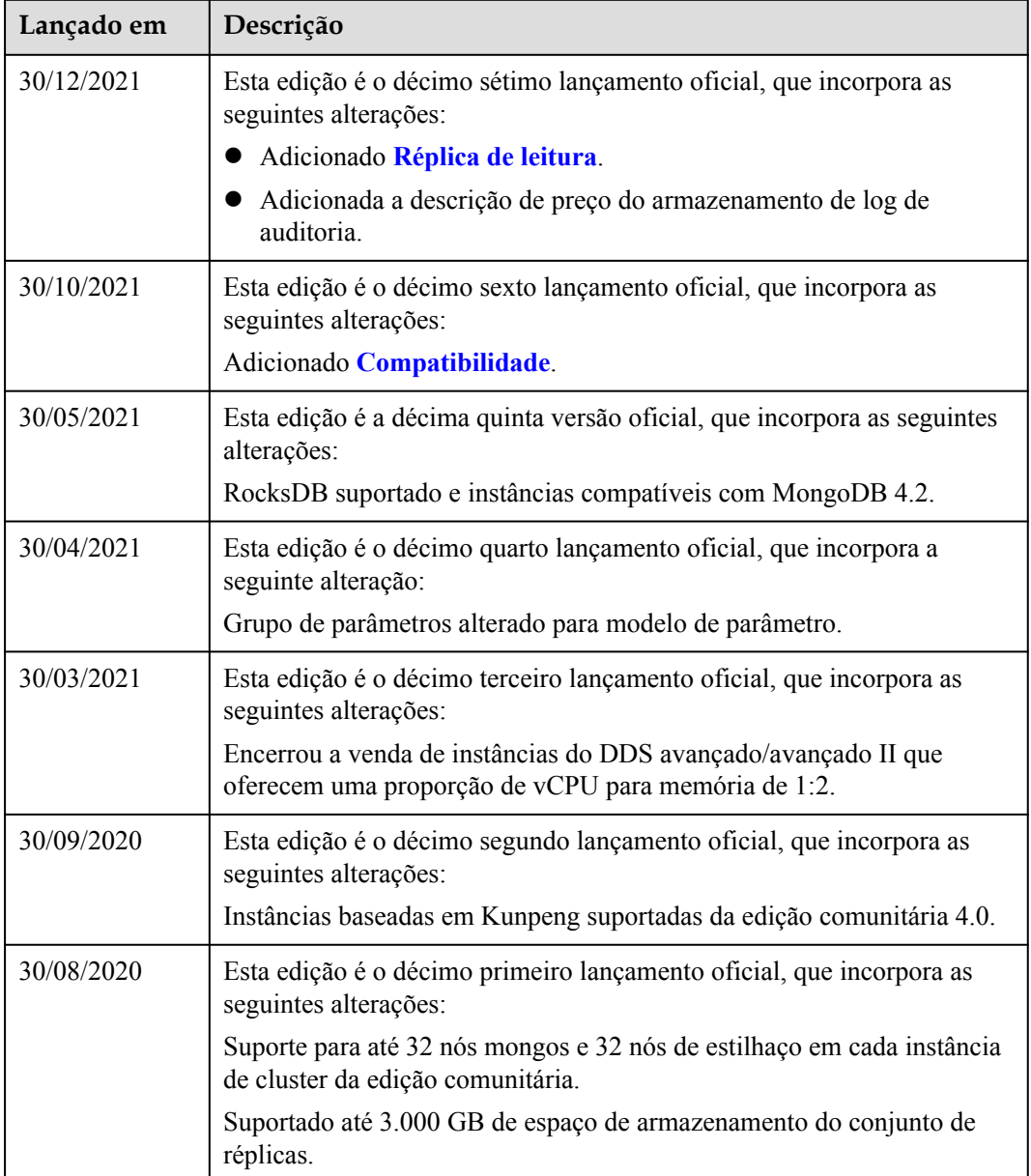

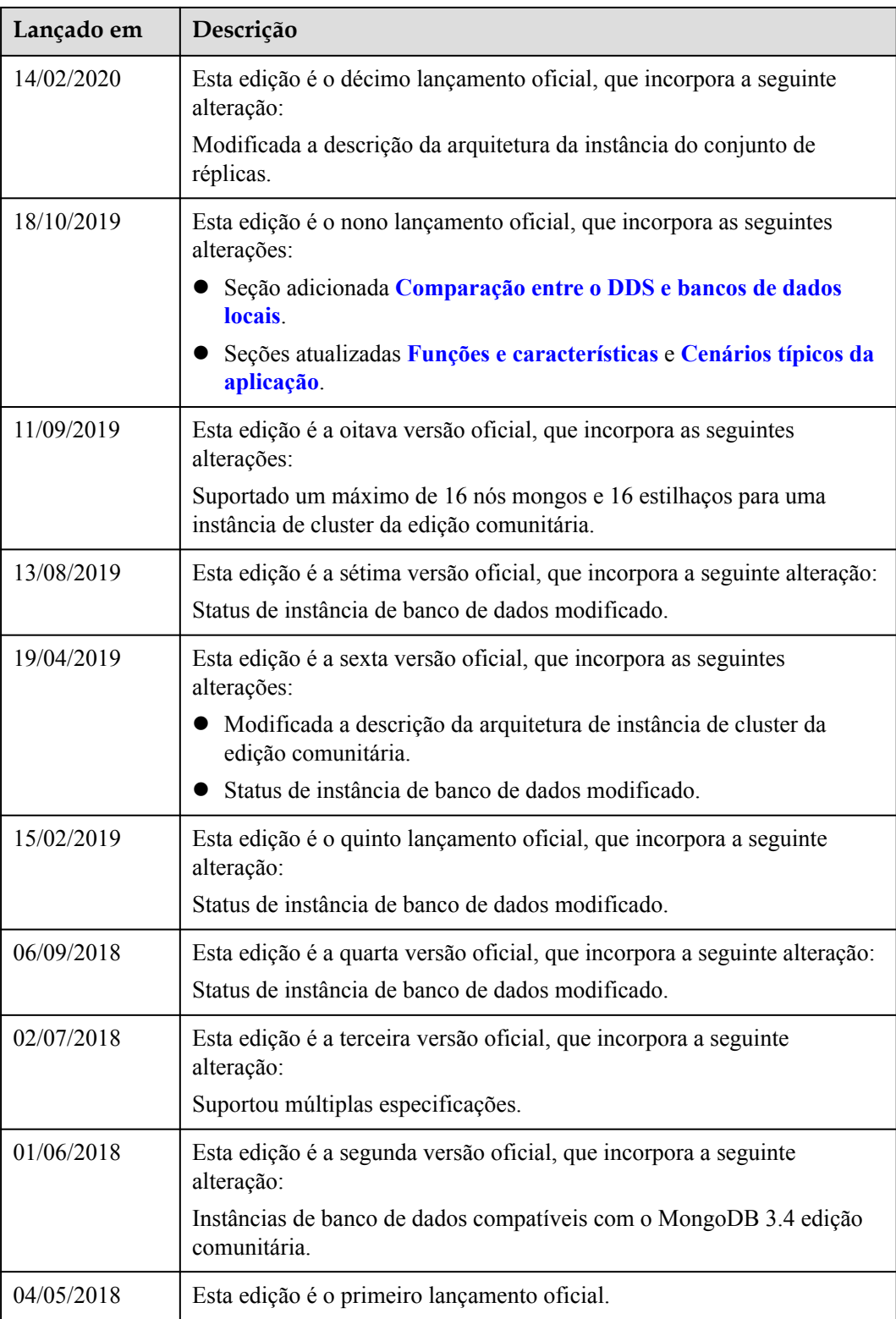